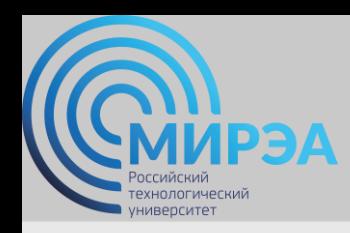

**Центр дистанционного обучения**  образование в стиле hi tech

# РАЗРАБОТКА БАЗ ДАННЫХ

ФИО преподавателя: Богомольная Г.В.

e-mail: bogomolnaya@mirea.ru

**Online-edu.mirea.ru**

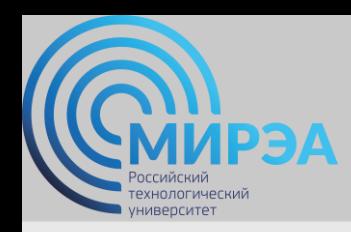

**Центр дистанционного обучения**  образование в стиле hi tech

## ТЕМА МОДЕЛИРОВАНИЕ ДАННЫХ

**Online-edu.mirea.ru**

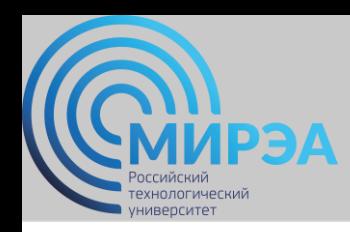

### План лекции

- Логическое моделирование данных:
	- метод Баркера;
	- $\checkmark$  метод IDEF1X;
	- Подход, используемый в САSЕ-средстве Silverrun.
- Алгоритм перехода от ER–модели к реляционной схеме данных.
- Физическое проектирование баз данных.

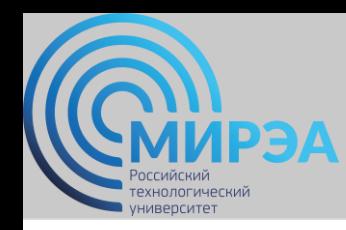

### Моделирование данных

*Цель моделирования данных* - обеспечение разработчика ИС концептуальной схемой базы данных в форме одной или нескольких локальных моделей, которые могут быть отображены в любую систему баз данных.

*Средство моделирования данных* - диаграммы "сущность-связь". *Базовые понятия* диаграммы «сущность-связь» (ERD):

*Сущность (Entiry)* - реальный либо воображаемый объект, имеющий существенное значение для рассматриваемой предметной области.

*Связь (Relationship)* - поименованная ассоциация между двумя сущностями, значимая для предметной области, при которой каждый экземпляр одной сущности ассоциирован с произвольным (в том числе нулевым) количеством экземпляров второй сущности, и наоборот.

*Атрибут (Attriбute)* - любая характеристика сущности, значимая для предметной области и предназначенная для квалификации, идентификации, классификации, количественной характеристики или выражения состояния сущности.

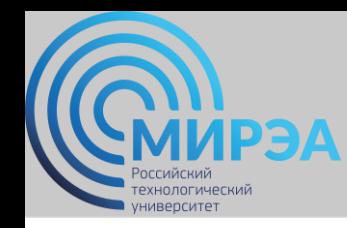

### Моделирование данных

### *Свойства сущности:*

- иметь уникальное имя:
	- к одному и тому же имени должна всегда применяться одна и та же интерпретация;
	- одна и та же интерпретация не может применяться к различным именам, если только они не являются псевдонимами;
- обладать одним или несколькими атрибутами, которые либо принадлежат сущности, либо наследуются через связь;
- обладать одним или несколькими атрибутами, которые однозначно идентифицируют каждый экземпляр сущности.

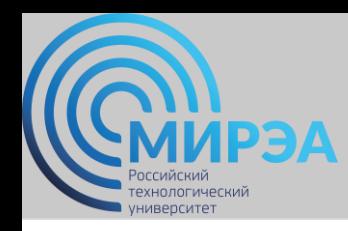

### *Первый шаг моделирования -* извлечение информации из интервью и выделение сущностей.

*Графическое изображение сущности*

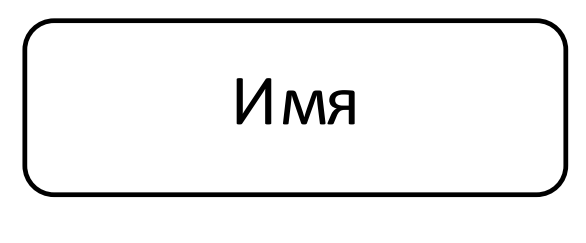

### *Выделение сущностей*

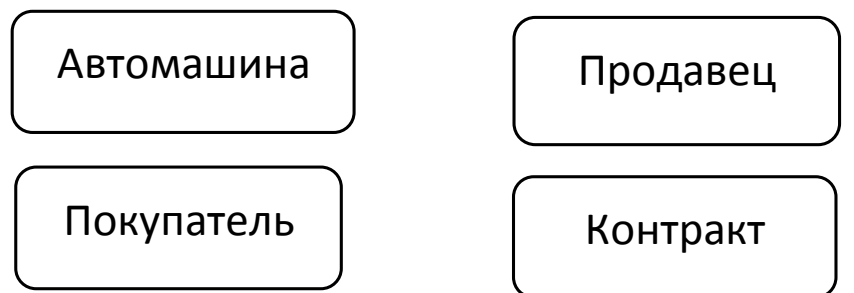

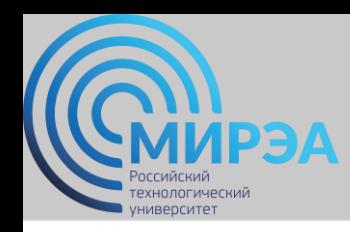

### *Второй шаг моделирования -* идентификация связей.

*Графическое изображение степени и обязательности связи*

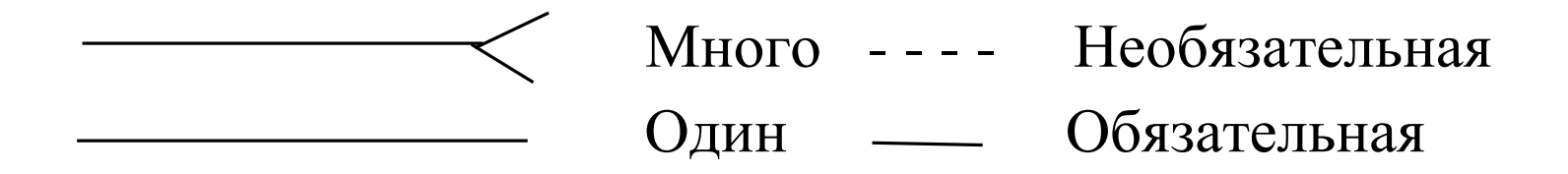

*Графическое изображение - связь продавца с контрактом* 

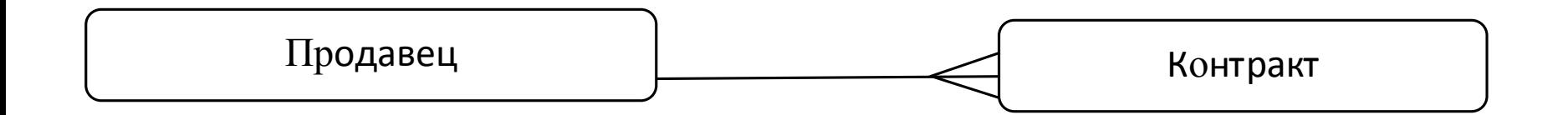

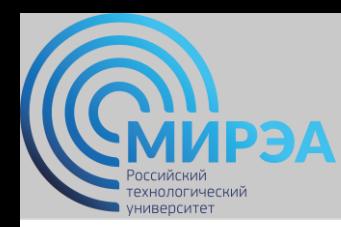

### *Диаграмма «сущность-связь» без атрибутов*

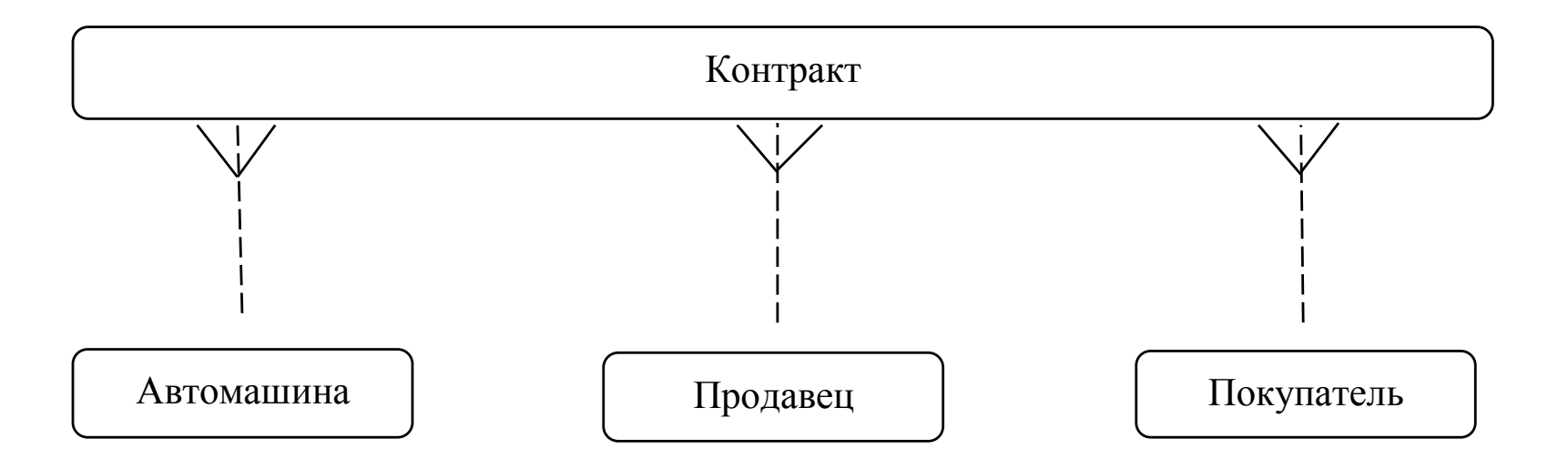

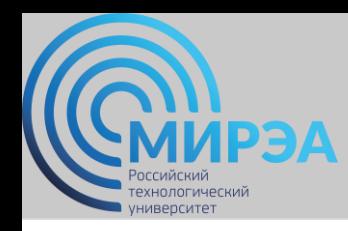

### *Третий шаг моделирования -* идентификация атрибутов.

### *Графическое изображение атрибутов:*

*обязательный (помечен звездочкой), необязательный (помечен кружком)*

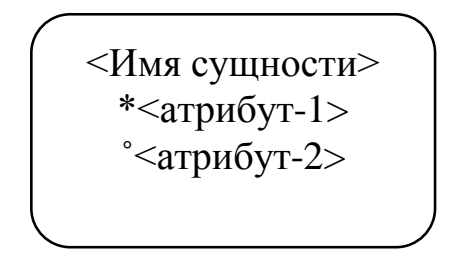

### *Виды идентификации:*

а - полная идентификация;

б- идентификация посредством другой сущности

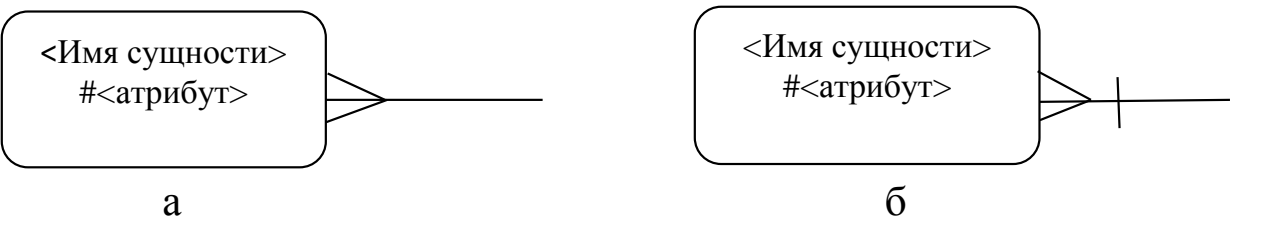

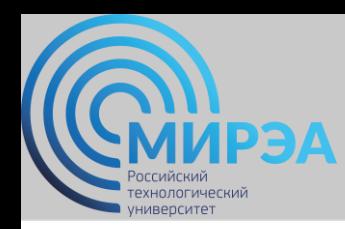

### *Диаграмма «сущность-связь» с атрибутами*

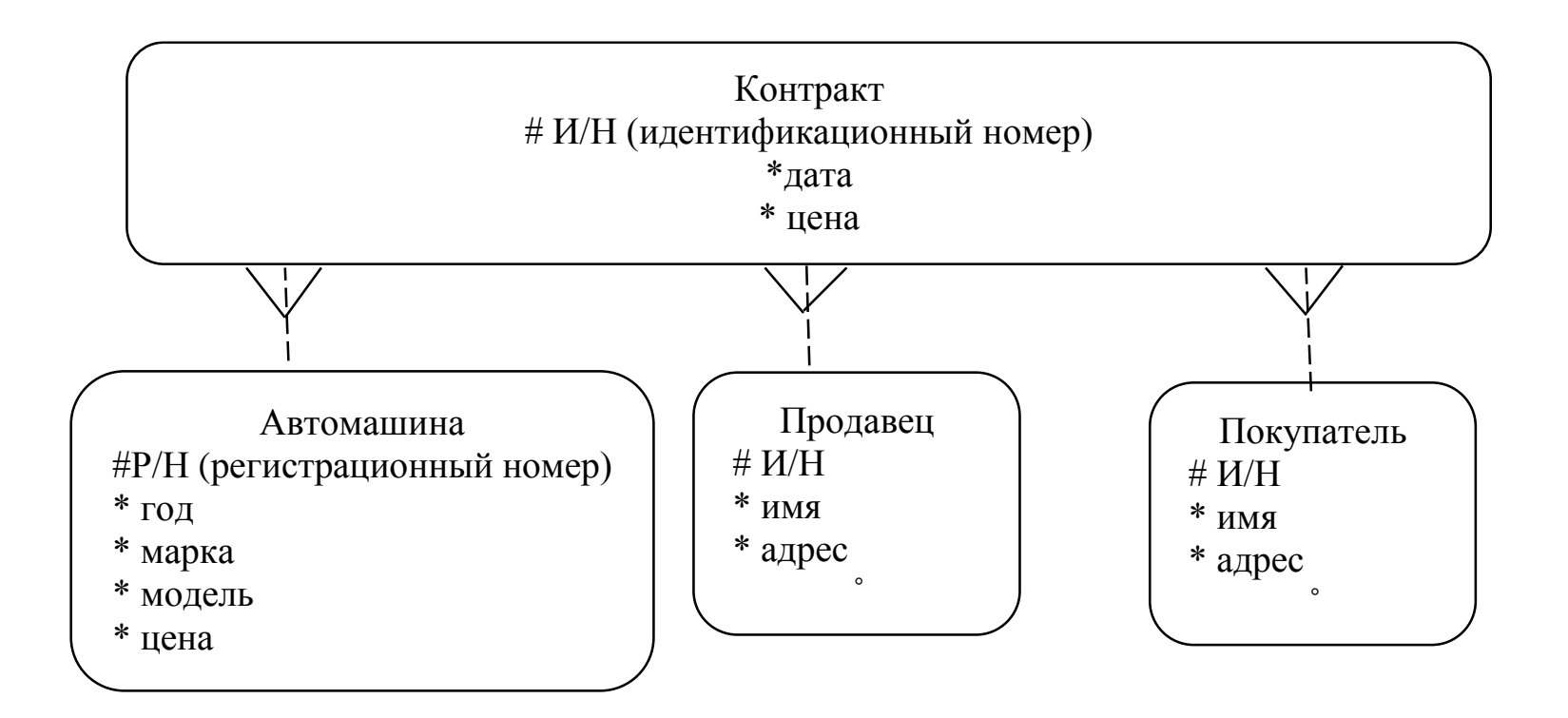

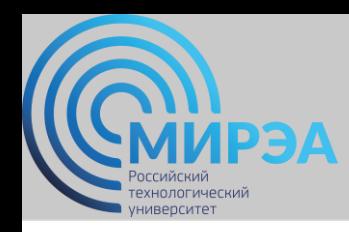

### *Супертипы и подтипы:* одна сущность является обобщающим понятием для группы подобных сущностей

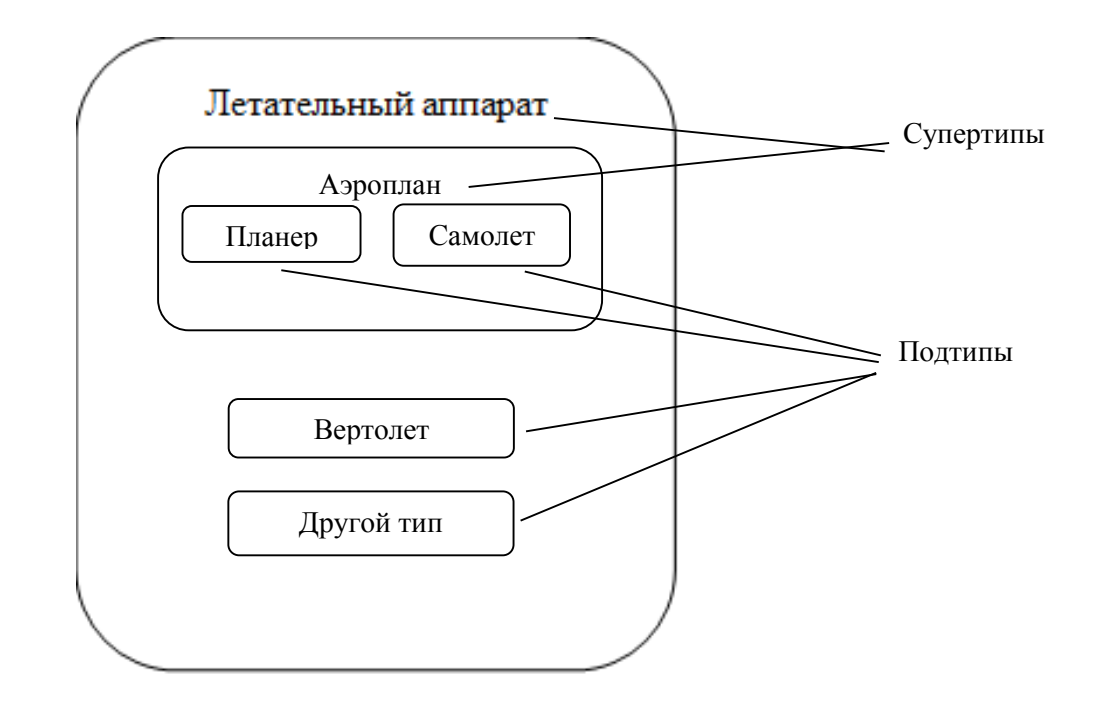

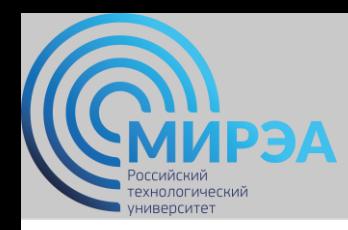

*Взаимно исключающие связи:* каждый экземпляр сущности участвует только в одной связи из группы взаимно исключающих связей

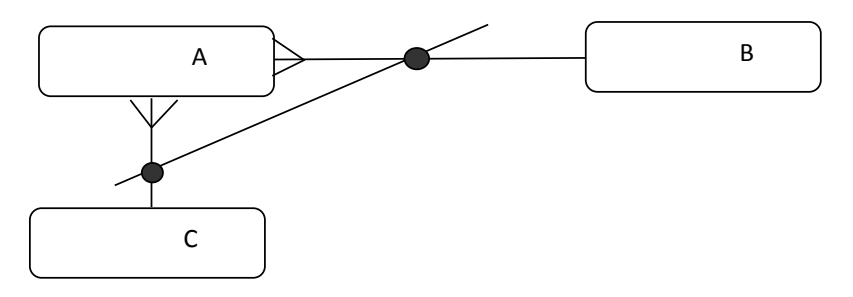

*Рекурсивная связь:* сущность может быть связана сама с собой

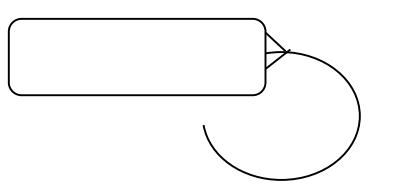

*Неперемещаемые (non-transferrable) связи:* экземпляр сущности не может

быть перенесен из одного экземпляра связи в другой

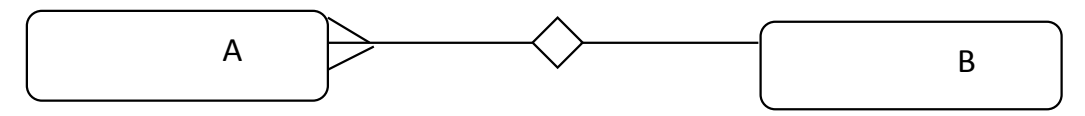

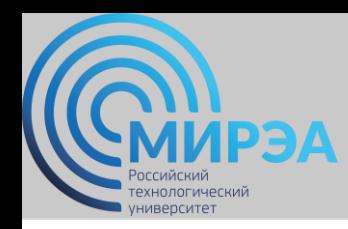

## Метод IDEF1X

Метод IDEF1X основан на подходе Чена, позволяет построить модель данных, эквивалентную реляционной модели в третьей нормальной форме.

*Сущность является не зависимой от идентификаторов*, если каждый экземпляр сущности может быть однозначно идентифицирован без определения его отношений с другими сущностями.

*Сущность является зависимой от идентификаторов*, если однозначная идентификация экземпляра сущности зависит от его отношения к другой сущности.

### *Независимые (а) и зависимые (б) от идентификатора сущности*

**Имя сущности/Номер ущности** 

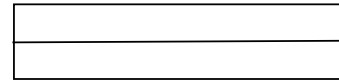

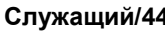

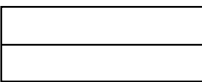

а

 **Имя сущности/Номер**

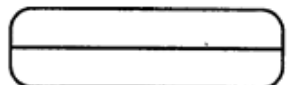

 **сущности Проектное задание/56**

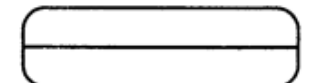

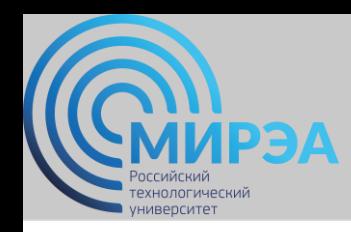

N

## Метод IDEF1X

*Степень/мощность связи* - количество экземпляров сущности-потомка, которое может существовать для каждого экземпляра сущности-родителя.

*Мощность связи может принимать следующие значения:* 

- **N** ноль, один или более,
- **Z** ноль или один,
- **Р** один или более,

фиксированное число.

По умолчанию мощность связи принимается равной N:

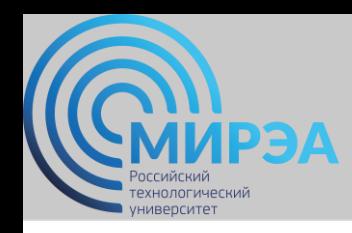

## Метод IDEF1X

*Идентифицирующая связь* - если экземпляр сущности-потомка однозначно определяется своей связью с сущностью-родителем.

*Сущность-потомок в идентифицирующей связи* является зависимой от идентификатора сущностью.

*Сущность-родитель в идентифицирующей связи* может быть, как независимой, так и зависимой от идентификатора сущностью.

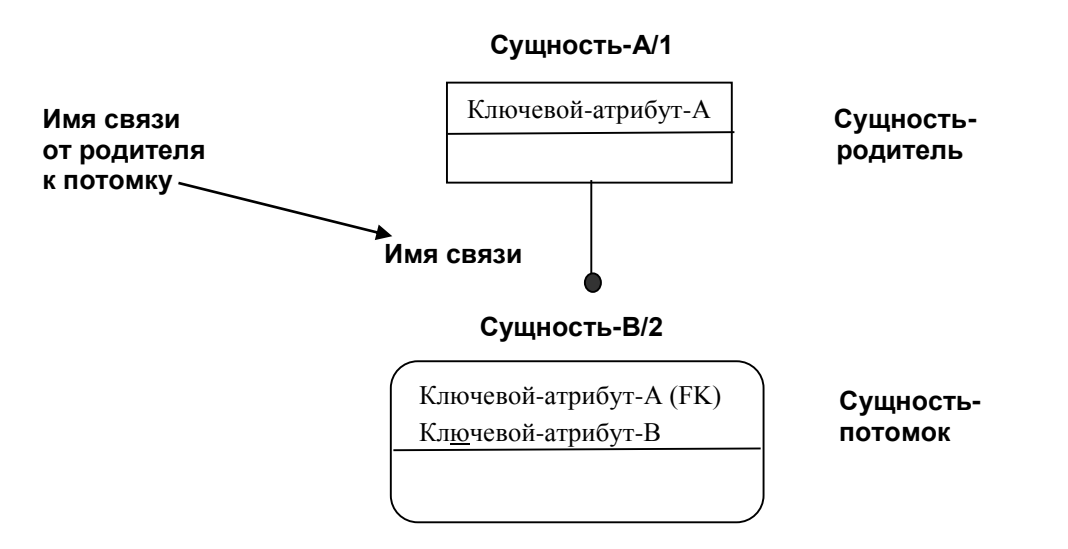

#### *Идентифицирующая связь*

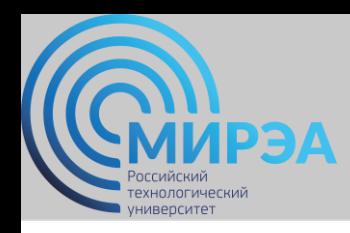

## Метод IDEF1X

*Неидентифицирующая связь* - если экземпляр сущности-потомка не определяется однозначно своей связью с сущностью-родителем

#### *Неидентифицирующая связь*

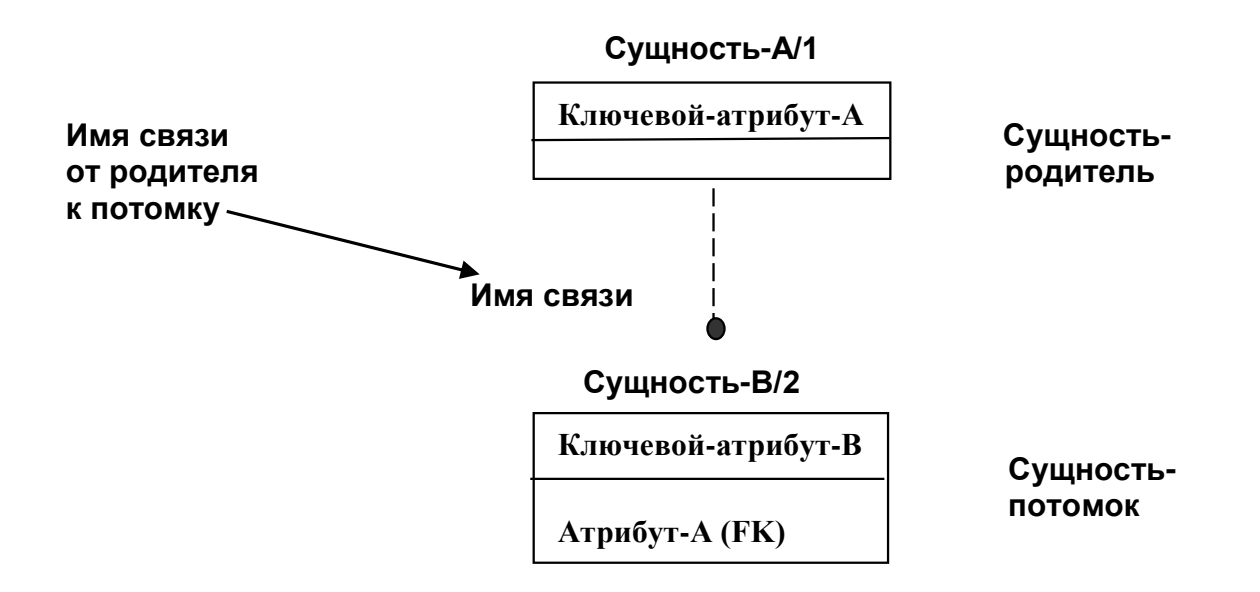

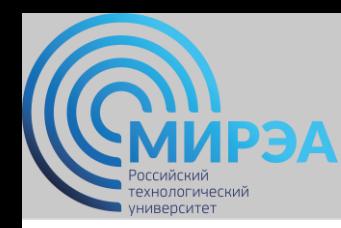

Вариант нотации Чена используется для концептуального моделирования данных на стадии формирования требований

*ERD-диаграмма*

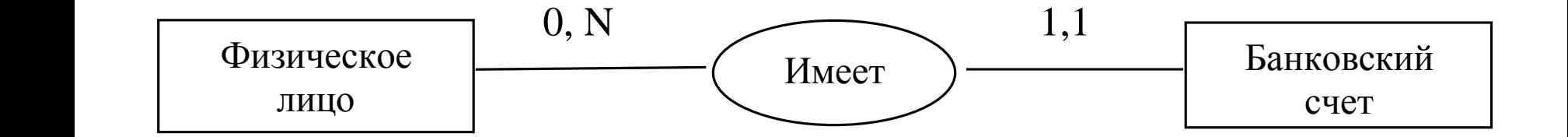

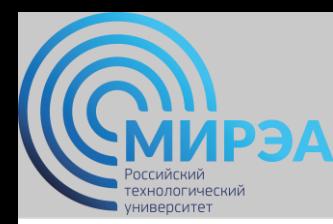

### *Графическое представление сущности*

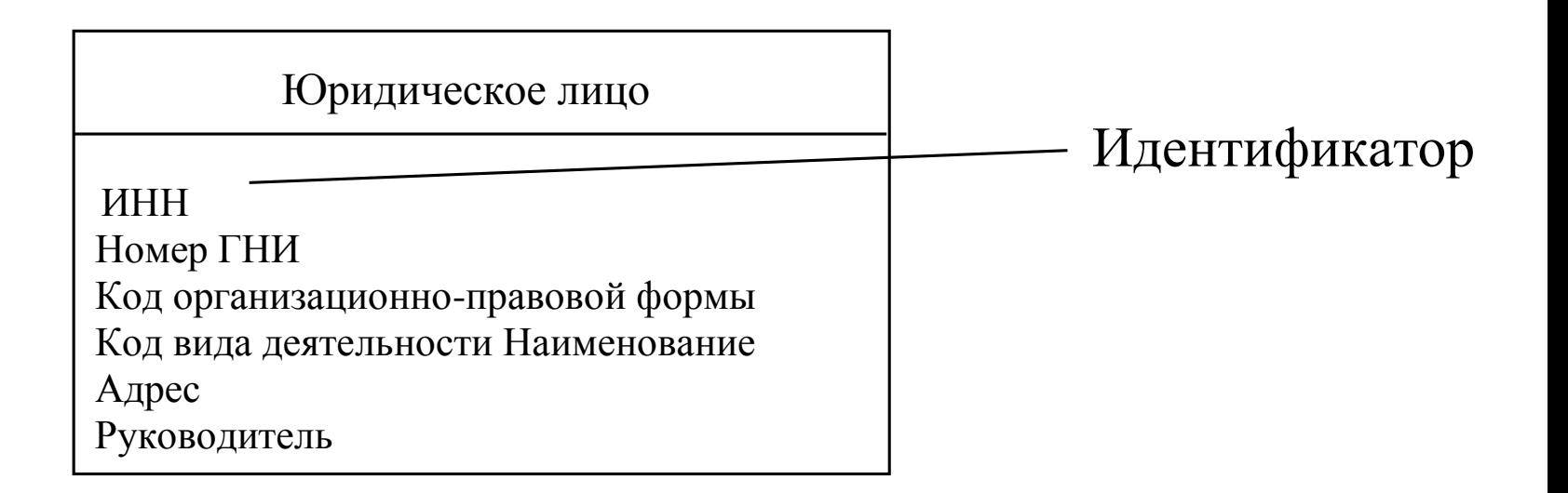

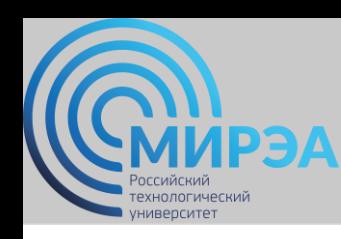

### *Виды идентификаторов:*

• *первичный/альтернативный:*

Первичный (основной) идентификатор – один, на диаграмме подчеркивается. Альтернативные идентификаторы предваряются символами <1> для первого альтернативного идентификатора, <2> для второго и т. д.

• *простой/составной:* идентификатор, состоящий из одного атрибута, является простым, из нескольких атрибутов - составным;

### *Альтернативные идентификаторы*

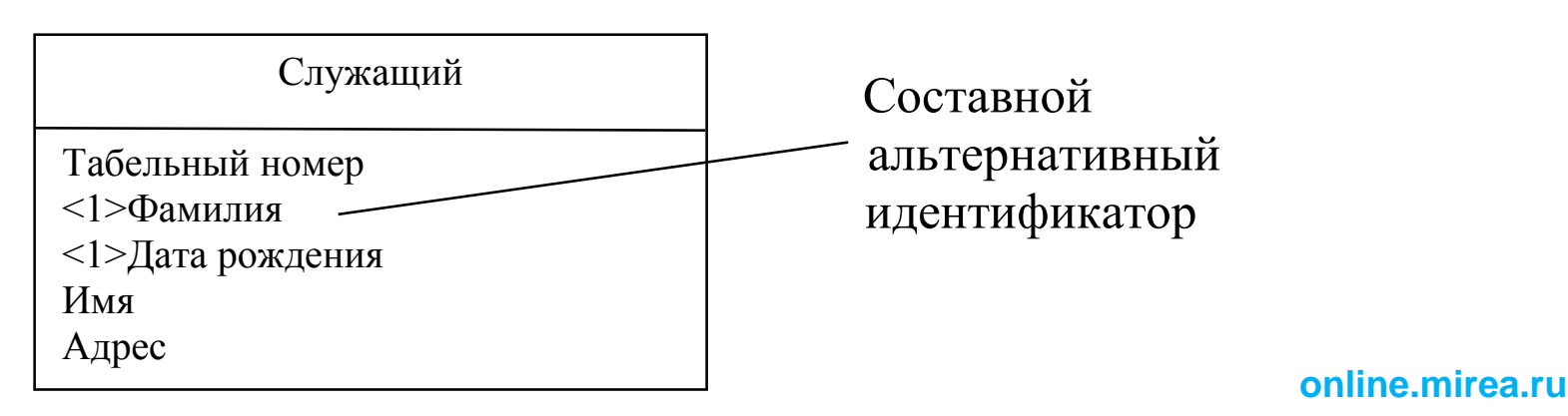

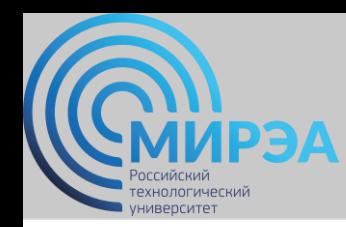

### *Виды идентификаторов:*

- *абсолютный/относительный:*
	- абсолютный идентификатор если все атрибуты, составляющие идентификатор, принадлежат сущности;
	- относительный идентификатор если один или более атрибутов идентификатора принадлежат другой сущности.

### *Относительный идентификатор*

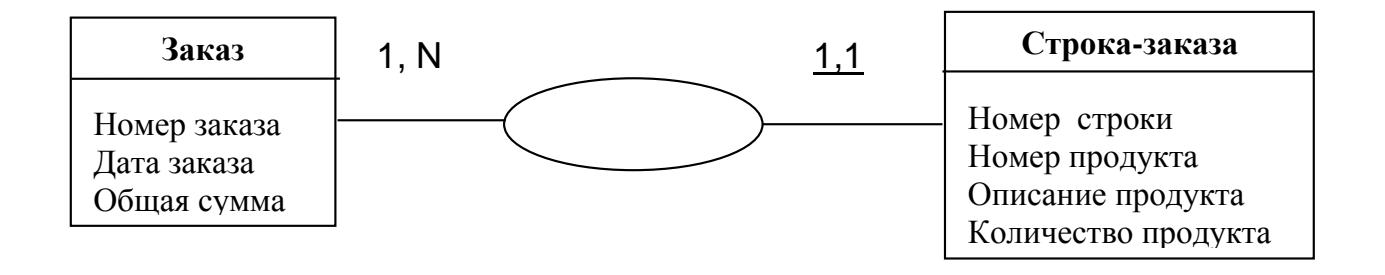

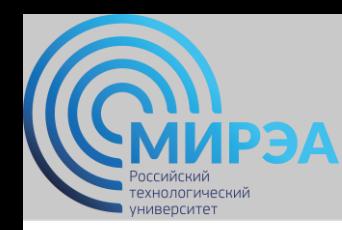

### *Атрибуты связи*

Связь между сущностями в концептуальной модели данных является типом, который представляет множество экземпляров связи между экземплярами сущностей.

### *Идентификатор связи*

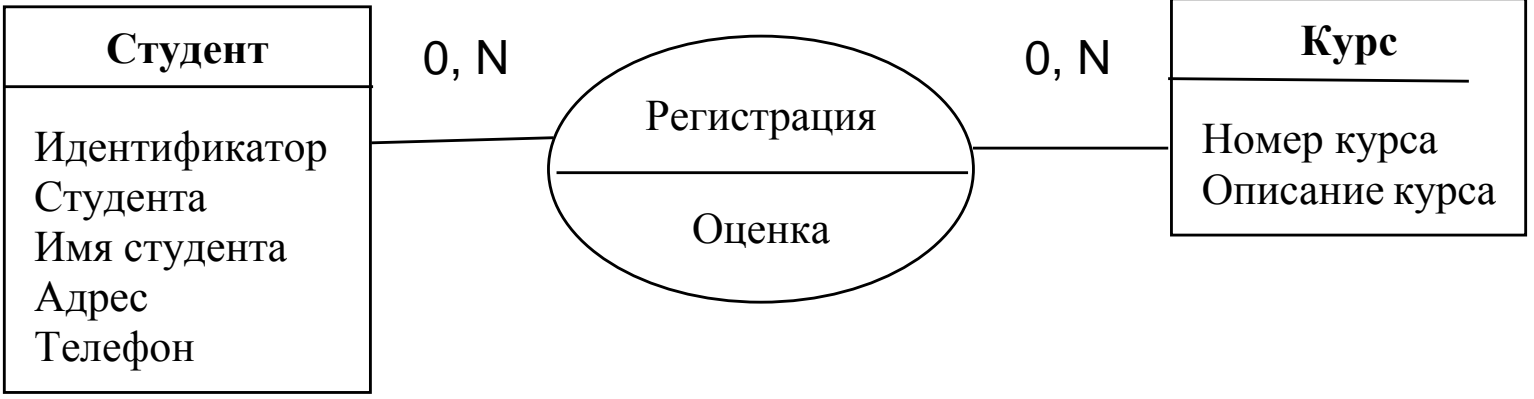

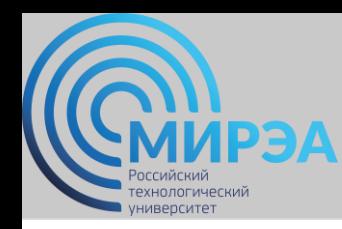

**online.mirea.ru**

## Подход, используемый в САSЕ-средстве Silverrun

### *Атрибуты связи*

*Связь "супертип - подтип"* - общие атрибуты типа определяются в сущности супертипе, сущность-подтип наследует все атрибуты супертипа

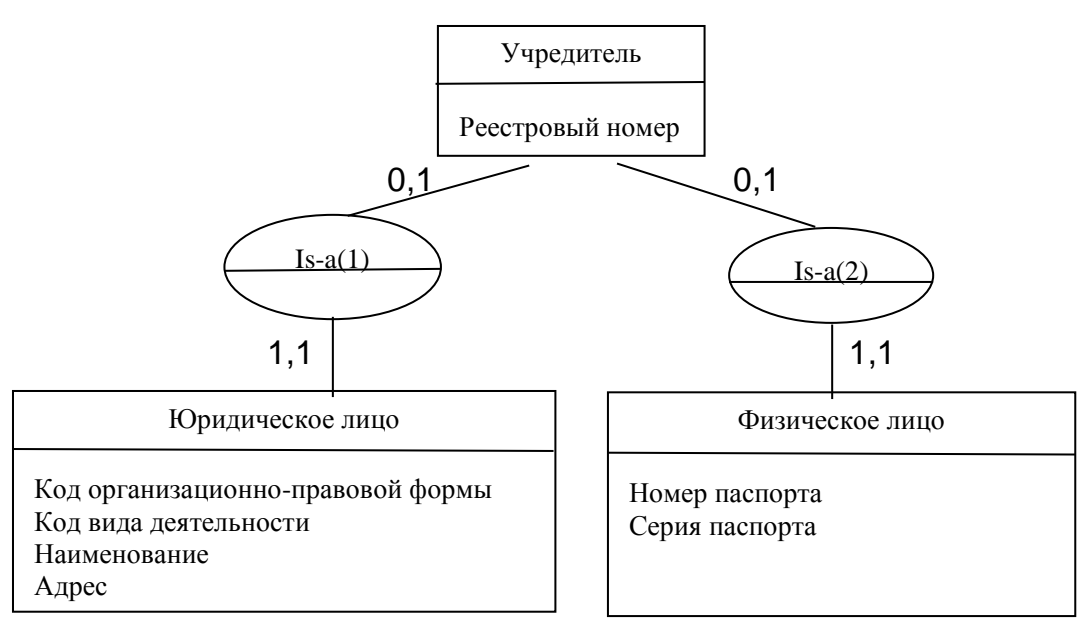

*Связь "супертип-подтип"*

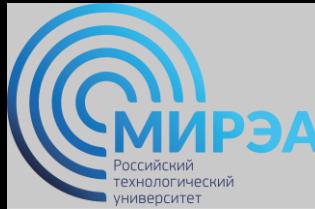

*Шаг 1.* Каждая простая сущность превращается в таблицу. Имя сущности становится именем таблицы.

*Шаг 2.* Каждый атрибут становится возможным столбцом с тем же именем. Столбцы, соответствующие необязательным атрибутам, могут содержать неопределенные значения; столбцы, соответствующие обязательным атрибутам, - не могут.

*Шаг 3.* Компоненты уникального идентификатора сущности превращаются в первичный ключ таблицы. Если в состав уникального идентификатора входят связи, к числу столбцов первичного ключа добавляется копия уникального идентификатора сущности, находящейся на дальнем конце связи.

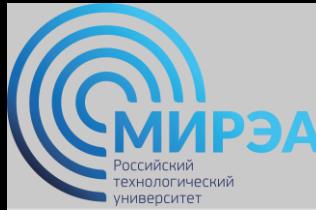

*Шаг 4.* Связи многие-к-одному и один-к-одному становятся внешними ключами. Необязательные связи соответствуют столбцам, допускающим неопределенные значения; обязательные связи - столбцам, не допускающим неопределенные значения.

*Шаг 5.* Индексы создаются для первичного ключа (уникальный индекс), внешних ключей и тех атрибутов, на которых предполагается базировать запросы.

*Шаг 6.* Если в концептуальной схеме присутствовали подтипы, то возможны два способа:

- все подтипы в одной таблице (а);
- для каждого подтипа отдельная таблица (б) *.*

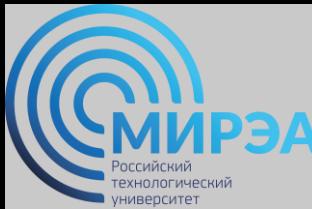

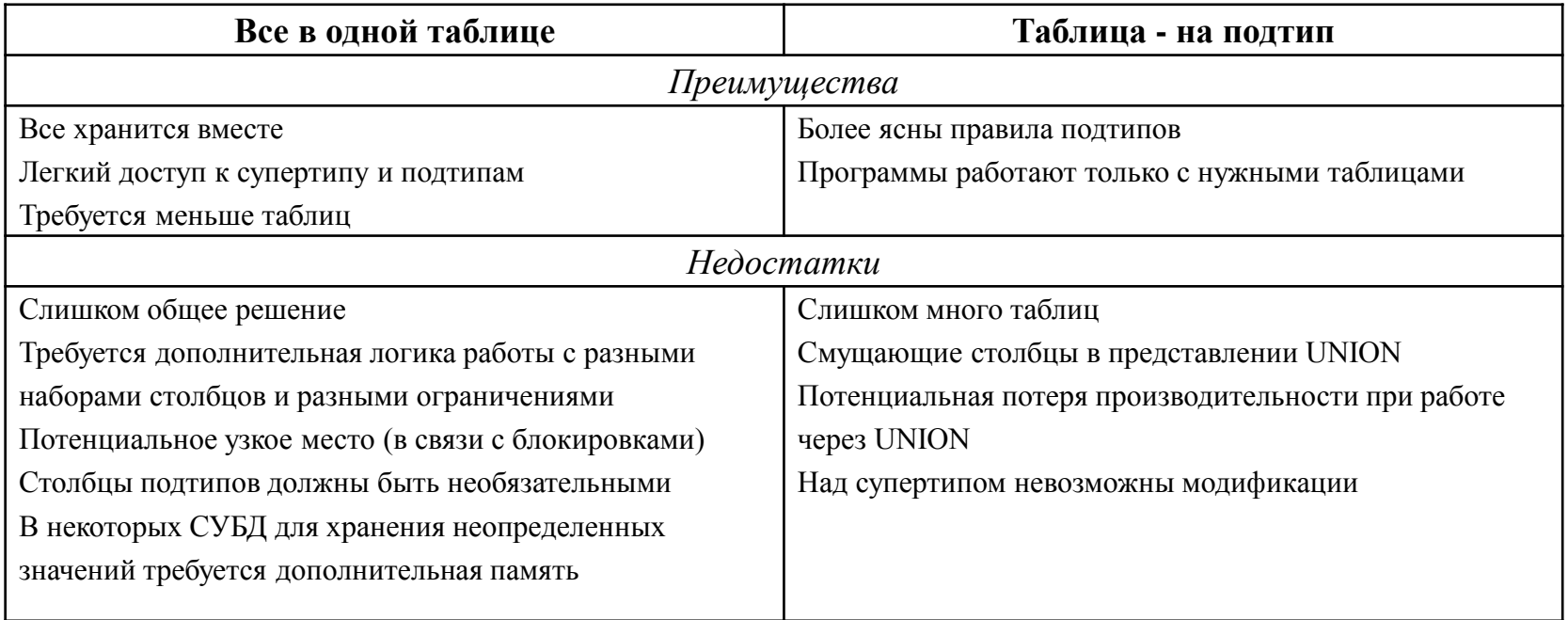

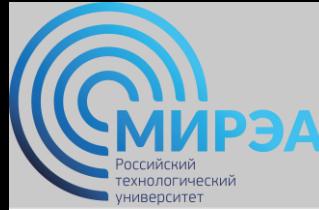

*Шаг 7.* Имеется два способа работы при наличии исключающих связей:

- общий домен (а)
- явные внешние ключи (б)

Если остающиеся внешние ключи все в одном домене (способ (а)) - создаются два столбца:

- идентификатор связи
- и идентификатор сущности.

Если результирующие внешние ключи не относятся к одному домену - для каждой связи создаются явные столбцы внешних ключей.

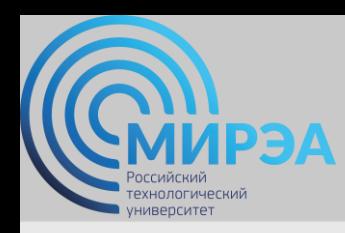

**Центр дистанционного обучения**  образование в стиле hi tech

## ФИЗИЧЕСКОЕ ПРОЕКТИРОВАНИЕ БАЗ ДАННЫХ

**Online-edu.mirea.ru**

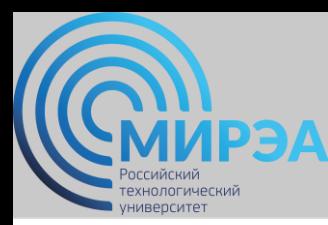

*Физический уровень* –отображение логической модели на модель данных конкретной СУБД.

*Физическое проектирование* - преобразование логической схемы с учетом синтаксиса, семантики и возможностей выбранной целевой СУБД.

### *Проблемы проектирования базы данных*

- *Проблема логического проектирования баз данных*: Каким образом отобразить объекты предметной области в абстрактные объекты модели данных?
- *Проблема физического проектирования баз данных:* Как обеспечить эффективность выполнения запросов к базе данных?

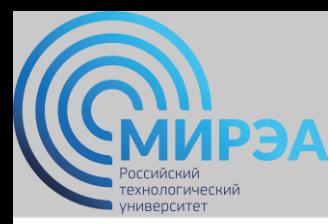

### *Основные определения элементов физической модели*

*Физический тип данных* – тип данных, характеризующий столбец с данными.

*Уникальный индекс первичного ключа* – индекс, передающий столбцу в таблице все свойства первичного ключа.

*Хранимая процедура* - объект базы данных, представляющий собой набор SQL-инструкций, который компилируется один раз и хранится на сервере.

*Триггер* – хранимая процедура, запускаемая СУБД автоматически, при наступлении определенного в коде хранимой процедуры события.

**online.mirea.ru** *Внешний ключ* – подмножество столбцов некоторой переменной таблицы R2, значения которых должны совпадать со значениями некоторого первичного ключа некоторой переменной таблицы R1.

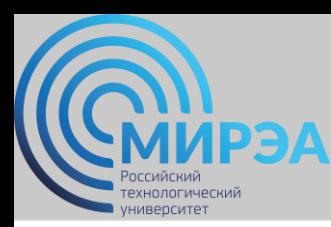

#### *Термины физической модели*

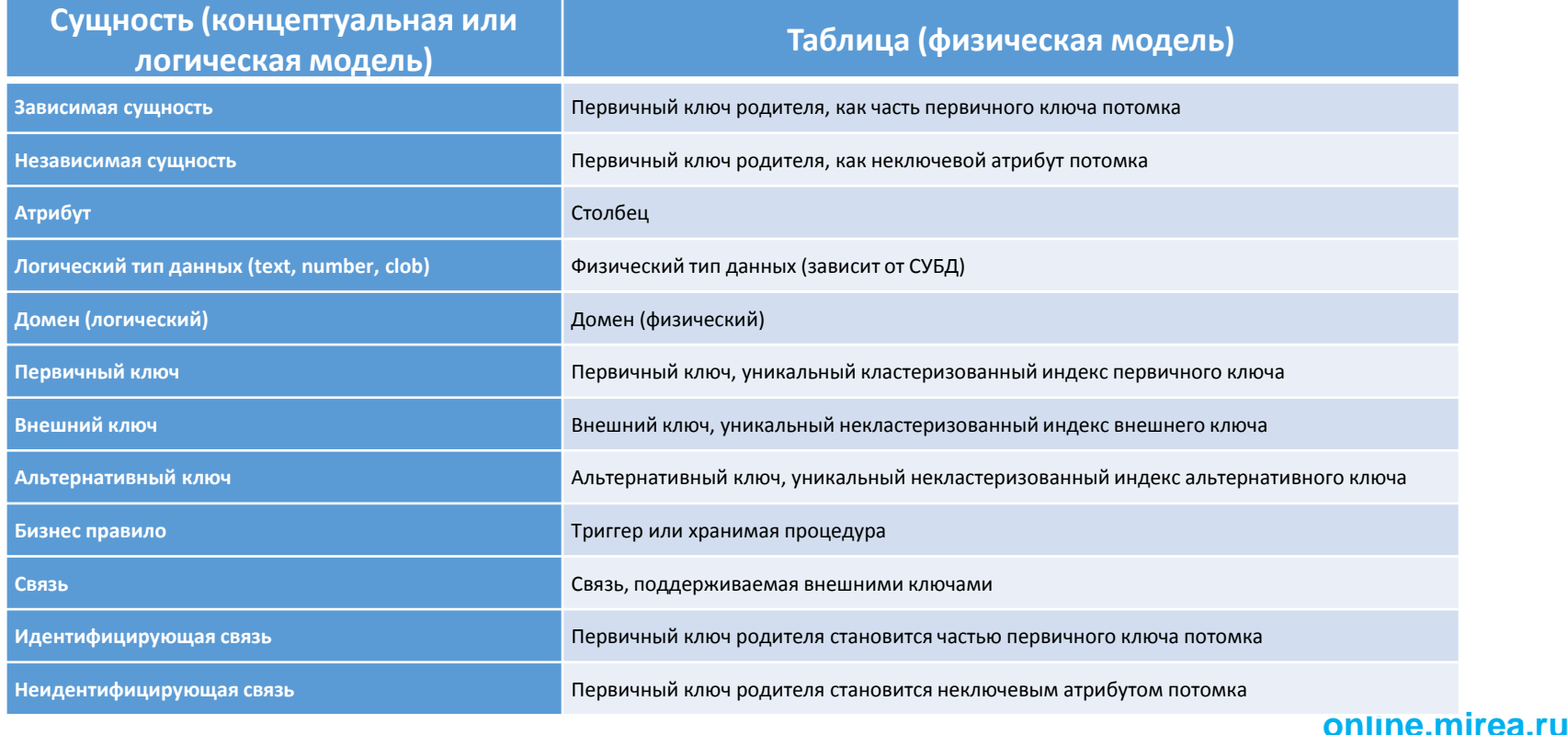

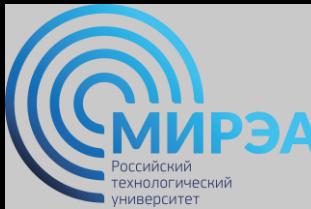

#### *Этапы физического проектирования баз данных*

- 1. Проектирование таблиц базы данных с учетом специфики выбранной СУБД.
- 2. Реализация бизнес-правил в выбранной СУБД.
- 3. Дальнейшая оптимизация физической модели базы данных.
- 4. Разработка стратегии обеспечения безопасности информации.
- 5. Осуществление постоянного мониторинга базы данных и СУБД.

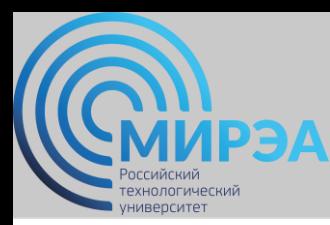

### *Анализ необходимости введения контролируемой избыточности*

*Денормализация* – снижение требований к уровню нормализации отношений.

#### *Виды денормализации, повышающие производительность системы*

- 1. Использование производных данных:
	- дополнительная стоимость хранения производных данных и поддержки согласованности с текущими значениями исходных данных;
	- издержки на выполнение вычислений значений производных атрибутов при каждом обращении к ним.
- 2. Дублирование атрибутов.

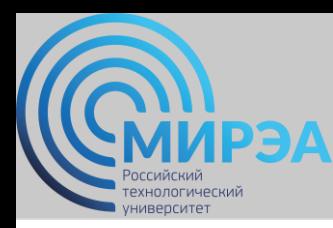

### *Анализ необходимости введения контролируемой избыточности*

Дублирование атрибутов

*2.1. Объединение отношений, связанных 1:1.*

#### *Иерархия наследования*

(неполная категория)

Ставка

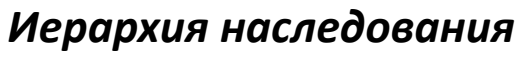

(полная категория)

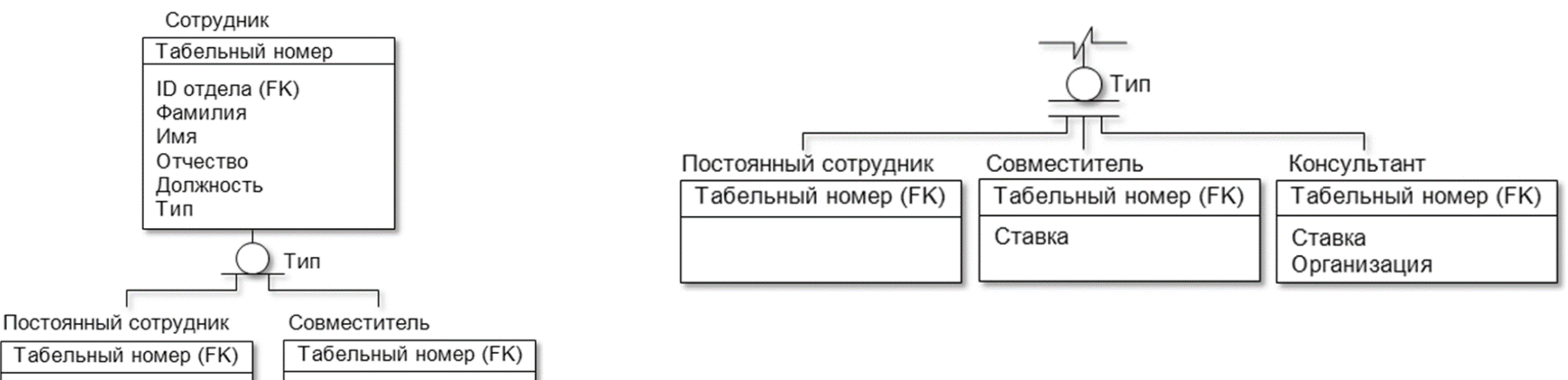

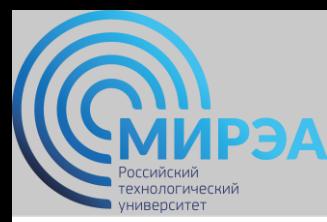

### *Анализ необходимости введения контролируемой избыточности*

#### Дублирование атрибутов

- *2.2. Дублирование атрибутов в связях типа 1:M:* 
	- возможность включения атрибута одной таблицы в другую таблицу.
- *2.3. Использование служебных таблиц:*
	- *-* значительно снижается вероятность ошибки при указании значений для атрибутов;
	- уменьшается размер исходной таблицы;
	- при изменении описания параметра значительно проще изменить одно значение в служебной таблице, чем корректировать множество записей в исходной.
- *2.4. Введение повторяющихся (многозначных) атрибутов.*
- *2.5. Создание сводных таблиц.*

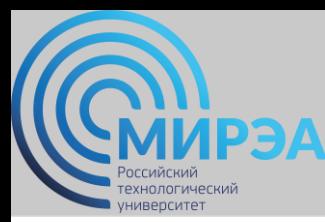

### *Перенос логической схемы данных в среду целевой СУБД*

- 1. Проектирование таблиц и связей.
- 2. Задание:
	- доменов;
	- первичных, альтернативных и внешних ключей;
	- неопределенных (NULL) и обязательных (NOT NULL) значений;
	- значений по умолчанию (DEFAULT);
	- правил контроля целостности;
	- хранимых процедур и триггеров.
- 3. Модификация логической схемы с учетом семантики и синтаксиса, принятой в целевой СУБД.

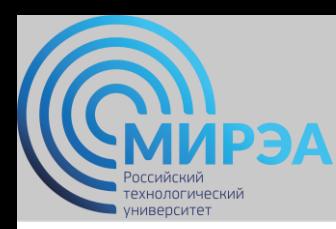

*Логическая модель данных системы "Реализация средств вычислительной техники"*

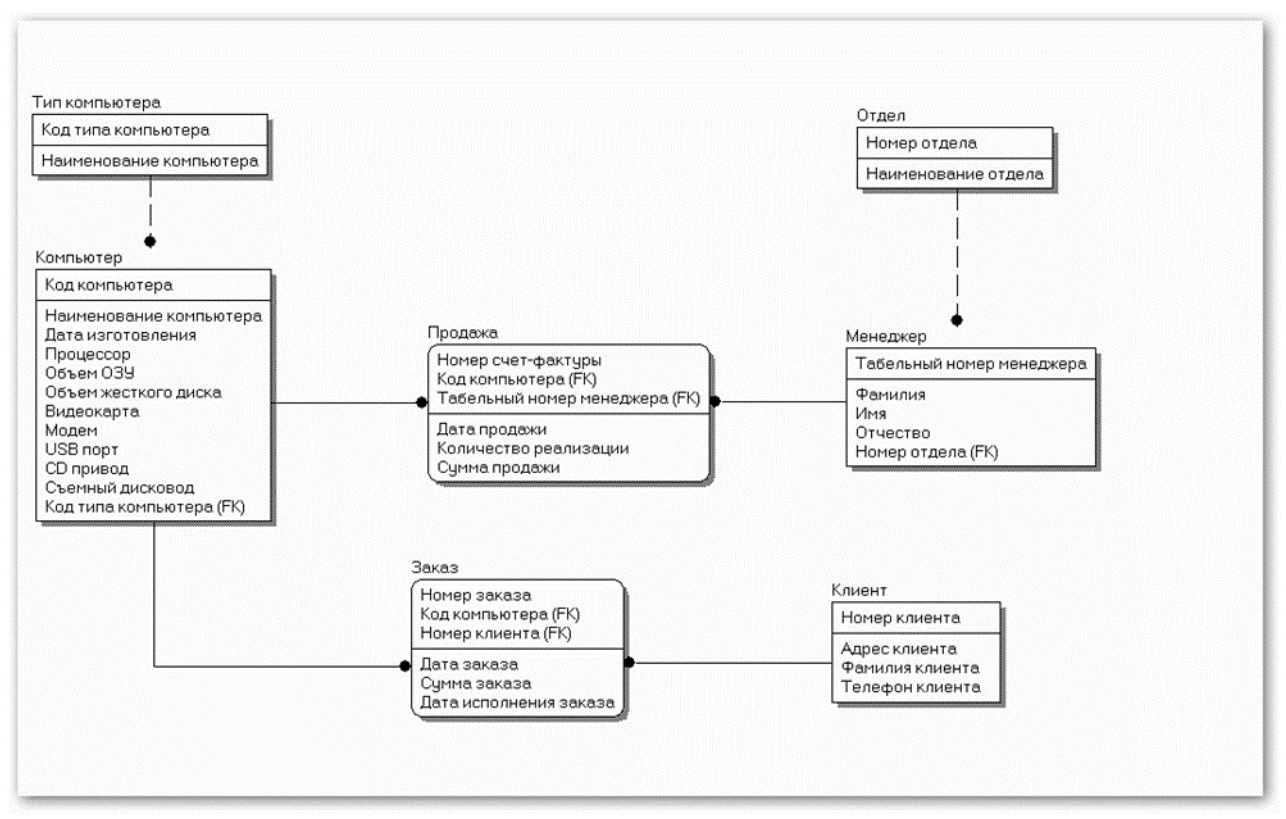
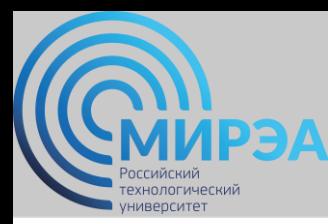

#### *Перенос логической схемы данных в среду целевой СУБД*

*Правила ссылочной целостности* 

*Правило целостности внешних ключей:* 

- для каждого значения внешнего ключа должно существовать соответствующее значение первичного ключа в родительском отношении.

*Ссылочная целостность может быть нарушена при выполнении операций:* 

- 1) обновление кортежа в родительском отношении;
- 2) удаление кортежа в родительском отношении;
- 3) вставка кортежа в дочернее отношение;
- 4) обновление кортежа в дочернем отношении.

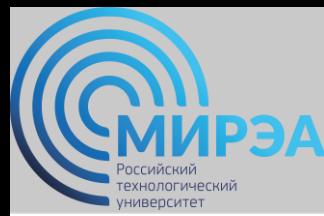

#### *Перенос логической схемы данных в среду целевой СУБД*

*Основные стратегии поддержания ссылочной целостности:*

- 1. RESTRICT не разрешать выполнение операции, приводящей к нарушению ссылочной целостности.
- 2. CASCADE разрешить выполнение требуемой операции, но внести при этом необходимые поправки в других кортежах отношений так, чтобы не допустить нарушения ссылочной целостности и сохранить все имеющиеся связи.

#### *Дополнительные стратегии поддержания ссылочной целостности*:

- 1. NONE никаких операций по поддержке ссылочной целостности не выполняется.
- 2. SET NULL разрешить выполнение требуемой операции, но все возникающие некорректные значения внешних ключей заменять на неопределенные значения (null-значения).
- **online.mirea.ru** 3. SET DEFAULT – разрешить выполнение требуемой операции, но все возникающие некорректные значения внешних ключей изменять на некоторое значение, принятое по умолчанию.

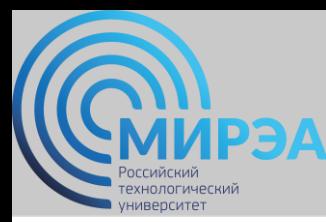

#### *Реализация бизнес-правил и анализ транзакций*

После реализации бизнес-правил необходимо проверить выполнимость и эффективность всех транзакций.

#### *Разработка механизмов защиты*

#### *Разработка пользовательских представлений*

Представление в БД – динамический результат одной или более операций, выполненных над таблицами БД с целью получения новой сводной таблицы. Представление является виртуальной таблицей, которая реально в БД не существует, но создается по запросу (SELECT) определенного пользователя в результате выполнения этого запроса.

#### *Определение прав доступа*

Каждый пользователь обладает строго определенным набором прав (привилегий) в отношении конкретной таблицы или представления.

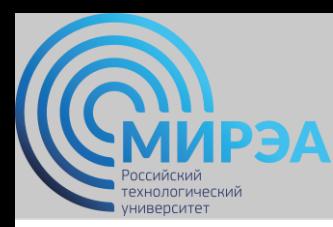

#### *Организация мониторинга и настройка функционирования системы*

*Мониторинг* необходим с целью устранения ошибочных проектных решений или изменения требований к системе.

На протяжении всего жизненного цикла системы необходимо постоянно вести наблюдение за уровнем ее производительности, что позволит своевременно реагировать на изменения, происходящие в окружающей среде.

Внесение любых изменений в БД должно проводиться с обязательным их тестированием.

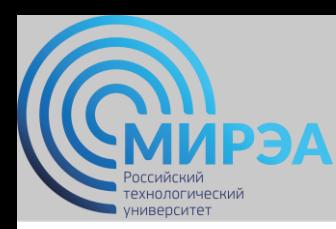

*Логическая модель данных системы "Реализация средств вычислительной техники"*

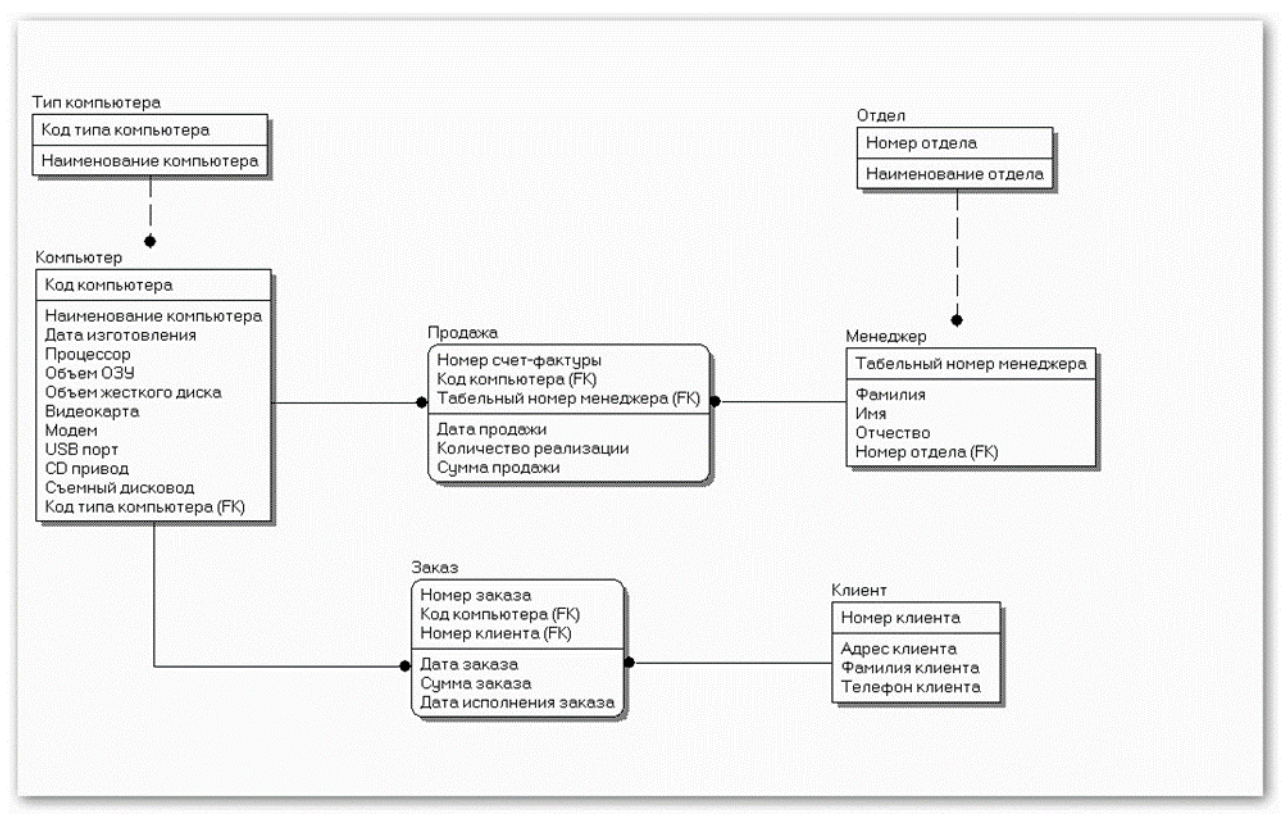

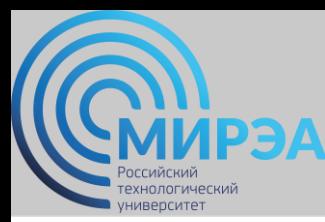

#### *Логическая модель данных системы*

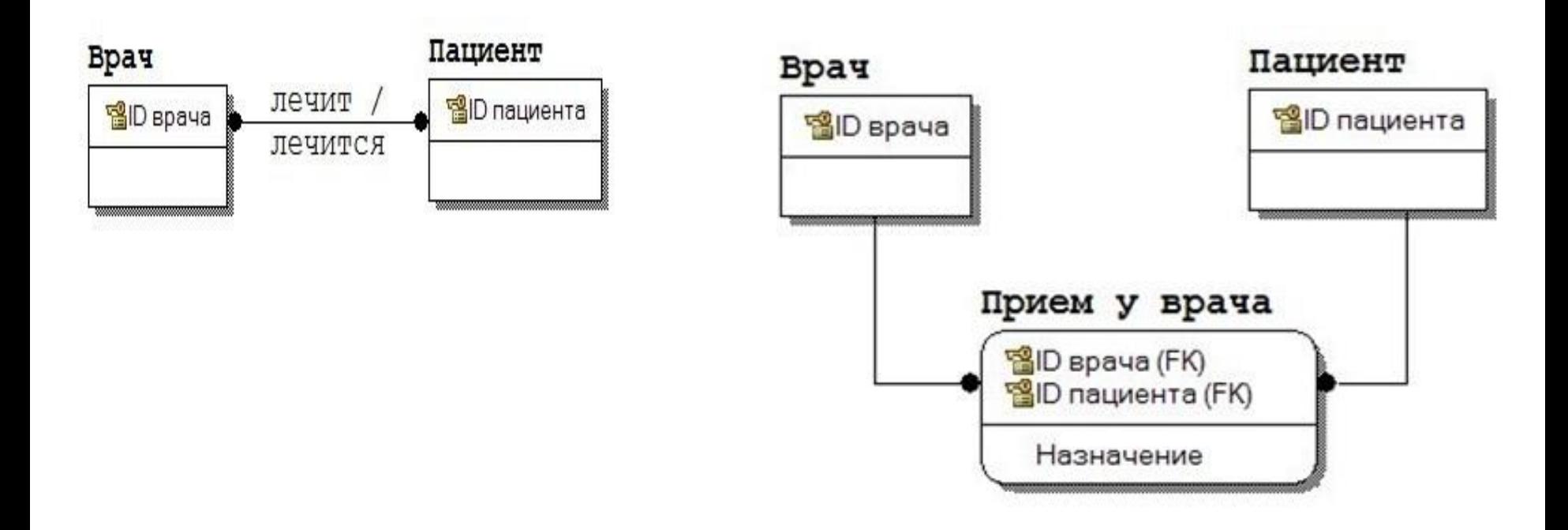

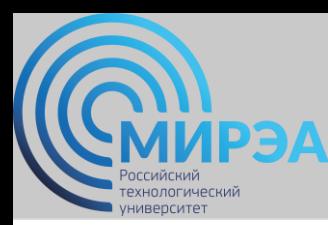

### *Выбор СУБД Target Database*

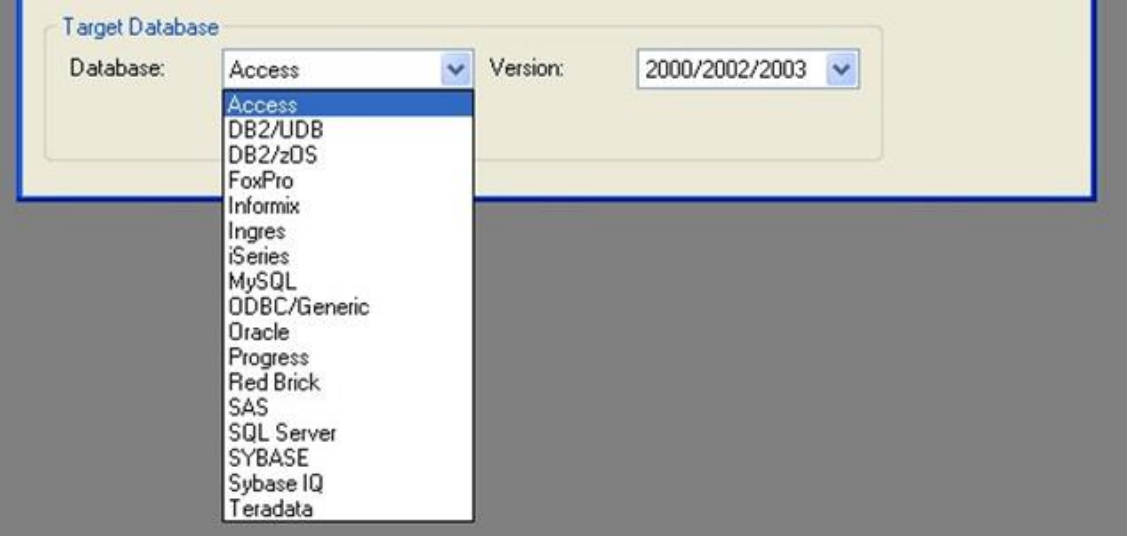

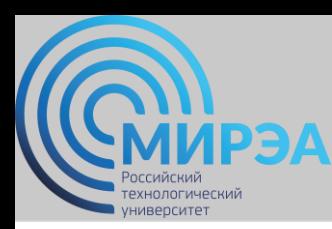

*Физическая модель данных системы "Реализация средств вычислительной техники"*

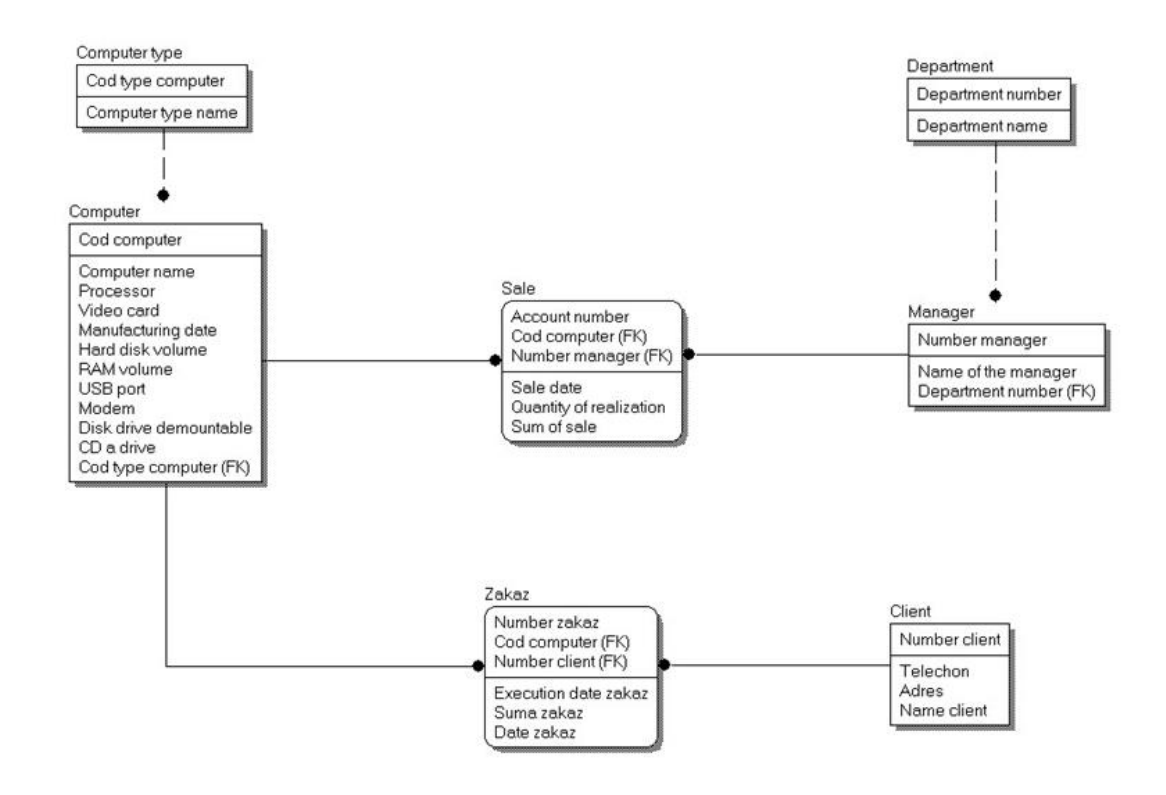

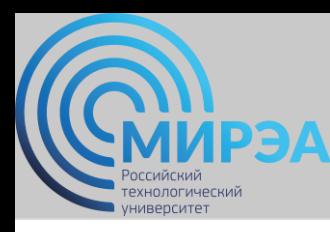

#### *Логическая модель данных системы «Деятельность автосалона"*

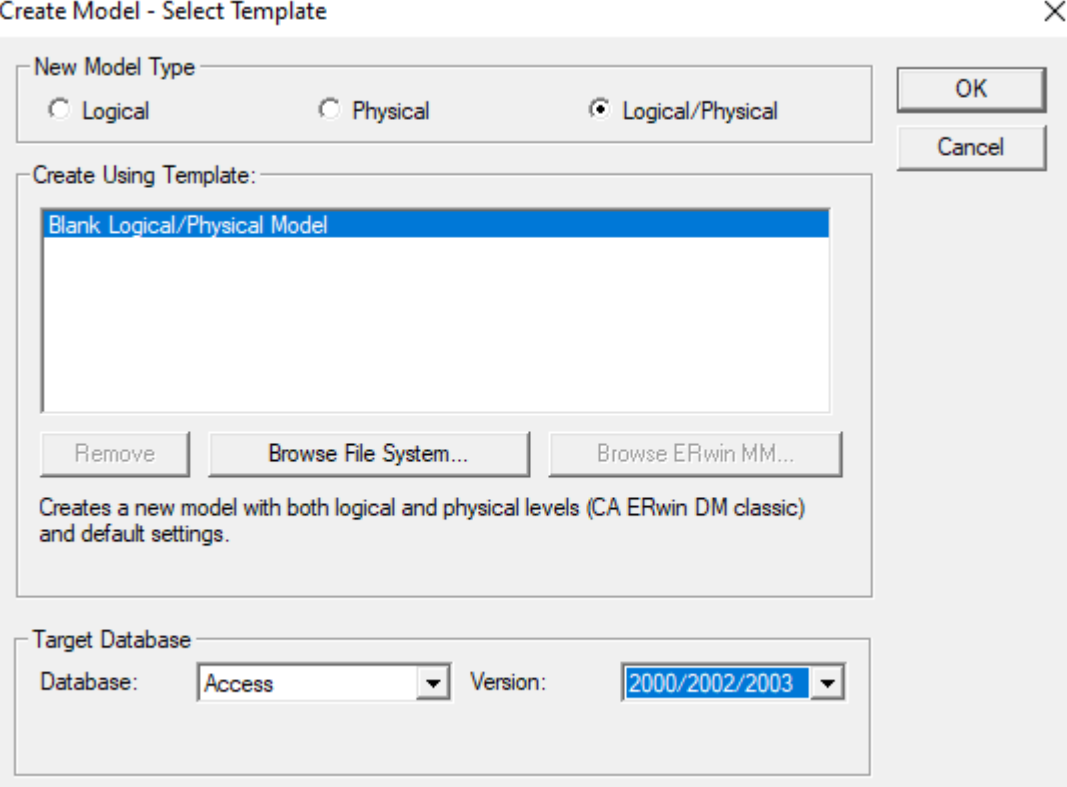

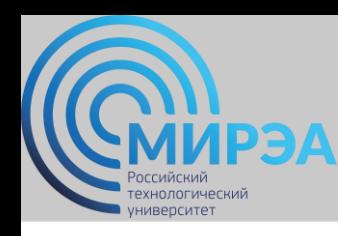

*Логическая модель данных системы «Деятельность автосалона"*

Создадим новую сущность «Клиент» со следующими атрибутами:

- Номер клиента (Primary Key, Number);
- Фамилия (String);
- Имя (String);
- Отчество (String);
- Телефон клиента (String).

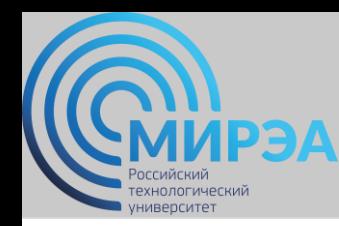

*Логическая модель данных системы «Деятельность автосалона"*

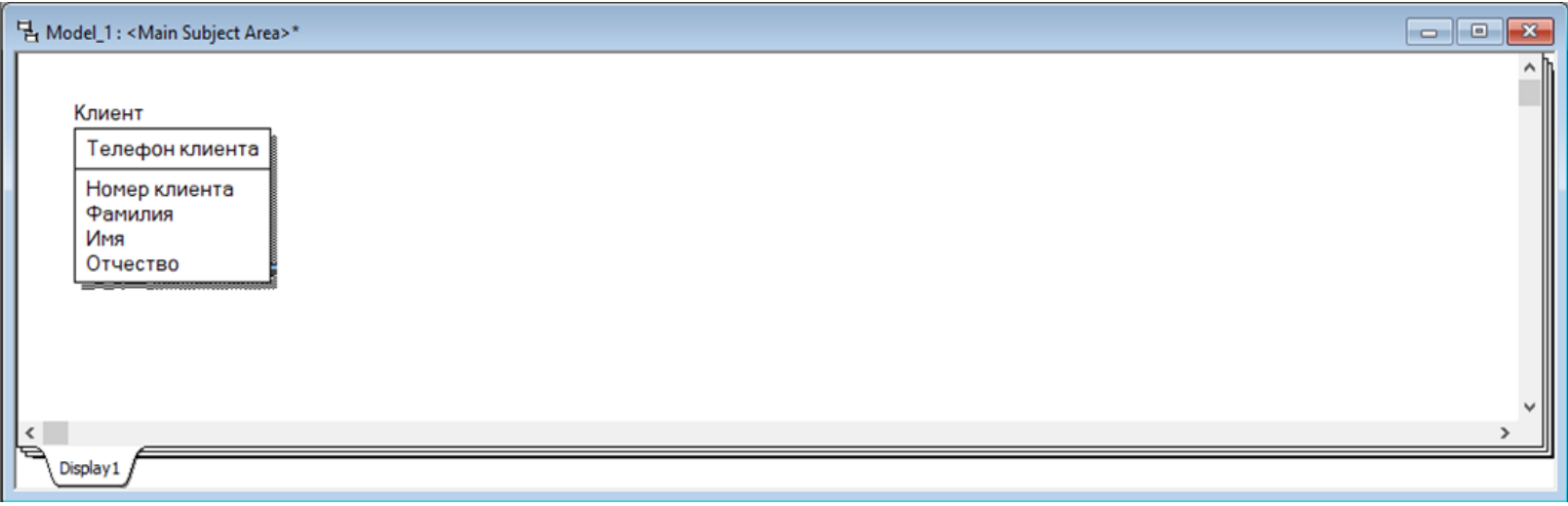

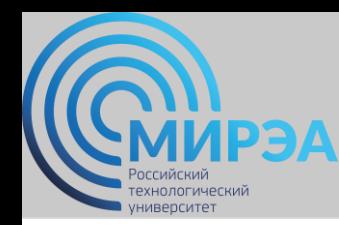

*Логическая модель данных системы «Деятельность автосалона"*

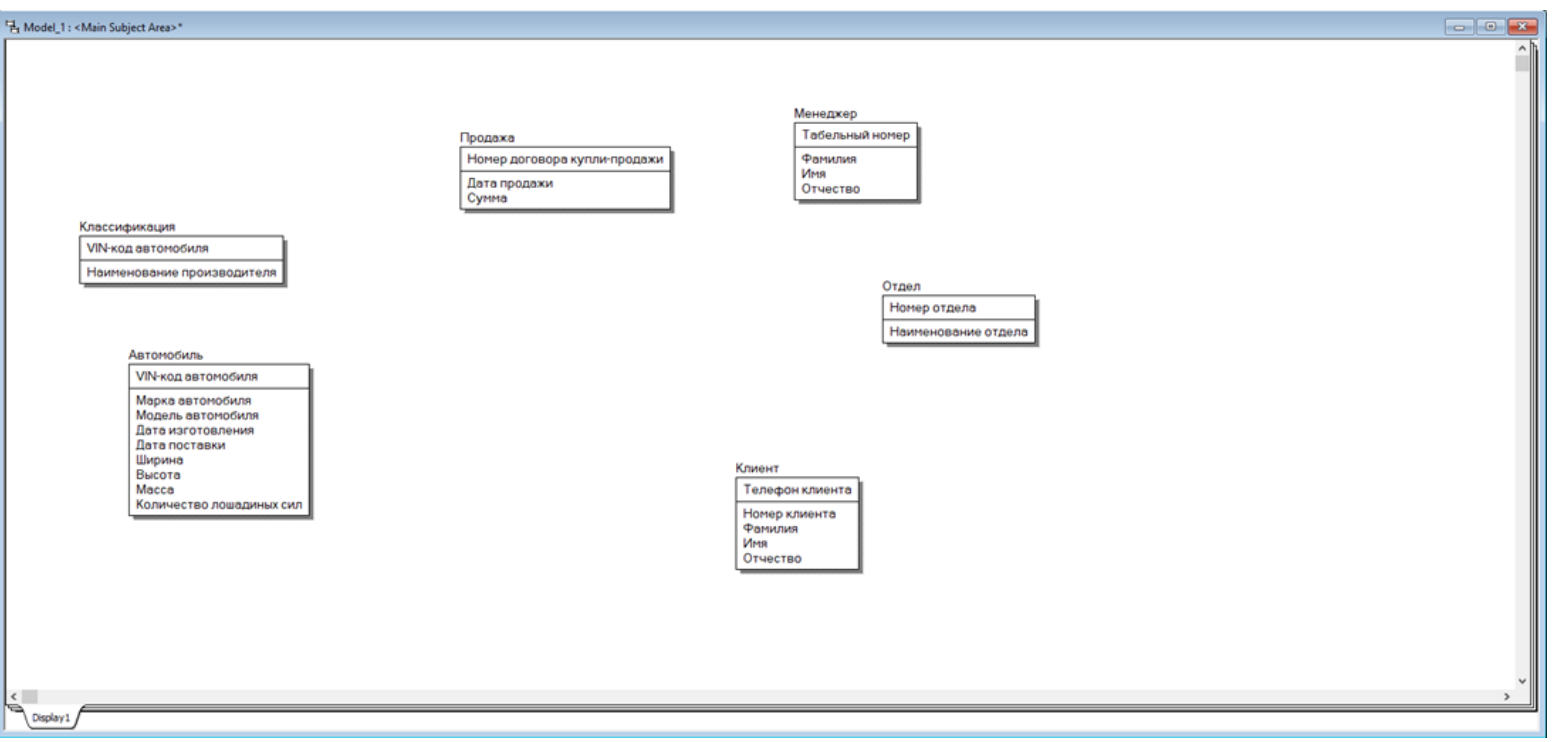

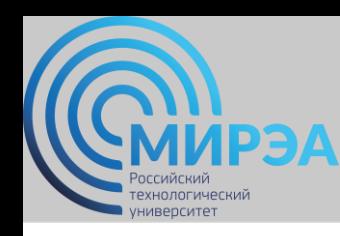

#### *Логическая модель данных системы «Деятельность автосалона"*

Установим связи между сущностями:

- классификация → автомобиль (идентифицирующая связь);
- автомобиль → продажа (идентифицирующая связь);
- отдел → менеджер (неидентифицирующая связь);
- менеджер  $\rightarrow$  продажа (идентифицирующая связь);
- клиент → продажа (идентифицирующая связь).

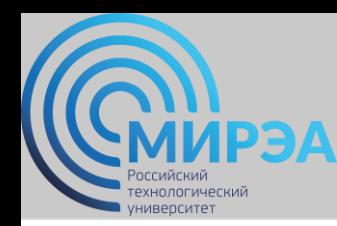

*Логическая модель данных системы «Деятельность автосалона"*

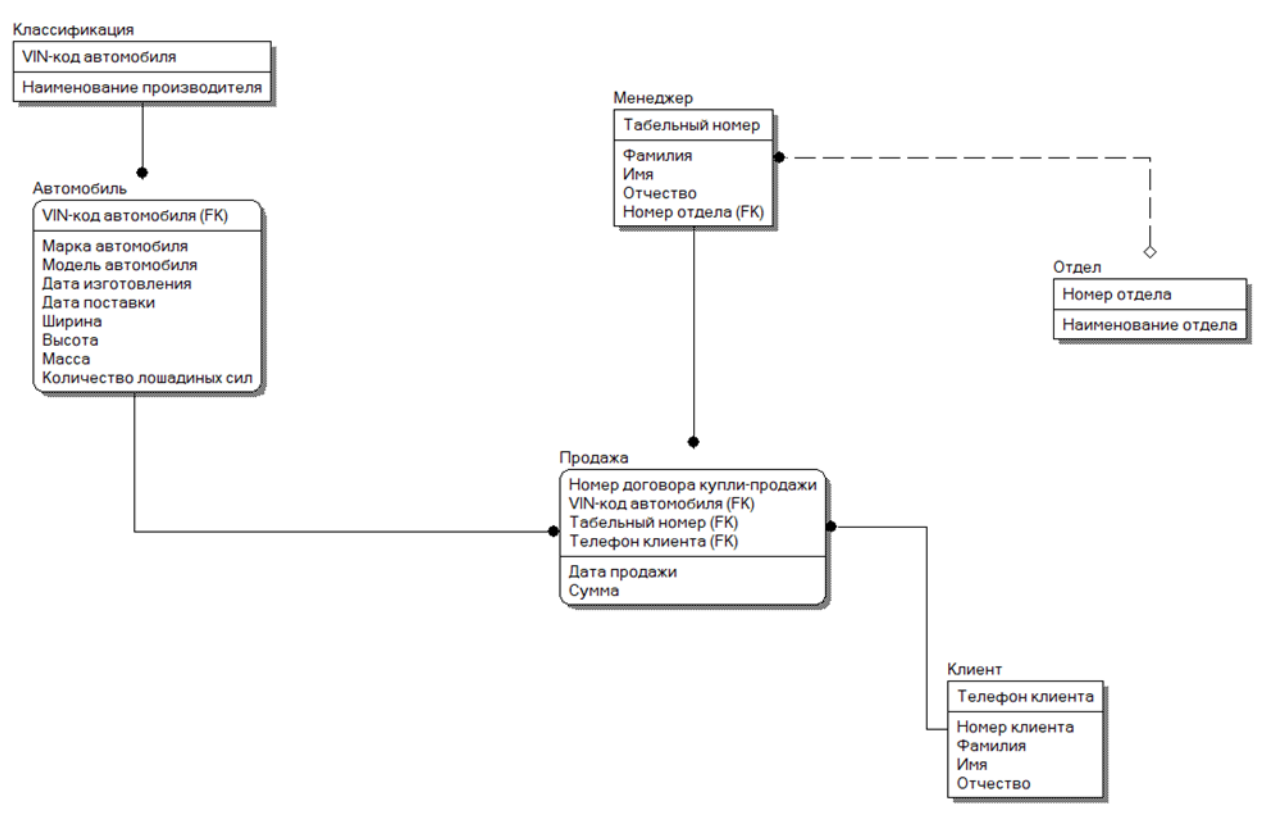

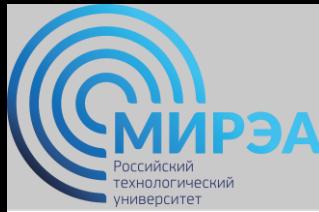

### Пример: *логическая модель данных системы «Обработка и контроль заявок аварийной службы»*

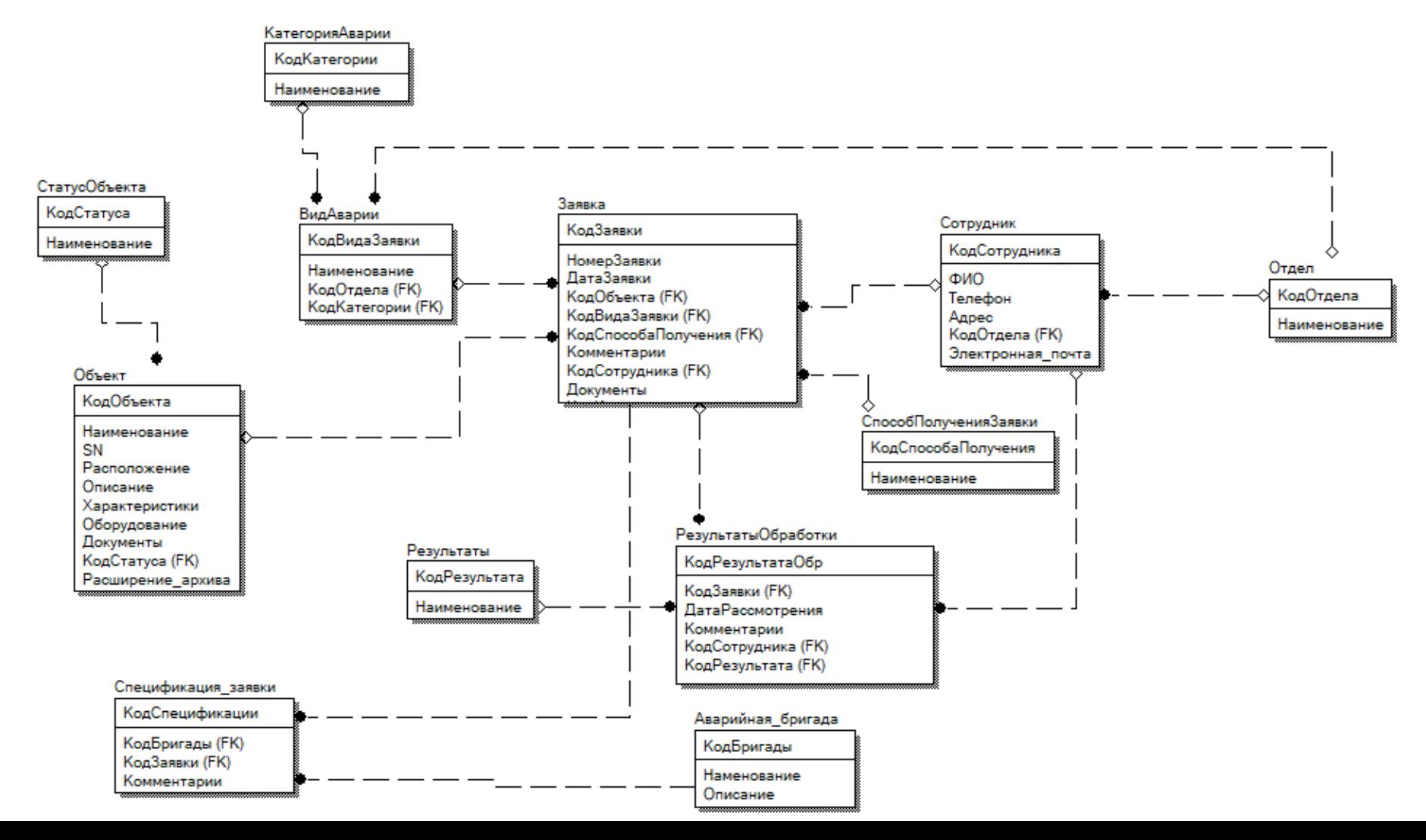

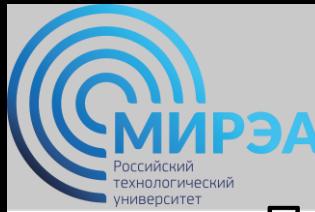

### Пример: *физическая модель данных системы «Обработка и контроль заявок аварийной службы»*

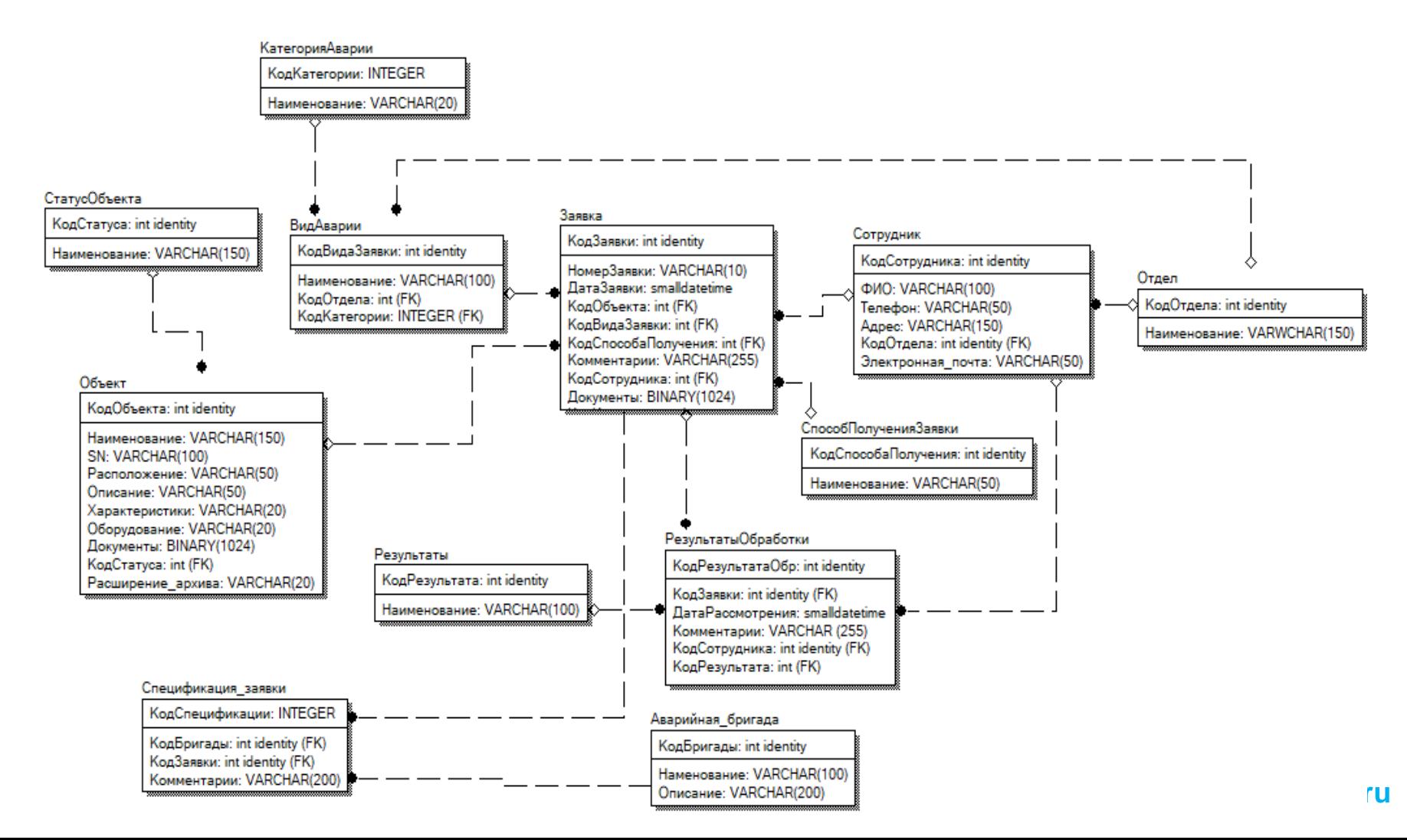

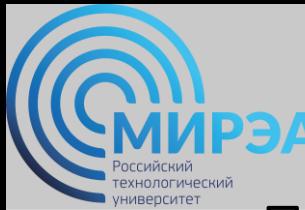

### Пример: *физическая модель данных системы «Отслеживание и выдача лицензий на ПО»*

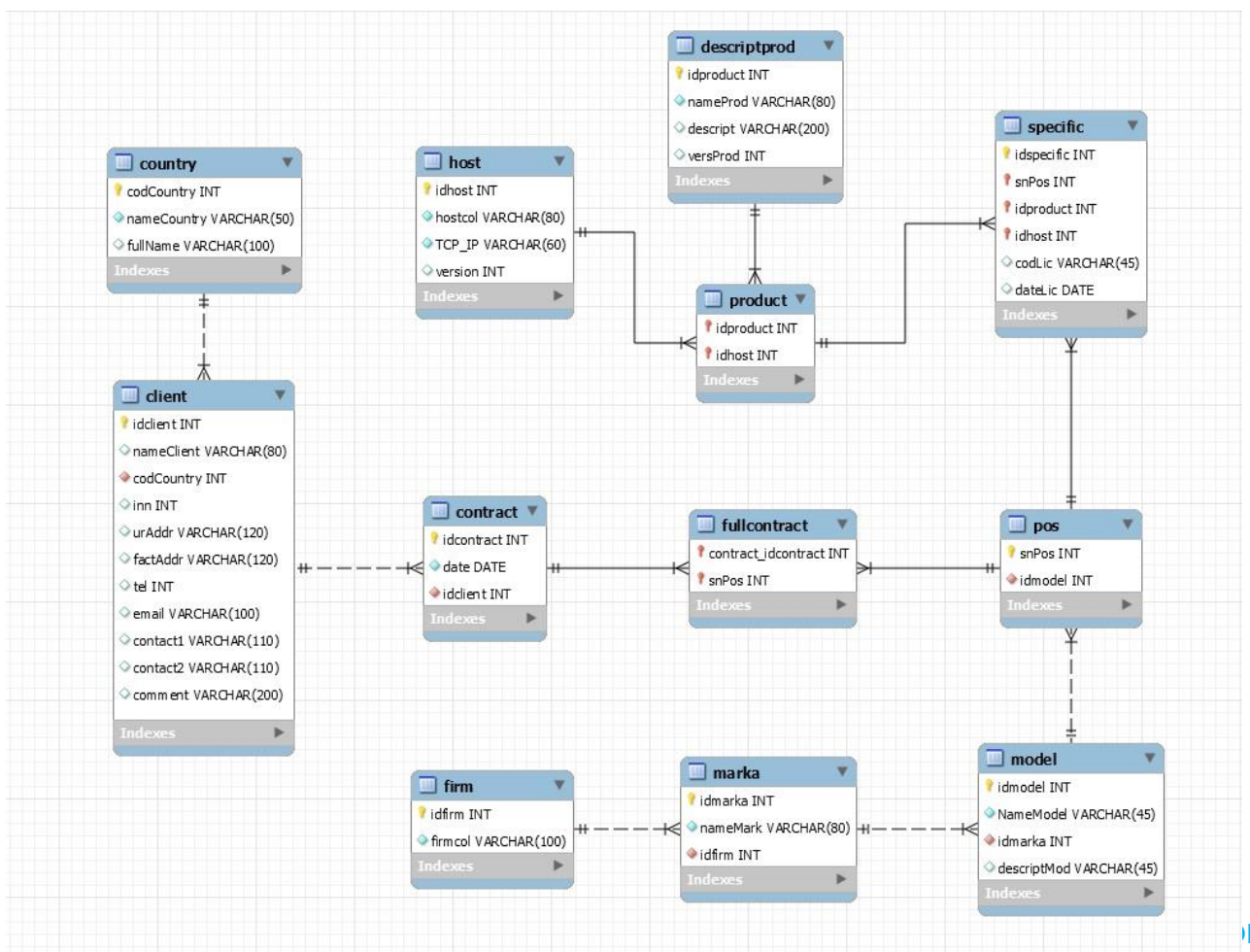

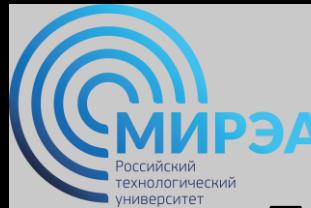

### Пример: *физическая модель данных системы «Производство комбинированного корма»*

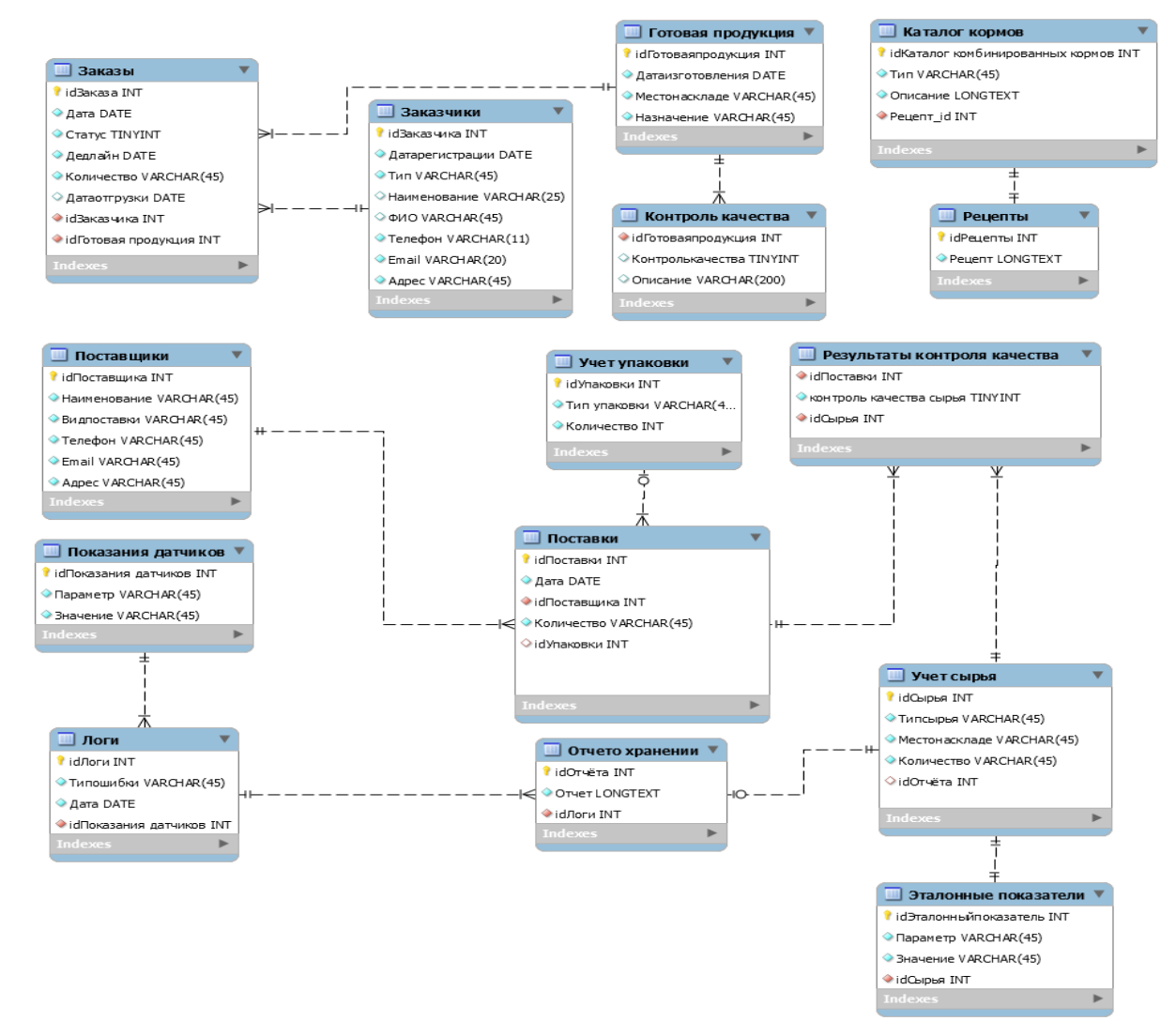

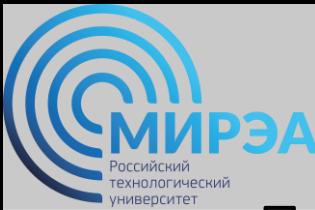

### Пример: *физическая модель данных системы «Обработка почтовых заказов»*

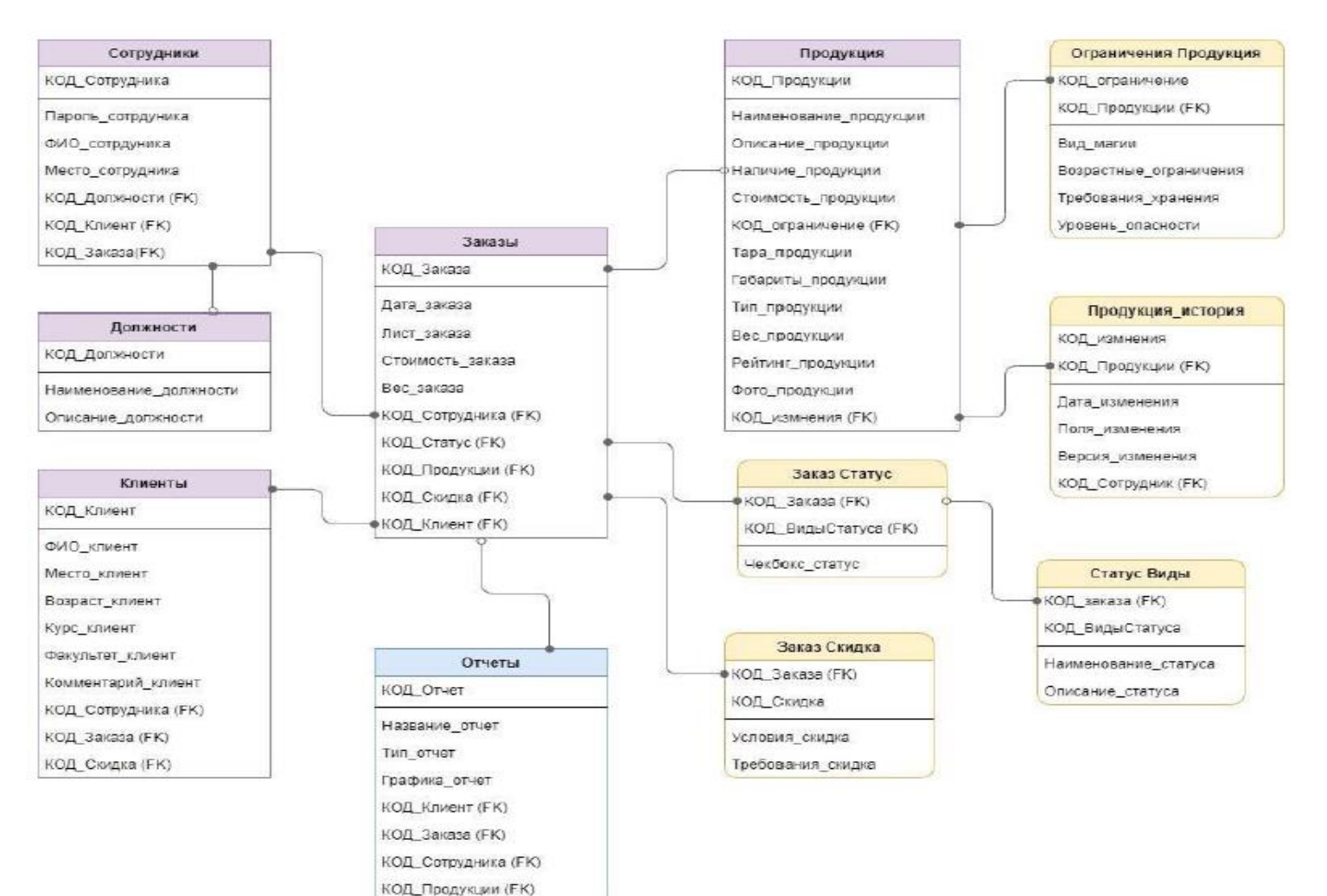

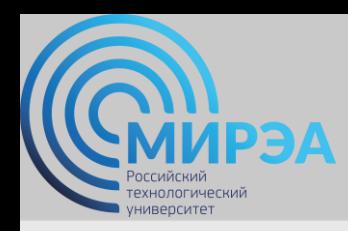

образование в стиле hi tech

# Спасибо за внимание!

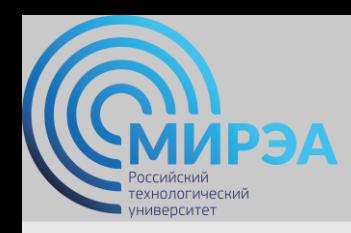

**Центр дистанционного обучения**  образование в стиле hi tech

# РАЗРАБОТКА БАЗ ДАННЫХ

ФИО преподавателя: Богомольная Г.В.

e-mail: bogomolnaya@mirea.ru

**Online-edu.mirea.ru**

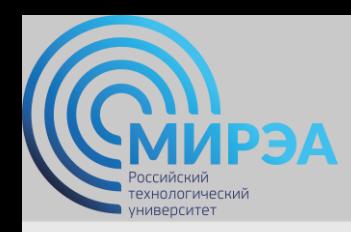

**Центр дистанционного обучения**  образование в стиле hi tech

# ТЕМА МОДЕЛИРОВАНИЕ ДАННЫХ

**Online-edu.mirea.ru**

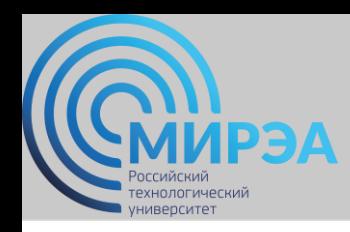

## План лекции

- Функциональные зависимости
- Основные аксиомы Армстронга
- Алгоритм процесса последовательной нормализации

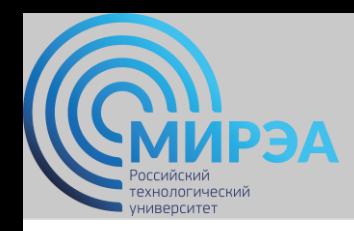

### *Уровни моделирования:*

- модель предметной области;
- логическая модель данных;
- физическая модель данных;
- база данных и приложения.

### *Критерии логической модели данных:*

- адекватность БД предметной области;
- легкость разработки и сопровождения БД;
- скорость выполнения операций модификации данных (вставка, обновление, удаление);
- скорость выполнения операций выборки данных.

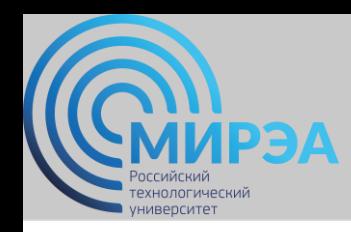

#### *Уровень логического моделирования включает:*

- описание концептуальной схемы БД в терминах выбранной СУБД;
- описание внешних моделей в терминах выбранной СУБД;
- описание декларативных правил поддержки целостности базы данных;
- разработку процедур поддержки семантической целостности БД.

*Создание логической модели* - процесс разработки корректной схемы реляционной БД.

*Корректная схема БД -* в которой отсутствуют нежелательные зависимости между атрибутами отношений.

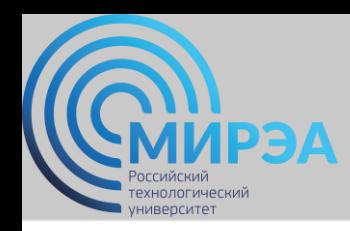

*Разработка корректной схемы реляционной БД может быть выполнена:*

- *путём декомпозиции* (разбиения), когда исходное множество отношений, входящих в схему БД заменяется другим множеством отношений, являющихся проекциями исходных отношений;
- *путем синтеза*, т.е. путем компоновки из заданных исходных элементарных зависимостей между объектами предметной области схемы БД.

**online.mirea.ru** Декомпозиция должна сохранять **эквивалентность** схем БД. **Схемы БД называются эквивалентными**, если содержание исходной БД может быть получено путем естественного соединения отношений, входящих в результирующую схему, и при этом не появляется новых кортежей в исходной БД.

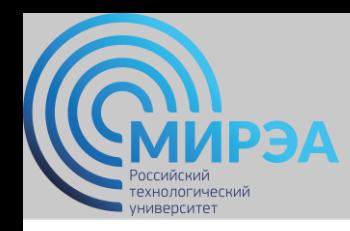

### *При создании логической модели* (с использованием декомпозиции) *требуется реализовать алгоритм процесса последовательной нормализации схем отношений.*

*В теории реляционных БД выделяется последовательность шагов:*

- приведение к первой нормальной форме (**1NF**);
- приведение ко второй нормальной форме (**2NF**);
- приведение к третьей нормальной форме (3NF);
- приведение к нормальной форме Бойса-Кодда (**ВСNF**);
- приведение к четвертой нормальной форме (**4NF**);
- приведение к пятой нормальной форме / форме проекции-соединения (**5NF**).

**online.mirea.ru** При этом каждая последующая итерация соответствует нормальной форме более высокого уровня и обладает лучшими свойствами по сравнению с предыдущей.

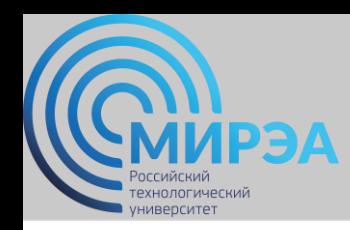

### *Шаг 1 (Приведение к 1NF)*

- задается одно / несколько отношений, отображающих понятия предметной области;
- по модели предметной области выписываются обнаруженные *функциональные зависимости (ФЗ)*;
- все отношения автоматически находятся в 1NF.

#### *Отношение в 1NF обладает следующими свойствами:*

- в отношении нет одинаковых кортежей;
- кортежи не упорядочены;
- атрибуты не упорядочены;
- все значения атрибутов атомарны (на пересечении каждого столбца и каждой строки находятся только элементарные значения атрибутов).

#### *Ненормализованное отношение Отношение в 1NF*

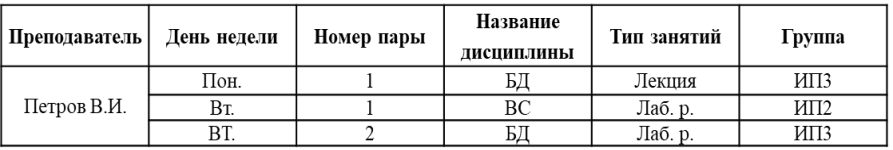

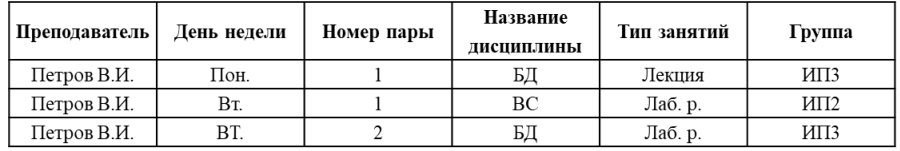

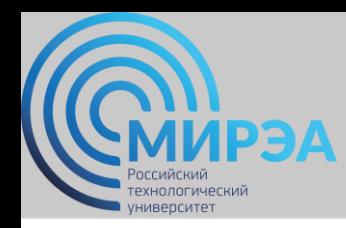

### *Шаг 2 (Приведение к 2NF)*

*Отношение находится в 2NF тогда и только тогда, когда оно находится в первой нормальной форме и не содержит неполных функциональных зависимостей непервичных атрибутов от атрибутов первичного ключа.*

Исходное отношение:  $R(K_1, K_2, A_1, \ldots, A_n, B_1, \ldots, B_m)$  $\{K_1, K_2\}$  - сложный (составной) ключ.

#### Функциональные зависимости:

 $\{K_1, K_2\} \rightarrow \{A_1, \ldots, A_n, B_1, \ldots, B_m\}$  - зависимость всех атрибутов от ключа отношения.

 $\{K_1\} \rightarrow \{A_1, \dots, A_n\}$  - зависимость некоторых атрибутов от части сложного ключа.

Декомпозированные отношения:

```
R_1(K_1, K_2, B_1, \ldots, B_m) - остаток от исходного отношения. Ключ - \{K_1, K_2\}
```

```
R_2(K_1, A_1, \ldots, A_n) - атрибуты, вынесенные из исходного отношения вместе с частью сложного ключа.
Ключ - K_1
```
#### *Приведение исходного отношения к 2NF*

*Структура исходного отношения Разбиение исходного отношения на проекции*

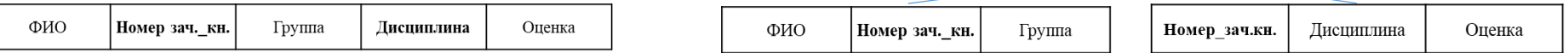

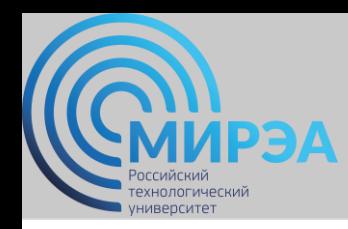

### *Шаг 2 (Приведение к 2NF)*

*Функциональной зависимостью набора атрибутов В отношения R от набора атрибутов А того же отношения, обозначаемой как R.A -> R.B или А -> В называется такое соотношение проекций R[А] и R[В], при котором в каждый момент времени любому элементу проекции R[А] соответствует только один элемент проекции R[В] , входящий вместе с ним в какой-либо кортеж отношения R.*

*Полная функциональная зависимость R.A -> R.B* - если набор атрибутов *В* функционально зависит от *А* и не зависит от любого подмножества *А*, т.е. для любого *А1*, являющегося подмножеством *А*, *R.В* функционально не зависит от *R.A1*, в противном случае зависимость *R.A -> R.B* называется неполной.

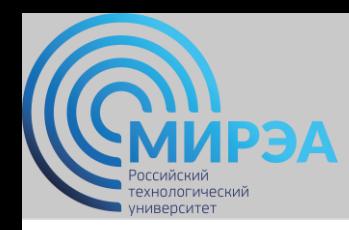

### *Шаг 3 (Приведение к 3NF)*

*Отношение находится в 3NF тогда и только тогда, когда оно находится во второй нормальной форме и не содержит транзитивных зависимостей.*

*Транзитивной называется функциональная зависимость R.A -> R.B, если существует набор атрибутов С такой, что:*

- *1. С не является подмножеством А.*
- *2. С не включает в себя В.*
- *3. Существует функциональная зависимость R.A -> R.C.*
- *4. Не существует функциональной зависимости R.C -> R.A.*
- *5. Существует функциональная зависимость R.C -> R.B.*

*Детерминант отношения* - атрибут или набор атрибутов, от которых зависит другой атрибут, если в отношении существует несколько функциональных зависимостей.

*Первичный ключ отношения* - среди всех возможных ключей отношения обычно выбирают один, который считается главным.

*Неключевой атрибут* - любой атрибут отношения, не входящий в состав ни одного возможного ключа отношения.

*Взаимно-независимые атрибуты* - не зависят функционально один от другого.

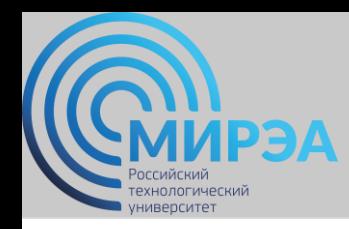

**online.mirea.ru**

## Нормализация

### *Шаг 3 (Приведение к 3NF)*

Исходное отношение:  $R(K, A_1, \ldots, A_n, B_1, \ldots, B_m)$ , Ключ -  $K$ 

Функциональные зависимости:

 $K \rightarrow (A_1,...,A_n,B_1,...,B_m)$  - зависимость всех атрибутов от ключа отношения.

 $\{A_1,...,A_n\} \rightarrow \{B_1,...,B_m\}$  - зависимость одних неключевых атрибутов от других неключевых атрибутов. Декомпозированные отношения:

 $R_1(K, A_1, \ldots, A_n)$  - остаток от исходного отношения. Ключ -  $K$ 

 $R_2(A_1, \ldots, A_n, B_1, \ldots, B_m)$  - атрибуты, вынесенные из исходного отношения вместе с **Детерминантом** функциональной зависимости. Ключ -  $\{A_1, \ldots, A_n\}$ 

#### *Структура исходного отношения*

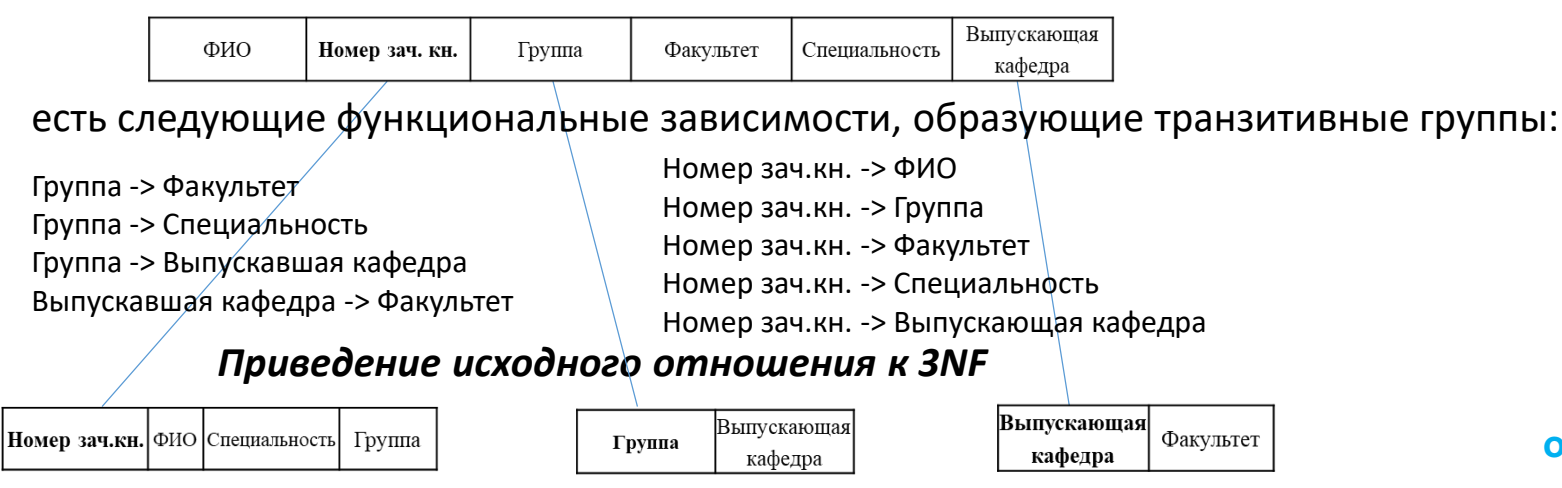

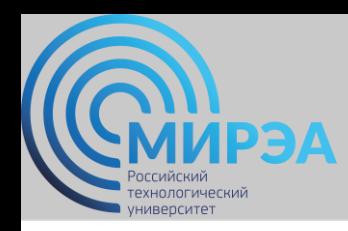

### *Основные аксиомы Армстронга:*

- *1. Рефлективность:* если В является подмножеством А, то  $A \rightarrow B$ .
- *2. Дополнение:* если А->В, то АС->ВС.
- *3. Транзитивность:* если А->В и В->С, то А->С.

*Замыканием* называется множество всех возможных функциональных зависимостей, выводимое из заданного набора исходных функциональных зависимостей.

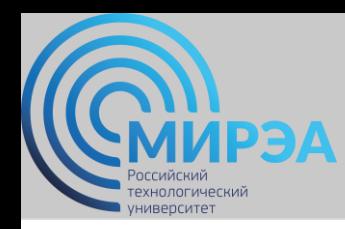

### *Шаг 4 (Приведение к ВСNF)*

*Отношение находится в нормальной форме Бойса-Кодда, если оно находится в третьей нормальной форме и каждый детерминант отношения является возможным ключом отношения.*

#### *Структура исходного отношения*

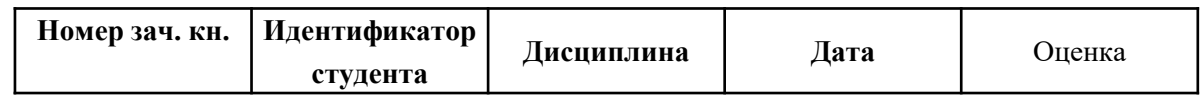

*Имеются функциональные зависимости:*

Номер зач. кн. Дисциплина. Дата -> Оценка;

Идентификатор студента. Дисциплина. Дата -> Оценка;

Номер зач. кн. -> Идентификатор студента;

Идентификатор студента -> Номер зач.кн.

#### *Приведение исходного отношения к форме Бойса-Кодда*

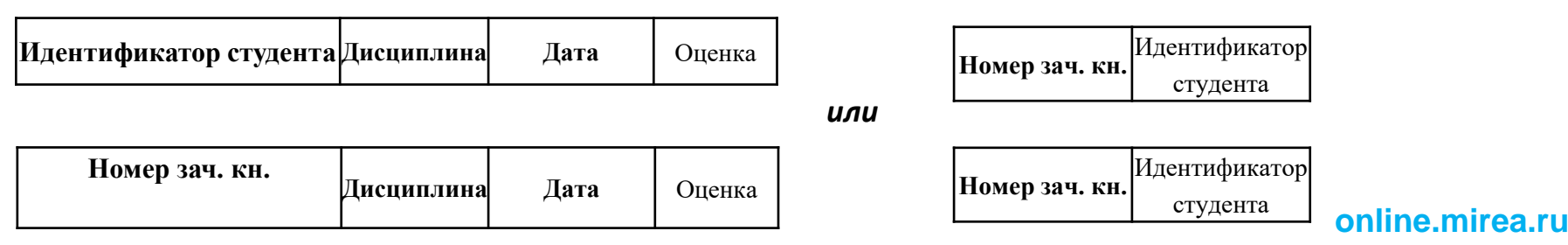

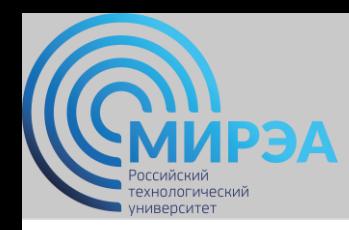

### *Шаг 5 (Приведение к 4NF)*

#### *Нормальные формы высших порядков*

*В отношении R(А, В, С) существует многозначная зависимость (тиlti valid dерendence, MVD) R.A -» R.В в том и только и том случае, если, множество значений В, соответствующее паре значений А и С, зависит только от А и не зависит от С.*

#### *Структура исходного отношения с MVD*

**Номер зач.\_кн. Группа Дисциплина**

Существуют две многозначные

зависимости:

Группа -» Дисциплина

Группа -» Номер\_зач.кн.

#### *Теорема Фейджина*

**online.mirea.ru** Отношение R(А, В, С) можно спроецировать без потерь в отношения R1 (А, В) и R2 (А, С) в том и только в том случае, когда существует МVD А-» В / С ( что равнозначно наличию двух зависимостей А-» В и А-» С).

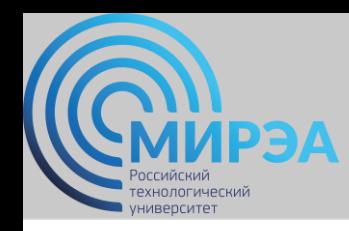

### *Шаг 5 (Приведение к 4NF)*

*Отношение R находится в 4NF в том и только в том случае, если в случае существования многозначной зависимости А-» В все остальные атрибуты R функционально зависят от А.*

#### *Структура исходного отношения с MVD*

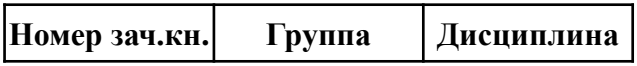

#### *Приведение исходного отношения к 4NF*

Разбиение исходного отношения на проекции

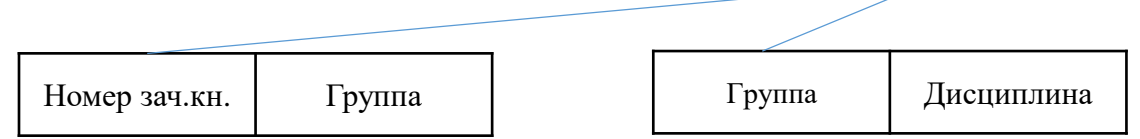
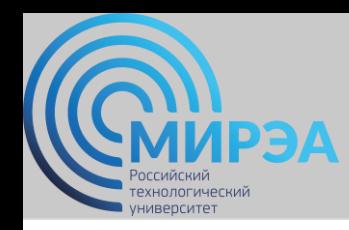

## Нормализация

## *Шаг 6 (Приведение к 5NF)*

*Отношение R находится в пятой нормальной форме (нормальной форме проекции соединения - PJ/NF) в том и только в том случае, когда любая зависимость соединения в R следует из существования некоторого возможного ключа в R.*

Отношение R(Х,У, .., Z) удовлетворяет зависимости соединения (Х, У,..., Z) в том и только в том случае, когда R восстанавливается без потерь путем соединения своих проекций на Х, У, ..., Z. 3десь Х, У, ..., Z - наборы атрибутов отношения R.

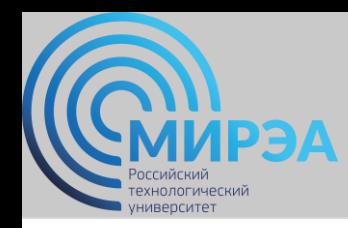

## Нормализация

## *Шаг 6 (Приведение к 5NF)*

### *Структура исходного отношения R1*

**Преподаватель Кафедра Дисциплина**

*Обозначим наборы атрибутов:* ПК (Преподаватель. Кафедра) ПД (Преподаватель. Дисциплина)

КД (Кафедра. Дисциплина)

Допустим, R1 удовлетворяет проекции соединения (ПК, ПД, КД). Тогда отношение R1 не находится в NF/PJ, т. к. его единственный ключ - полный набор атрибутов

### *Приведение исходного отношения R1 к 5NF = форме PJ/NF*

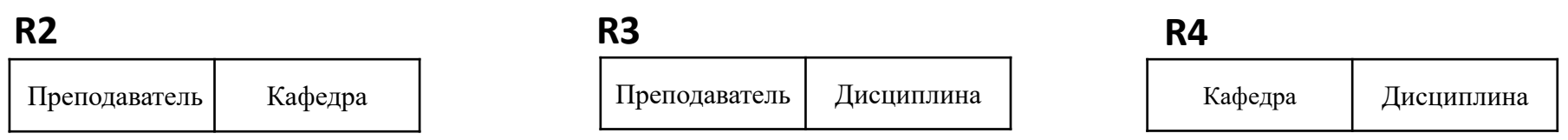

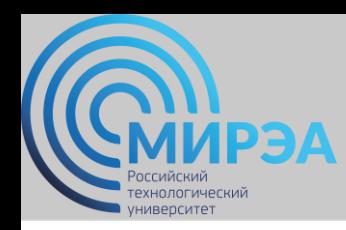

## Нормализация

### **Сравнение нормализованных и ненормализованных моделей**

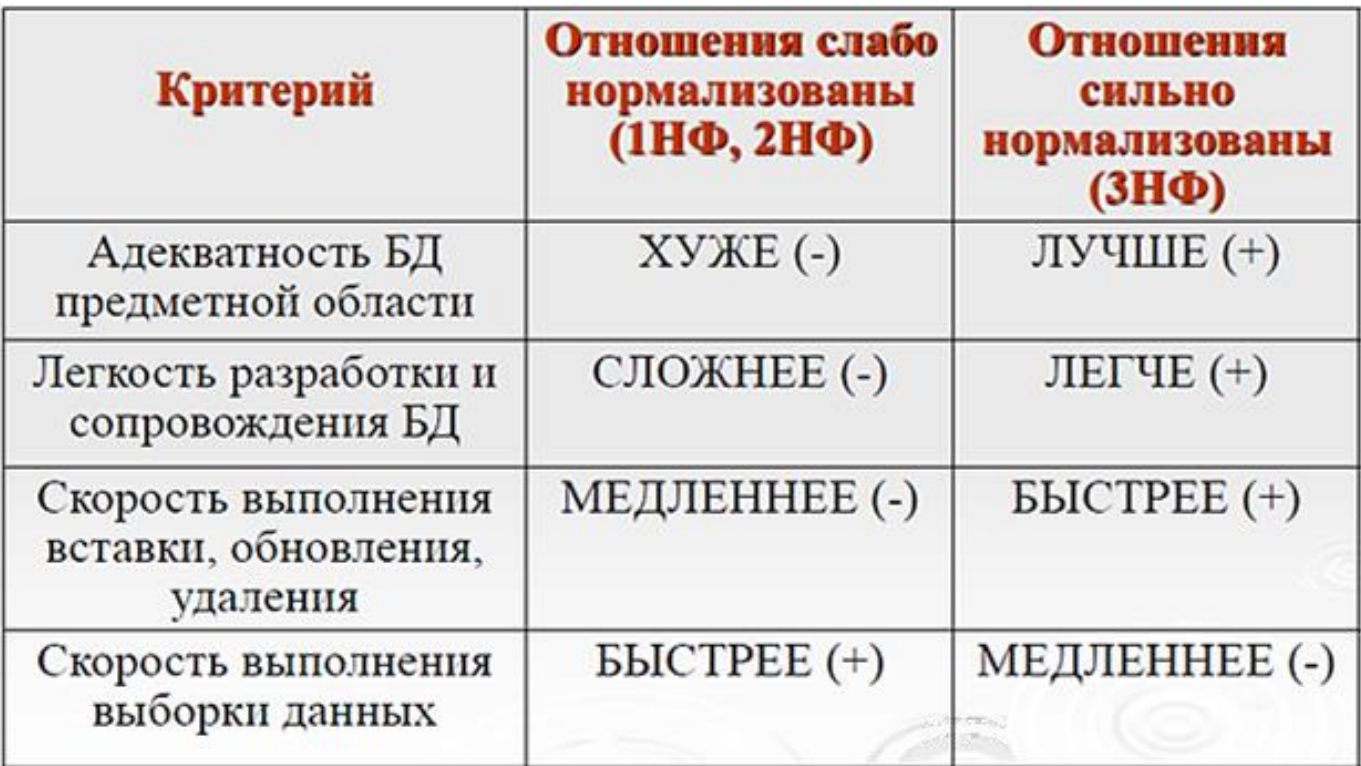

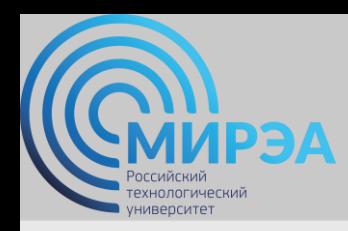

образование в стиле hi tech

# Спасибо за внимание!

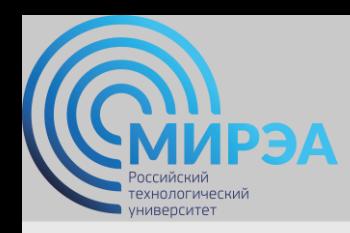

# РАЗРАБОТКА БАЗ ДАННЫХ

ФИО преподавателя: Богомольная Г.В.

e-mail: bogomolnaya@mirea.ru

**Online-edu.mirea.ru**

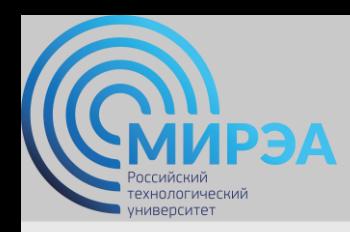

# ТЕМА СТРУКТУРА SQL

**Online-edu.mirea.ru**

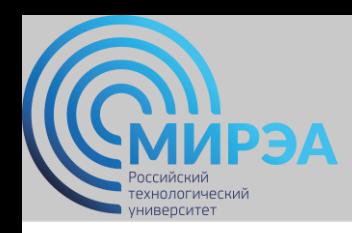

# План лекции

- Основные объекты структуры базы данных SQL-сервера.
- Синтаксис оператора создания таблиц.
- Синтаксис операторов обновления и удаления таблиц.
- Создание индекса.

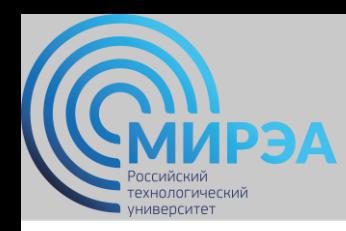

# Структура SQL

### *Основные объекты структуры базы данных SQL-сервера*

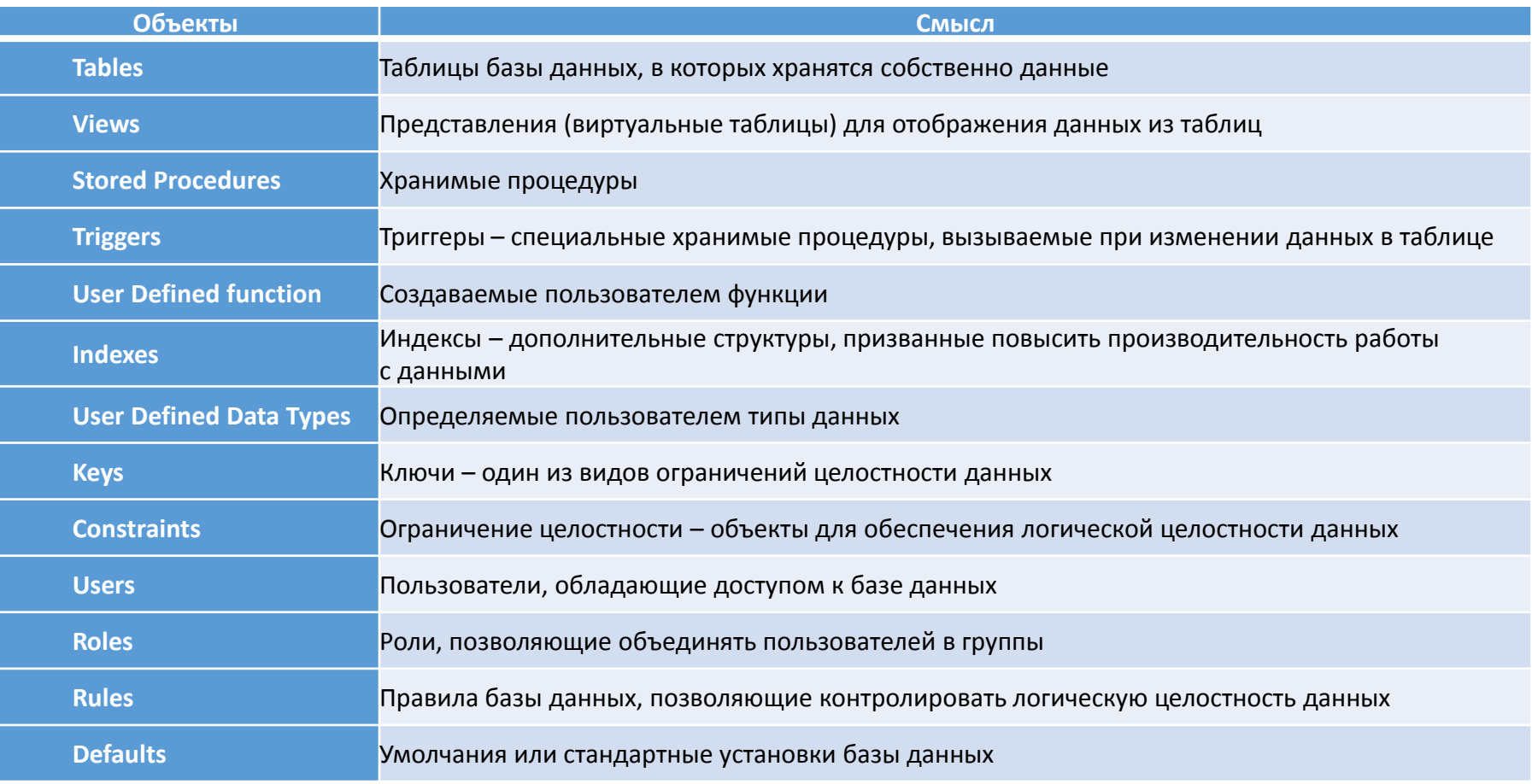

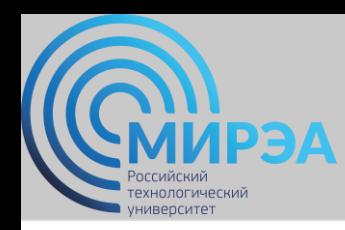

# Структура SQL

## *Операторы определения данных DDL (Data Definition Language )*

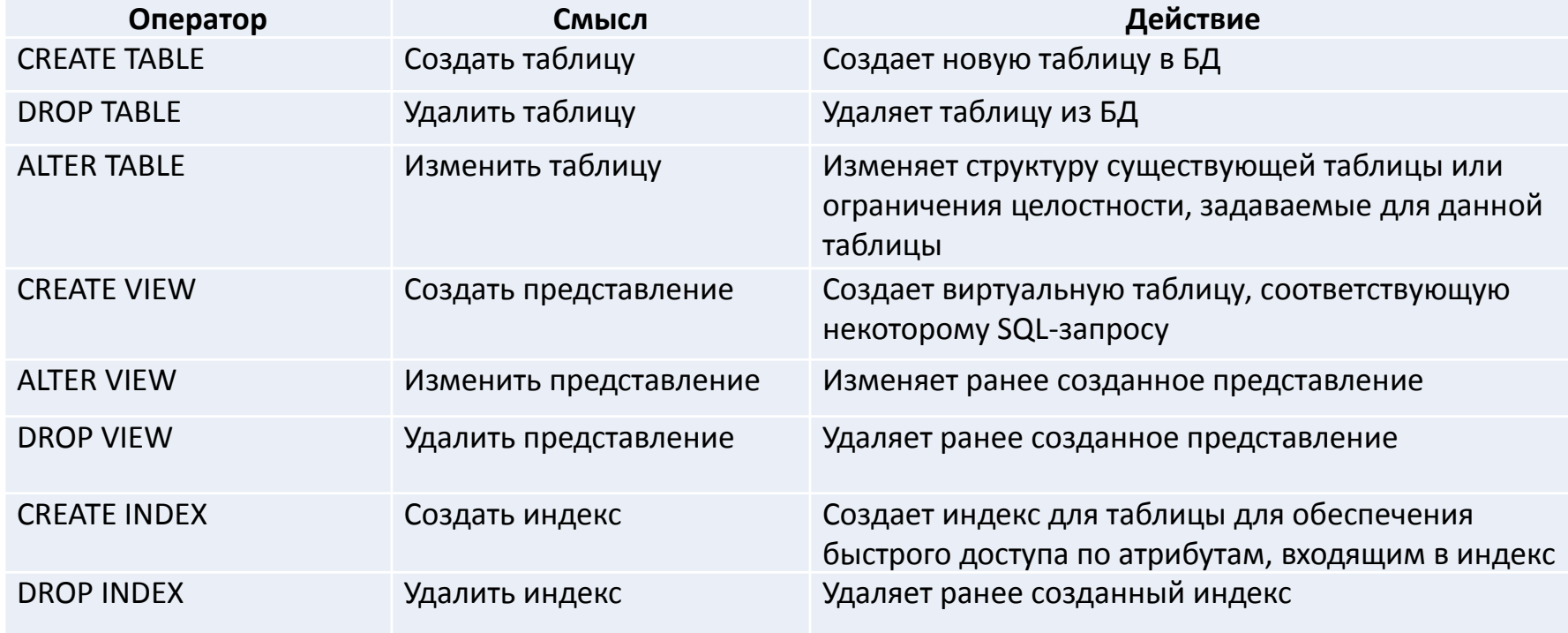

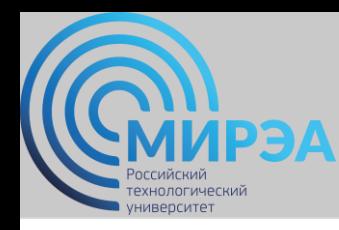

### *Создание базы данных в среде MS SQL Server*

<определение\_базы\_данных> ::= CREATE DATABASE имя\_базы\_данных [ON [PRIMARY] [ <определение\_файла> [,...n] ]  $[$ ,<определение\_группы> $[$ ,...n]]] [ LOG ON {<определение\_файла>[,...n] } ] [ FOR LOAD | FOR ATTACH ]

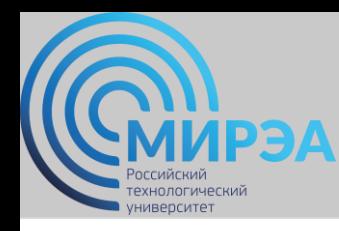

### *Создание таблиц*

*Базовый упрощенный синтаксис оператора создания таблицы CREATE TABLE*

<определение\_таблицы> ::= CREATE TABLE имя\_таблицы (имя\_столбца тип\_данных [NULL | NOT NULL ] [,...n])

*Пример оператора создания таблицы:* CREATE TABLE s1 (ФИО VARCHAR (20) NOT NULL, Дисциплина VARCHAR (20) NOT NULL, Оценка SMALLINT NOT NULL);

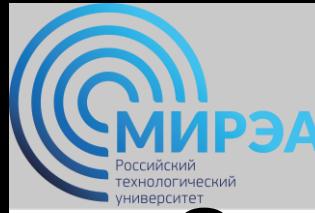

### *Создание таблиц*

*Базовое полное определение оператора CREATE TABLE*

CREATE TABLE имя\_таблицы ({ имя\_столбца тип\_даных [NOT NULL] [UNIQUE] [DEFAULT значение по умолчанию] [CHECK (условие проверки на допустимость) [,...]} [PRIMARY KEY (список столбцов),] {[UNIQUE (список столбцов),] [,...]} {[FOREIGN KEY {список столбцов внешних ключей) REFERENCES имя родительской таблицы [(список столбцов ключей-кандидатов)]} [ON UPDATE правило ссылочной целостности] [ON DELETE правило ссылочной целостности]] [,...]} {[CHECK (условие проверки на допустимость)] [,...]})

**online.mirea.ru** *Пример оператора создания таблицы:* CREATE TABLE s1 (ФИО VARCHAR (20) NOT NULL, Дисциплина VARCHAR (20) NOT NULL, Оценка SMALLINT NOT NULL); PRIMARY KEY (ФИО, Дисциплина), FOREIGN KEY ФИО REFERENCES S2 ON UPDATE CASCADE ON DELETE CASCADE);

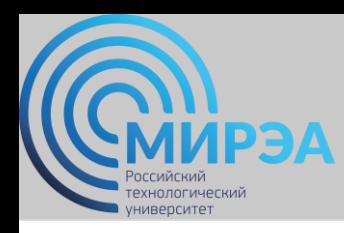

# Правила ссылочной целостности

*Правило целостности внешних ключей:* 

- для каждого значения внешнего ключа должно существовать соответствующее значение первичного ключа в родительском отношении.

*Ссылочная целостность может быть нарушена при выполнении операций:* 

- 1) обновление кортежа в родительском отношении;
- 2) удаление кортежа в родительском отношении;
- 3) вставка кортежа в дочернее отношение;
- 4) обновление кортежа в дочернем отношении.

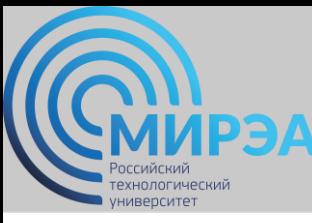

# Cтратегии поддержания ссылочной целостности

### *Основные стратегии поддержания ссылочной целостности:*

- 1. RESTRICT не разрешать выполнение операции, приводящей к нарушению ссылочной целостности.
- 2. CASCADE разрешить выполнение требуемой операции, но внести при этом необходимые поправки в других кортежах отношений так, чтобы не допустить нарушения ссылочной целостности и сохранить все имеющиеся связи.

### *Дополнительные стратегии поддержания ссылочной целостности*:

- 1. NONE никаких операций по поддержке ссылочной целостности не выполняется.
- 2. SET NULL разрешить выполнение требуемой операции, но все возникающие некорректные значения внешних ключей заменять на неопределенные значения (null-значения).
- 3. SET DEFAULT разрешить выполнение требуемой операции, но все возникающие некорректные значения внешних ключей изменять на некоторое значение, принятое по умолчанию.

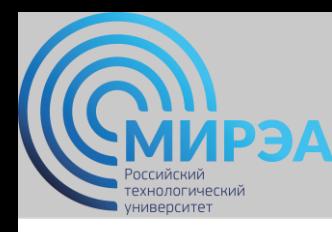

## *Обновление таблиц*

*Обобщенный формат оператора ALTER TABLE*

ALTER TABLE имя таблицы [ADD [COLUMN] имя столбца тип данных [NOT NULL] [UNIQUE] [DEFAULT значение по умолчанию] [CHECK (условие проверки на допустимость)]] [DROP [COLUMN] ] имя\_столбца [RISTRICT | CASCADE]] [ADD [CONSTRAINT [(имя ограничения)] ограничение] [DROP CONSTRAINT имя ограничения [RISTRICT I CASCADE]] [ALTER [COLUMN] SET DEFAULT значение по умолчанию] [ALTER (COLUMN] DROP DEFAULT]

*Пример оператора обновления таблицы:* ALTER TABLE s1 ADD Группа varchar (7) NOT NULL;

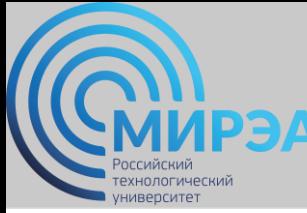

}

# Операторы определения данных

## *Обновление таблиц*

*Модификация структуры таблицы*

ALTER TABLE имя\_таблицы

{[ADD [COLUMN] имя\_столбца тип\_данных [NULL | NOT NULL]] | [DROP [COLUMN] имя\_столбца]}

*Модификация таблицы*

ALTER TABLE имя\_таблицы

{[ALTER COLUMN имя\_столбца

{новый\_тип\_данных [(точность[,масштаб])] [ NULL | NOT NULL ]}]

| ADD { [имя\_столбца тип\_данных]

имя столбца AS выражение  $\}$  [,...n]

| DROP {COLUMN имя\_столбца}[,...n]

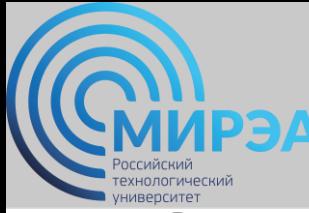

## *Удаление таблиц*

DROP TABLE имя\_таблицы [RISTRICT I CASCADE]

*Пример оператора удаления таблицы:*

DROP TABLE s1;

## *Операторы создания и удаления индексов*

*Создать индекс:*

CREATE [UNIQUE] INDEX имя\_индекса ON имя\_таблицы (столбец [ASC| DESC] [,\_.])

*Удалить индекс:*

DROP INDEX имя\_индекса

*Способы определения индекса*

- ⁻ автоматическое создание индекса при создании первичного ключа;
- ⁻ автоматическое создание индекса при определении ограничения целостности UNIQUE ;
- ⁻ создание индекса с помощью команды CREATE INDEX.

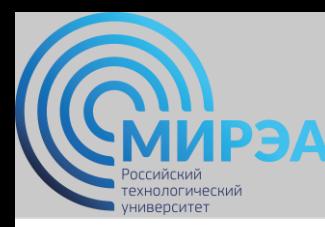

# Индексы и методы доступа

*Индексы* – это механизмы быстрого доступа к данным в таблицах БД.

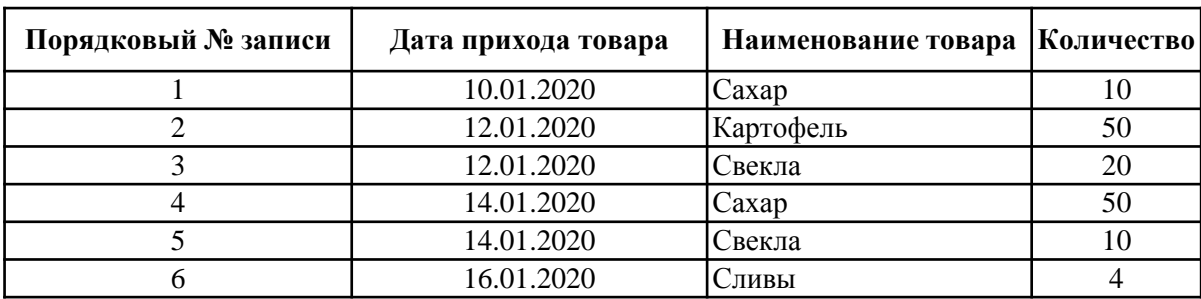

### *Физическая структура таблицы*

### *Логическая структура индексов*

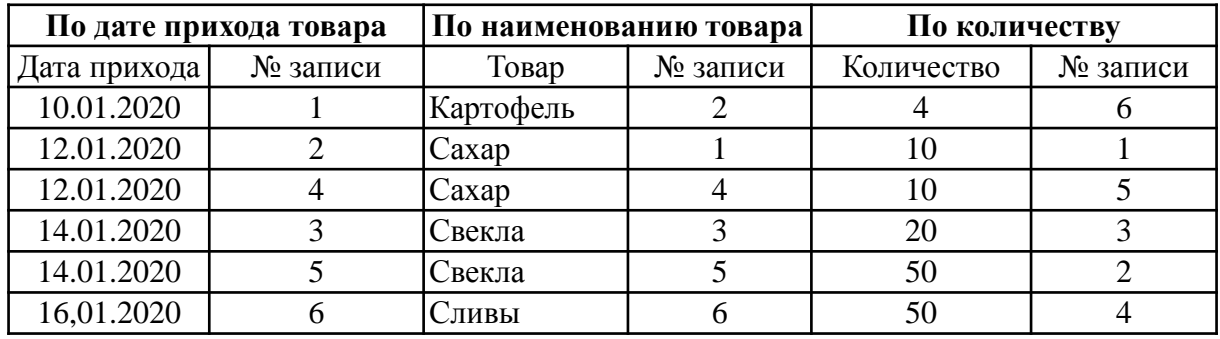

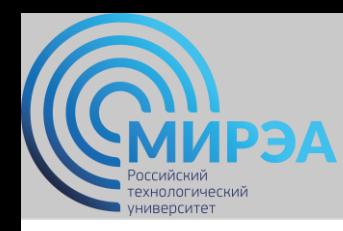

# Индексы и методы доступа

## *Последовательный метод доступа к данным в таблицах БД:*

• просматриваются все записи таблицы, от первой к последней.

*Индексно-последовательный метод* доступа к данным в таблицах БД:

- поиск ведется по индексу, а не по самой таблице;
- поиск в индексе начинается только с первой строки, удовлетворяющей, условию запроса или его части («прямой доступ»);
- строки в индексе, начиная с такой записи, просматриваются последовательно.

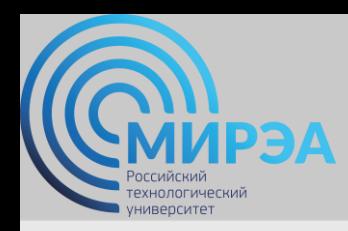

образование в стиле hi tech

# Спасибо за внимание!

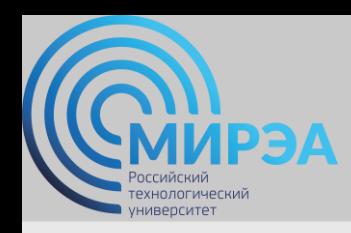

# РАЗРАБОТКА БАЗ ДАННЫХ

ФИО преподавателя: Богомольная Г.В.

e-mail: bogomolnaya@mirea.ru

**Online-edu.mirea.ru**

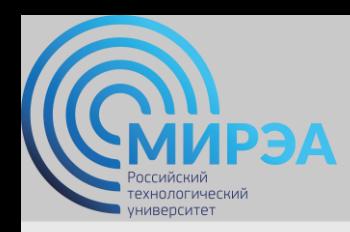

# ТЕМА СТРУКТУРА SQL

**Online-edu.mirea.ru**

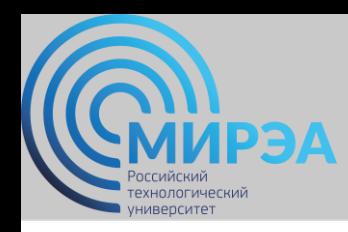

## План лекции

- Создание индекса.
- Язык запросов DQL.

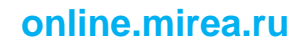

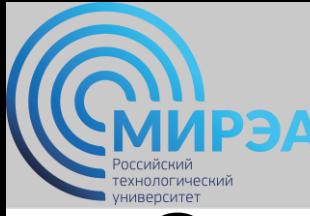

## *Операторы создания и удаления индексов*

*Создать индекс:*

CREATE [UNIQUE] INDEX имя\_индекса ON имя\_таблицы (столбец [ASC| DESC] [,\_.])

*Удалить индекс:*

DROP INDEX имя\_индекса

*Способы определения индекса*

- автоматическое создание индекса при создании первичного ключа;
- автоматическое создание индекса при определении ограничения целостности UNIQUE ;
- ⁻ создание индекса с помощью команды CREATE INDEX.

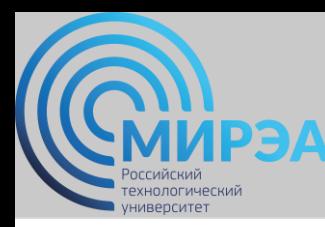

# Индексы и методы доступа

*Индексы* – это механизмы быстрого доступа к данным в таблицах БД.

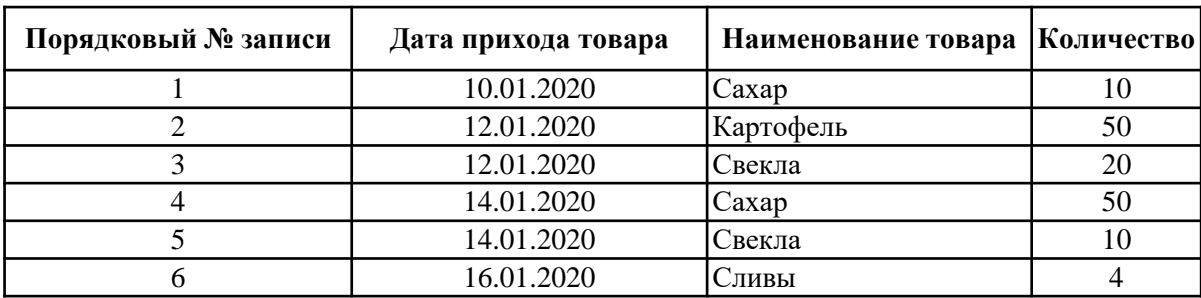

### *Физическая структура таблицы*

### *Логическая структура индексов*

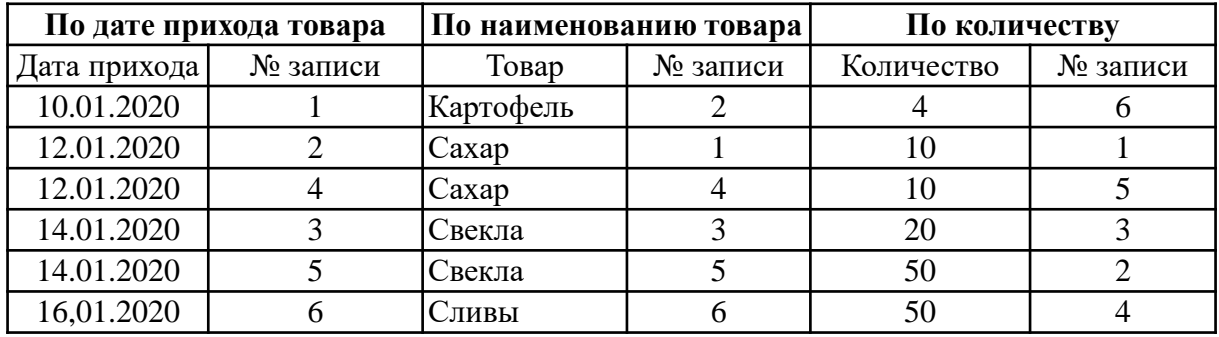

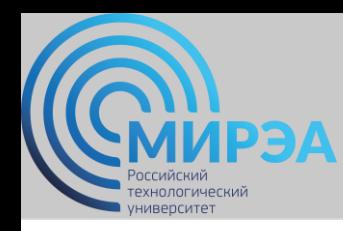

# Индексы и методы доступа

## *Последовательный метод доступа к данным в таблицах БД:*

• просматриваются все записи таблицы, от первой к последней.

*Индексно-последовательный метод* доступа к данным в таблицах БД:

- поиск ведется по индексу, а не по самой таблице;
- поиск в индексе начинается только с первой строки, удовлетворяющей, условию запроса или его части («прямой доступ»);
- строки в индексе, начиная с такой записи, просматриваются последовательно.

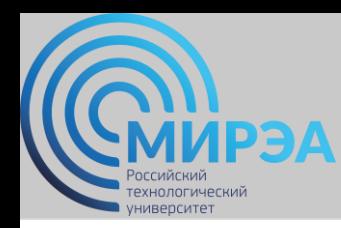

*Синтаксис оператора SELECT:*

SELECT [ALL | DISTINCT ] {\*|[имя\_столбца]} [,...n]

FROM имя\_таблицы [,...n]

[WHERE <условие\_поиска\_предикат-условие\_выборки\_или\_соединения>]

 $[GROUP BY$  имя столбца  $[$ ,...n]]

[HAVING <критерии выбора групп>]

 $[ORDER BY$  имя\_столбца  $[$ ,...n]]

SELECT Name\_kaf, Nom\_telef FROM kafedra;

### *Пример простого запроса Результирующая таблица*

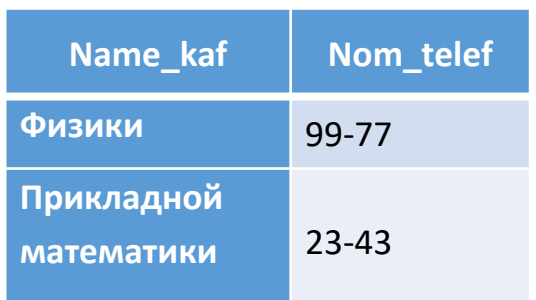

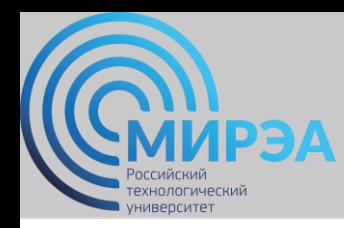

### *Фраза WHERE*

### *Основные типы условий поиска (предикатов):*

- сравнения " =, <>,>, <,> =, <=" для сравнения результатов вычисления двух выражений; более сложные выражения строятся с помощью логических операторов AND, OR, NOT;
- BETWEEN А AND В предикат истинен, когда вычисленное значение выражения попадает в заданный диапазон;
- IN предикат истинен тогда, когда сравниваемое значение входит в множество заданных значений;
- LIKE и NOT LIKE предикаты, смысл которых противоположен, требуют задания шаблона, с которым сравнивается заданное значение;
- IS NULL предикат, применяющийся для выявления равенства значения некоторого атрибута неопределенному значению:

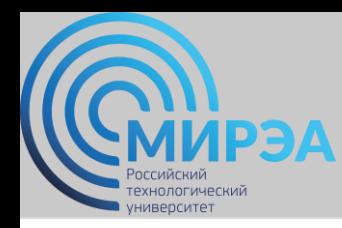

### *Пример запроса с предикатом сравнения*

SELECT \* FROM kafedra WHERE Name kaf = 'Физики';

### *Результат запроса*

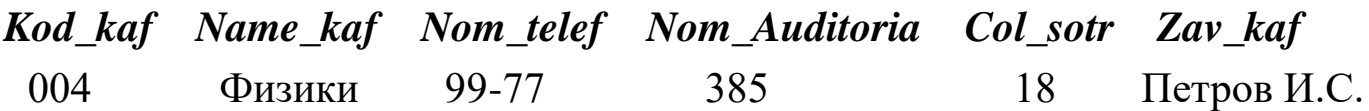

### *Пример запроса с предикатом диапазона*

SELECT \*

FROM kafedra

WHERE Nom Auditoria BETWEEN 1 AND 99;

### *Результат запроса*

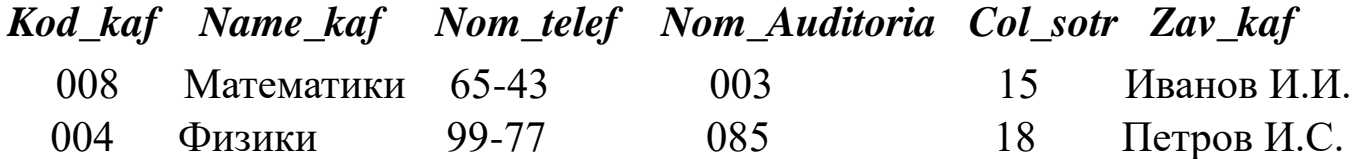

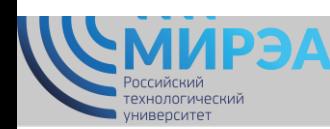

**NOT** 

### *Язык запросов DQL (Data Query Language )*

### *Примеры запросов с предикатом принадлежности множеству*

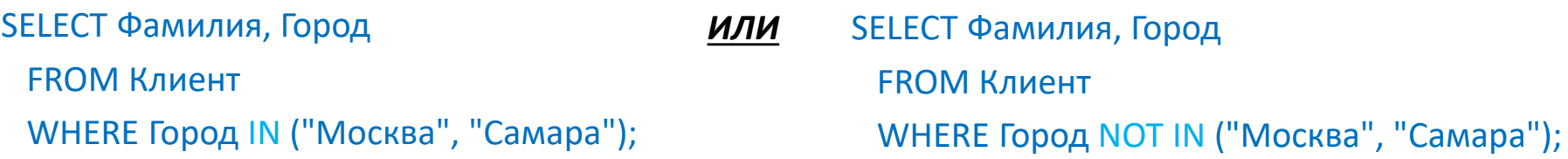

### *Соответствие шаблону*

**%** – вместо этого символа может быть подставлено любое количество произвольных символов.

**\_** – заменяет один символ строки.

**[]** – вместо символа строки будет подставлен один из возможных символов, указанный в этих ограничителях.

**[^]** – вместо соответствующего символа строки будут подставлены все символы, кроме указанных в ограничителях.

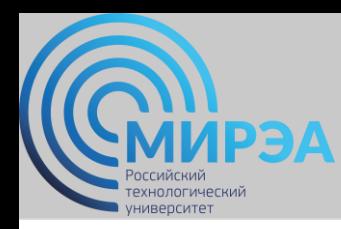

#### *Примеры запросов с предикатом соответствия шаблону*

SELECT Клиент.Фамилия, Клиент.Телефон FROM Клиент WHERE Клиент.Телефон LIKE '\_4%';

#### *или*

SELECT Клиент.Фамилия, Клиент.Телефон FROM Клиент WHERE Клиент.Телефон LIKE '\_[2,4]%';

SELECT Клиент.Фамилия, Клиент.Телефон FROM Клиент WHERE Клиент. Телефон LIKE ' [2-4]%';

#### *или*

SELECT Клиент.Фамилия FROM Клиент WHERE Клиент.Фамилия LIKE "%ро%«;

### *Примеры запросов с предикатом неопределенного значения*

SELECT Фамилия, Телефон

FROM Клиент

WHERE Телефон IS NULL;

SELECT Клиент.Фамилия, Клиент.Телефон FROM Клиент WHERE Клиент.Телефон Is Not Null;

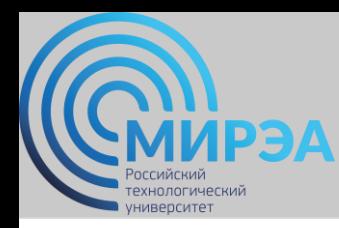

### *Фраза ORDER BY*

### *Пример запроса*

SELECT \* FROM kafedra ORDER BY Name\_kaf ASC;

#### *Результат запроса*

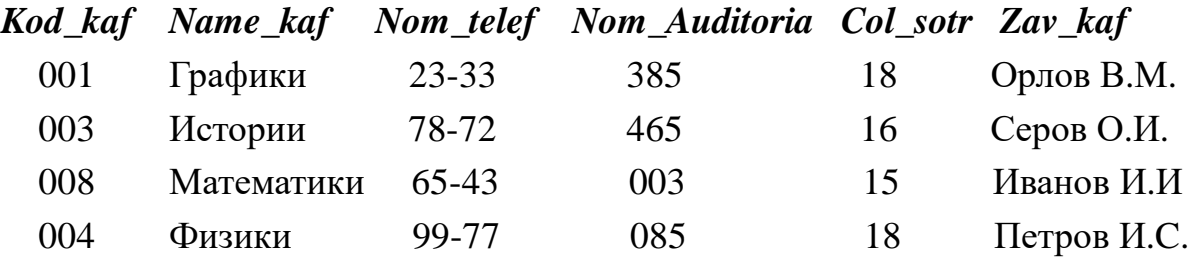

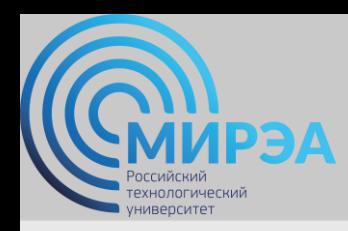

образование в стиле hi tech

# Спасибо за внимание!

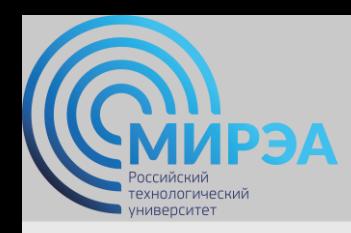

# РАЗРАБОТКА БАЗ ДАННЫХ

ФИО преподавателя: Богомольная Г.В.

e-mail: bogomolnaya@mirea.ru

**Online-edu.mirea.ru**

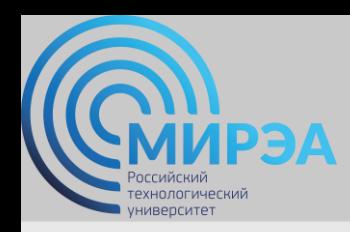

# ТЕМА СТРУКТУРА SQL

**Online-edu.mirea.ru**

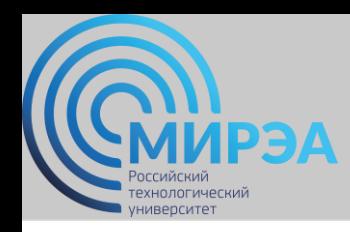

## План лекции

- Язык запросов DQL.
- Теоретико-множественные и специальные операции над отношениями.
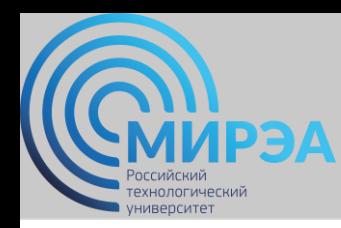

*Синтаксис оператора SELECT:*

SELECT [ALL | DISTINCT ] {\*|[имя\_столбца]} [,...n]

FROM имя\_таблицы [,...n]

[WHERE <условие\_поиска\_предикат-условие\_выборки\_или\_соединения>]

 $[GROUP BY$  имя столбца  $[$ ,...n]]

[HAVING <критерии выбора групп>]

 $[ORDER BY$  имя\_столбца  $[$ ,...n]]

SELECT Name\_kaf, Nom\_telef FROM kafedra;

#### *Пример простого запроса Результирующая таблица*

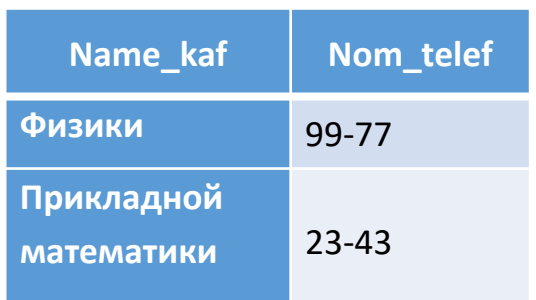

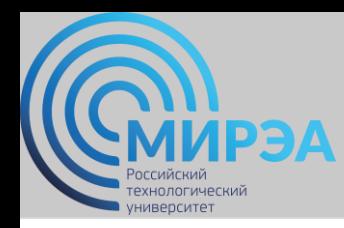

#### *Фраза WHERE*

#### *Основные типы условий поиска (предикатов):*

- сравнения " =, <>,>, <,> =, <=" для сравнения результатов вычисления двух выражений; более сложные выражения строятся с помощью логических операторов AND, OR, NOT;
- BETWEEN А AND В предикат истинен, когда вычисленное значение выражения попадает в заданный диапазон;
- IN предикат истинен тогда, когда сравниваемое значение входит в множество заданных значений;
- LIKE и NOT LIKE предикаты, смысл которых противоположен, требуют задания шаблона, с которым сравнивается заданное значение;
- IS NULL предикат, применяющийся для выявления равенства значения некоторого атрибута неопределенному значению:

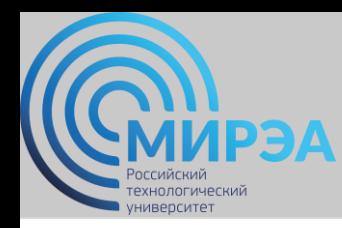

#### *Пример запроса с предикатом сравнения*

SELECT \* FROM kafedra WHERE Name kaf = 'Физики';

#### *Результат запроса*

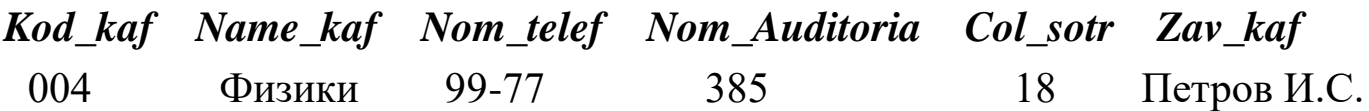

#### *Пример запроса с предикатом диапазона*

SELECT \*

FROM kafedra

WHERE Nom Auditoria BETWEEN 1 AND 99;

#### *Результат запроса*

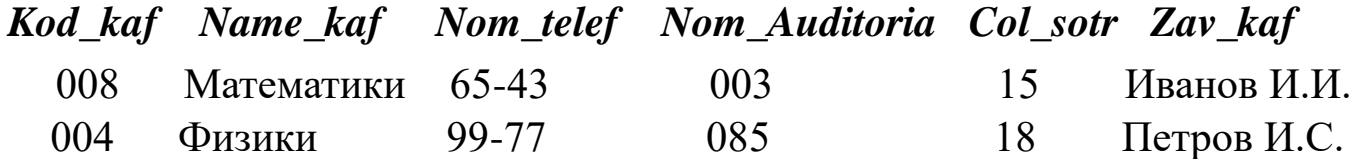

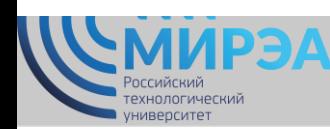

**NOT** 

## *Язык запросов DQL (Data Query Language )*

#### *Примеры запросов с предикатом принадлежности множеству*

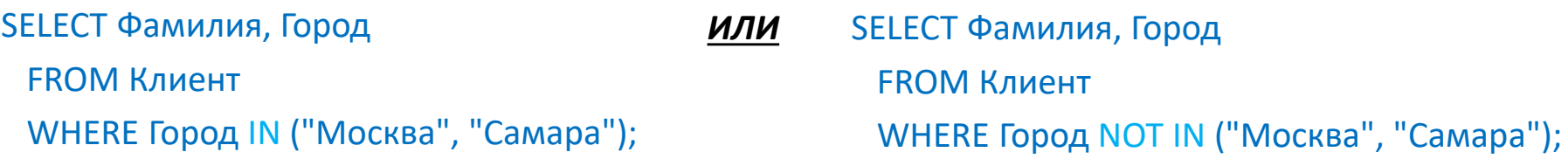

#### *Соответствие шаблону*

**%** – вместо этого символа может быть подставлено любое количество произвольных символов.

**\_** – заменяет один символ строки.

**[]** – вместо символа строки будет подставлен один из возможных символов, указанный в этих ограничителях.

**[^]** – вместо соответствующего символа строки будут подставлены все символы, кроме указанных в ограничителях.

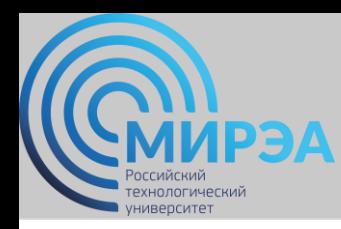

#### *Примеры запросов с предикатом соответствия шаблону*

SELECT Клиент.Фамилия, Клиент.Телефон FROM Клиент WHERE Клиент.Телефон LIKE '\_4%';

#### *или*

SELECT Клиент.Фамилия, Клиент.Телефон FROM Клиент WHERE Клиент.Телефон LIKE '\_[2,4]%';

SELECT Клиент.Фамилия, Клиент.Телефон FROM Клиент WHERE Клиент. Телефон LIKE ' [2-4]%';

#### *или*

SELECT Клиент.Фамилия FROM Клиент WHERE Клиент.Фамилия LIKE "%ро%";

#### *Примеры запросов с предикатом неопределенного значения*

SELECT Фамилия, Телефон

FROM Клиент

WHERE Телефон IS NULL;

SELECT Клиент.Фамилия, Клиент.Телефон FROM Клиент WHERE Клиент.Телефон Is Not Null;

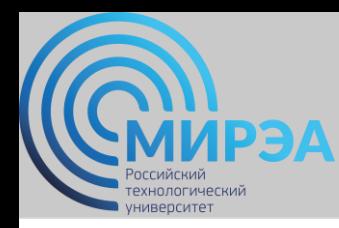

## *Фраза ORDER BY*

#### *Пример запроса*

SELECT \* FROM kafedra ORDER BY Name\_kaf ASC;

#### *Результат запроса*

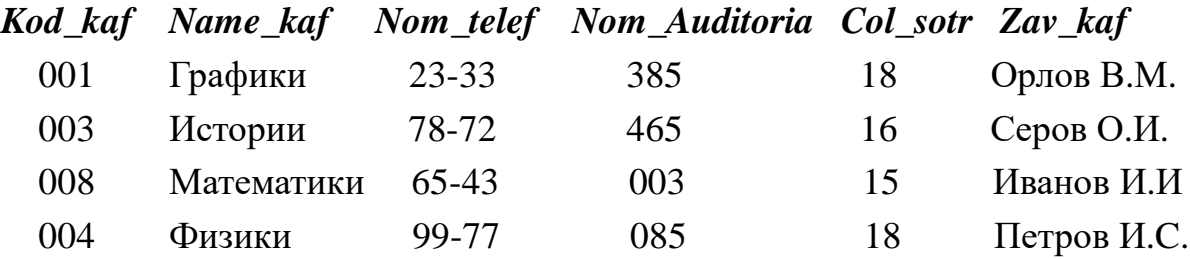

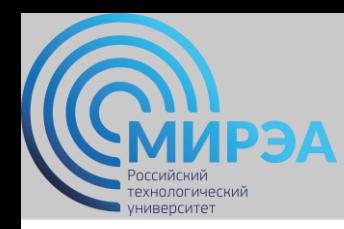

### *Агрегатные функции языка*

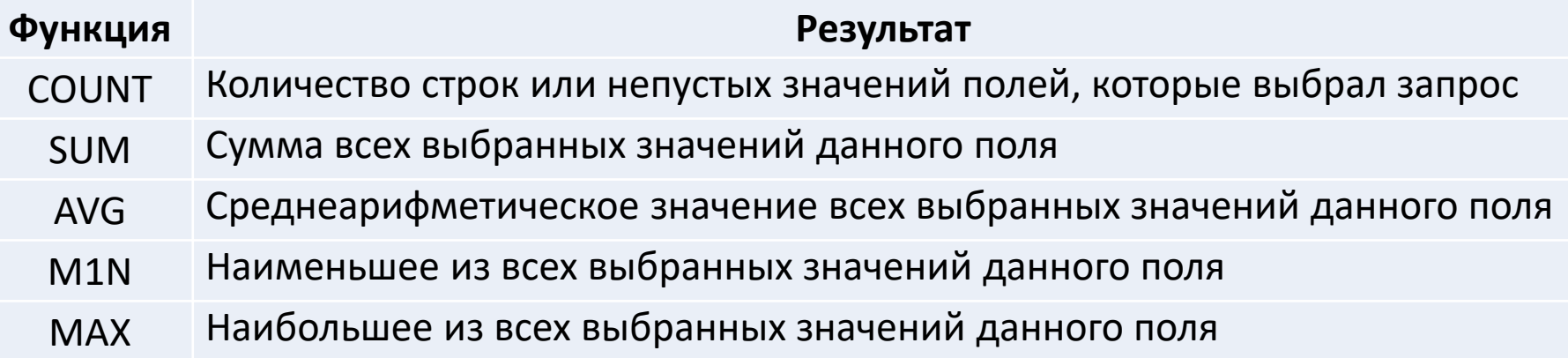

#### *Пример запроса*

SELECT COUNT (\*) AS count FROM kafedra;

#### *Результат запроса*

**count**

4

#### *Пример запроса*

SELECT AVG(Col sotr) AS avg FROM kafedra;

#### *Результат запроса*

**avg** 17

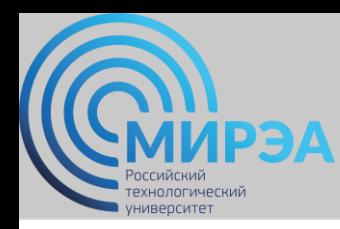

#### *Группирование результатов*

SELECT ФИО, COUNT (Начисления) AS count, SUM (Начисления) AS sum FROM r GROUP BY ФИО ORDER BY ФИО;

#### *r*

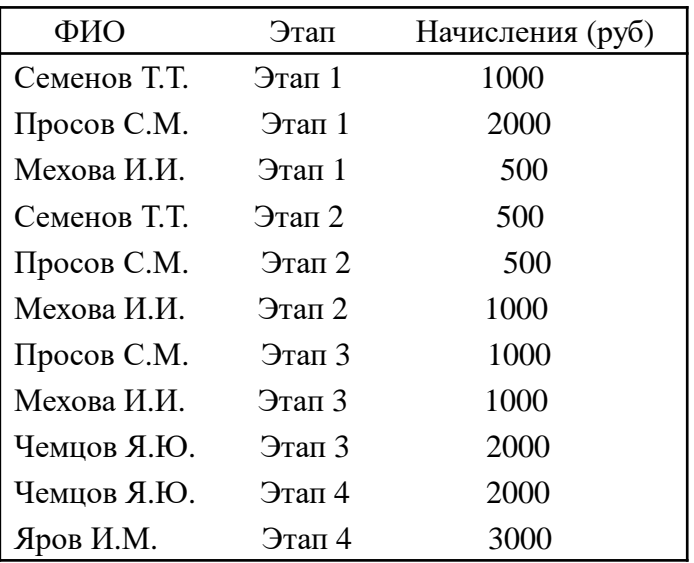

#### *Результат запроса*

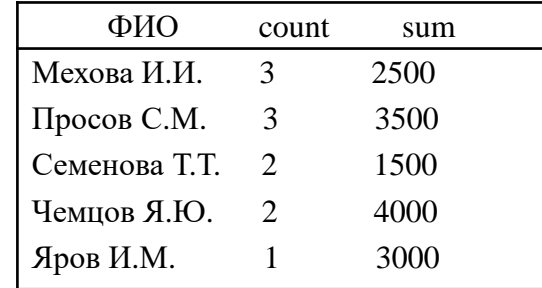

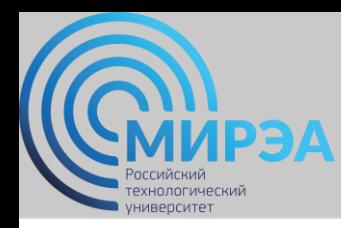

#### *Группирование результатов*

#### *s*

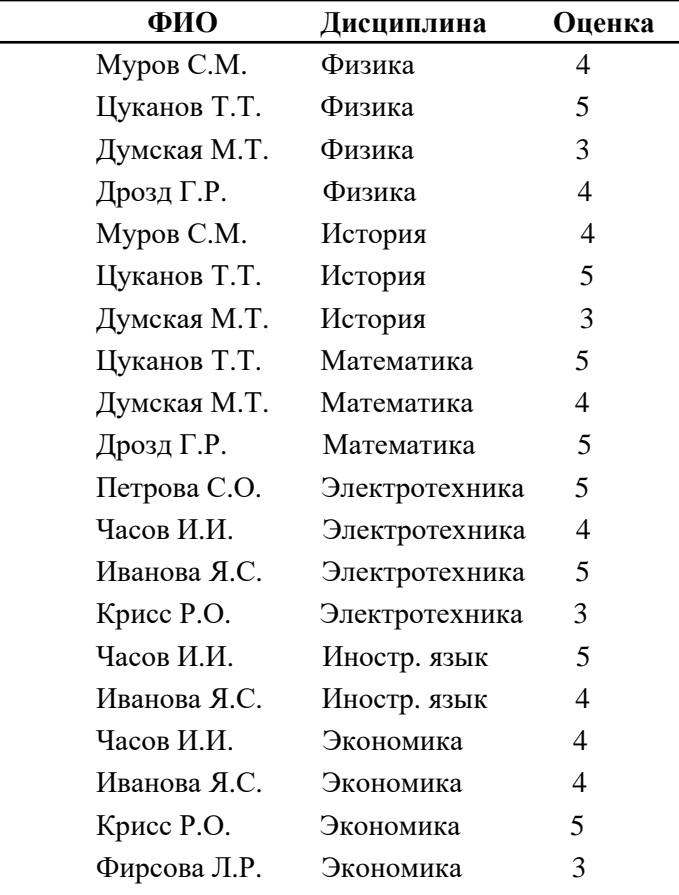

SELECT Дисциплина, COUNT (\*) AS count FROM s GROUP BY Дисциплина ORDER BY Дисциплина;

#### *Результат запроса*

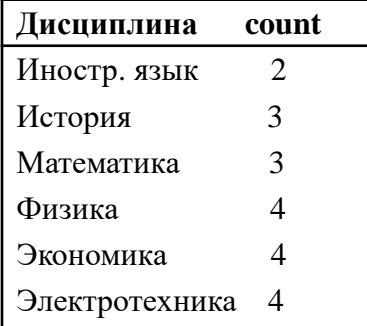

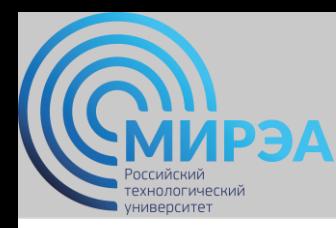

### *Группирование результатов*

#### *Пример запроса с предикатом*

SELECT ФИО, COUNT (Начисления) AS count, SUM (Начисления) AS sum

FROM r

GROUP BY ФИО

```
HAVING COUNT (Начисления) > 1
```
ORDER BY ФИО;

*r*

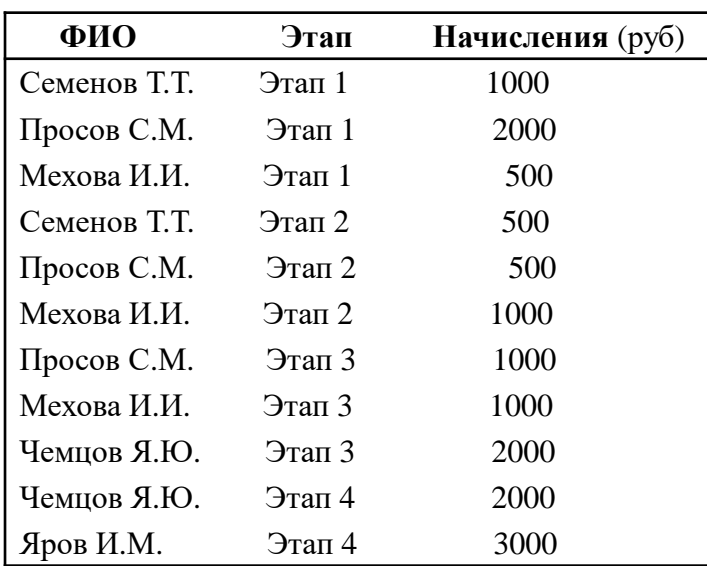

#### *Результат запроса*

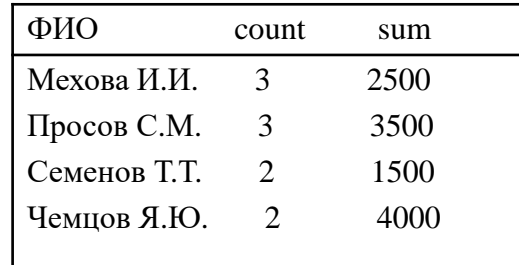

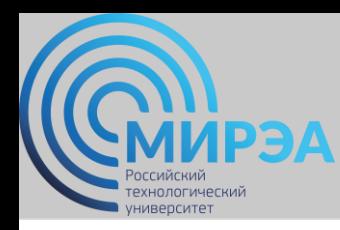

#### *Вложенные запросы*

#### *Пример запроса*

#### SELECT ФИО, Этап, Начисления

FROM r

WHERE Начисления> (SELECT AVG(Начисления) FROM r);

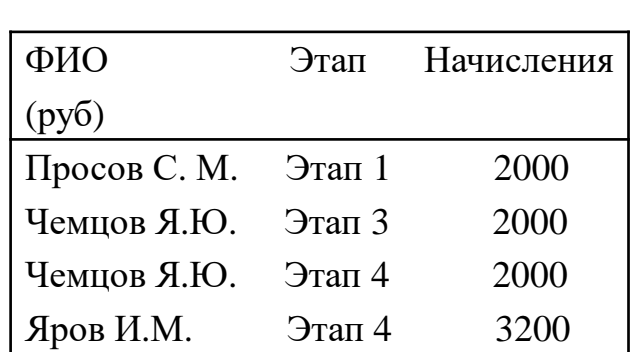

#### *Результат запроса*

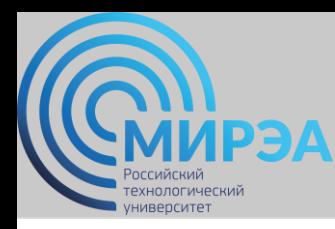

### *Многотабличные запросы*

#### *Примеры простых запросов*

SELECT \* SELECT rl.A, r2.B

FROM rl, r2; FROM rl, r2;

#### *Пример многотабличного запроса с предикатом*

**Отдел Этап** 03 Этап 1 03 Этап 2 03 Этап 3 04 Этап 3 04 Этап 4

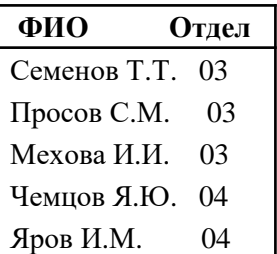

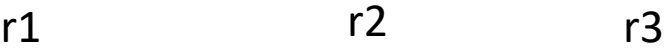

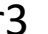

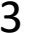

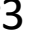

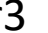

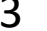

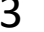

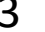

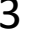

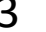

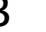

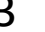

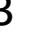

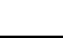

**ФИО Этап Начисления**

Семенов Т.Т. Этап 1 1000 Просов С.М. Этап 1 2000 Мехова И.И. Этап 1 500 Семенов Т.Т. Этап  $2$  500 Просов С.М. Этап 2 500 Мехова И.И. Этап 2 1000 Просов С.М. Этап 3 1000 Мехова И.И. Этап 3  $1000$ Чемцов Я.Ю. Этап 3 2000 Чемцов Я.Ю. Этап 4 2000 Яров И.М. Этап 4 3000

SELECT r3.ФИО, r3.Этап FROM r1, r3 WHERE r1.Отдел = '03' AND  $r1.$ ФИО =  $r3.$ ФИО AND  $r3.9$ тап = 'Этап $3$ ';

#### *Результат запроса*

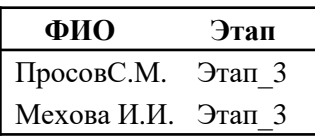

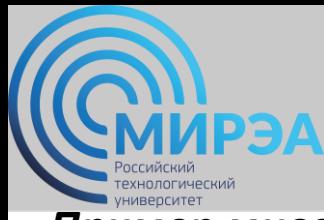

#### **Центр дистанционного обучения**

#### *Пример многотабличных запросов с предикатом*

ФИО

#### s1 s2 s3 ФИО Дисциплина Оценка Муров С.М. Физика 4 Цуканов Т.Т. Физика 5 Думская М.Т. Физика 3 Дрозд Г.Р. Физика 4 Муров С.М. История 4 Цуканов Т.Т. История 5 Думская М.Т. История 3 Цуканов Т.Т. Математика 5 Думская М.Т. Математика 4 Дрозд Г.Р. Математика 5 Петрова С.О. Электротехника 5 Часов И.И. Электротехника 4 Иванова Я.С. Электротехника 5 Крисс Р.О. Электротехника 3 Часов И.И. Иностр. язык 5 Иванова Я.С. Иностр. язык 4 Часов И.И. Экономика 4 Иванова Я.С. Экономика 4 Крисс Р.О. Экономика 5 Фирсова Л.Р. Экономика 3

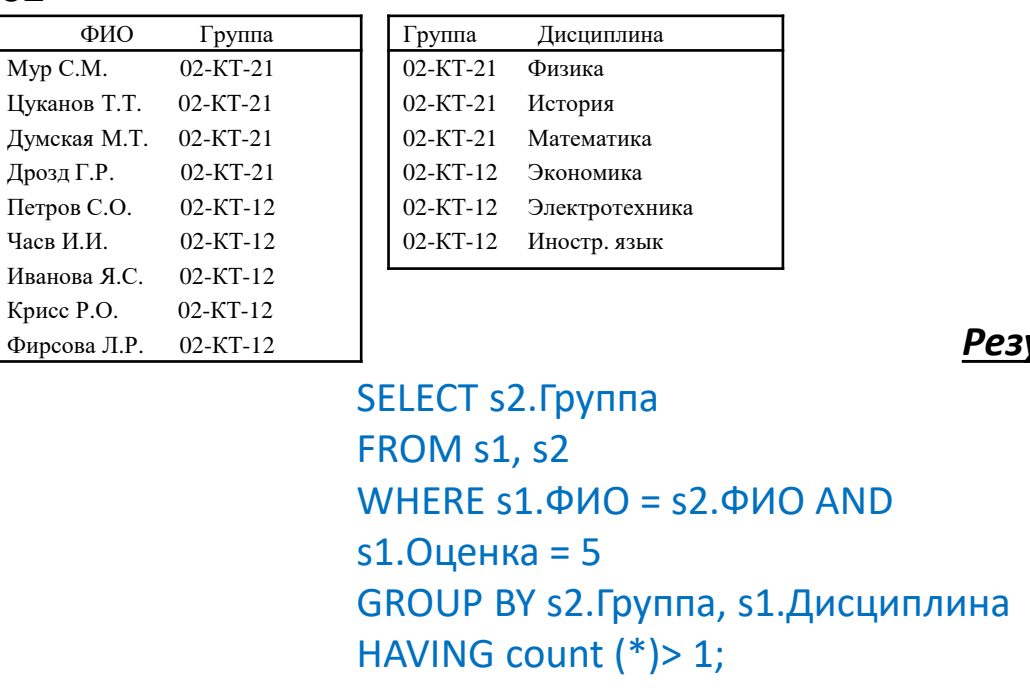

#### *Результат запроса*

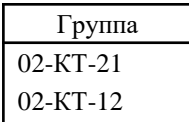

## SELECT ФИО

FROM s2,s3 WHERE s2. Группа=s3. Группа AND Дисциплина = 'История' AND NOТ EXISTS (SELECT ФИО FROM s1 WHERE  $\Phi$ И $\Omega$  = s1. $\Phi$ И $\Omega$  AND Дисциплина = 'История');

#### *Результат запроса*

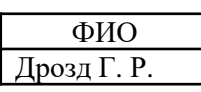

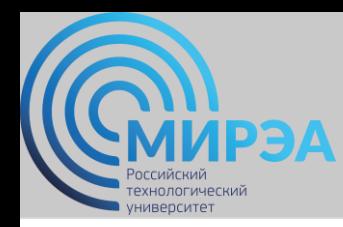

#### *Теоретико-множественные и специальные операции над отношениями*

#### CREATE TABLE R

(a1 CHAR(1), a2 INT, PRIMARY KEY(a1,a2))

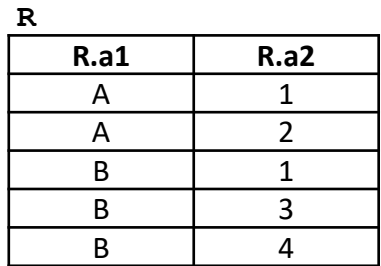

#### CREATE TABLE S

(b1 INT PRIMARY KEY, b2 CHAR(1))

**S**

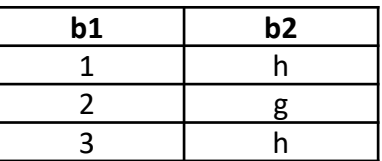

#### *Операция выборки*

SELECT a1, a2

FROM R

WHERE a2=1

#### *Операция проекции*

SELECT DISTINCT b2 FROM S

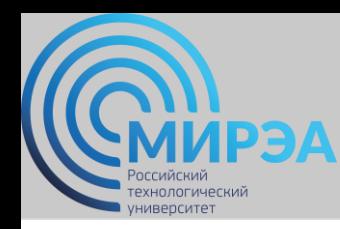

*Теоретико-множественные и специальные операции над отношениями*

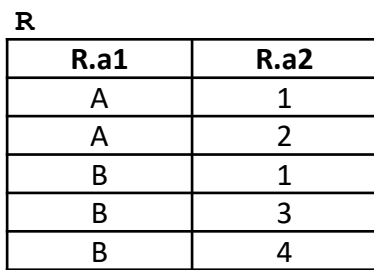

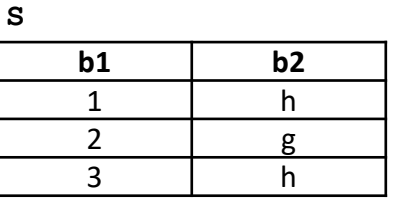

#### *Декартово произведение*

**RxS={(a, 1, 1, h), (a, 2, 1, h), (b, 1, 1, h), ... }**

SELECT R.a1, R.a2, S.b1, S.b2 FROM R, S

#### *Результат декартова произведения двух отношений*

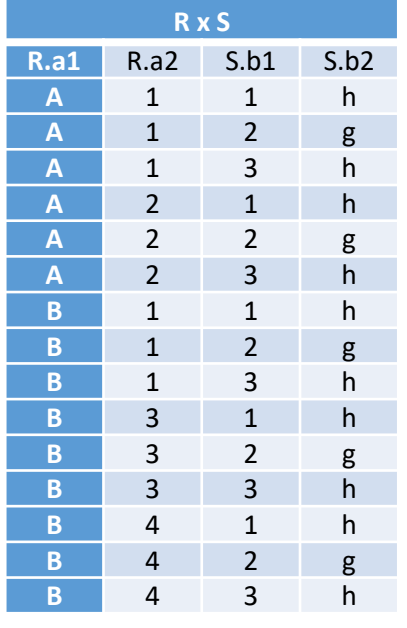

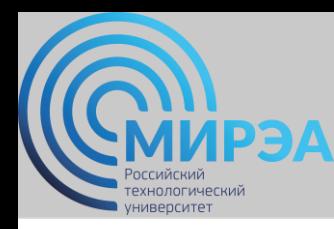

*Теоретико-множественные и специальные операции над отношениями*

*Операция соединения по двум отношениям*

*Формат операции* FROM имя\_таблицы\_1 {INNER | LEFT | RIGHT} JOIN имя\_таблицы\_2 ON условие\_соединения

#### *Типы операций соединения:*

- тета-соединение;
- соединение по эквивалентности ;
- естественное соединение;
- внешнее соединение;
- полусоединение.

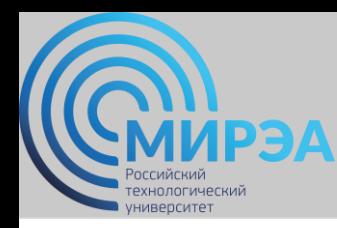

*Теоретико-множественные и специальные операции над отношениями*

#### *Операция тета-соединения -*

определяет отношение, которое содержит кортежи из декартова произведения отношений R и S, удовлетворяющие предикату F.

**F {R.aiƟS.bj}**, где **Ɵ** - один из операторов сравнения (>, >=, <, <=, =, <> ).

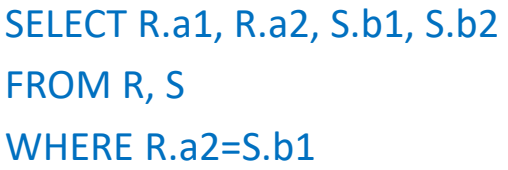

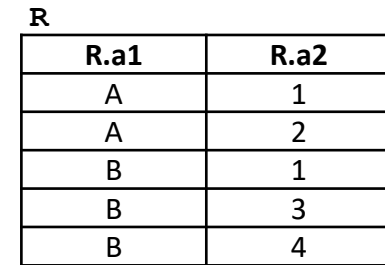

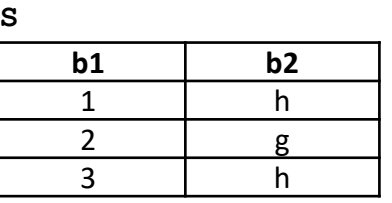

или

SELECT R.a1, R.a2, S.b1, S.b2 FROM R INNER JOIN S ON R.a2=S.b1

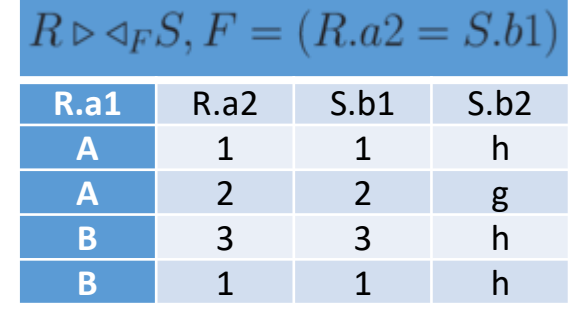

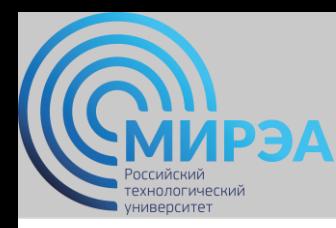

#### *Теоретико-множественные и специальные операции над отношениями*

#### *Операция естественное соединение -*

соединение по эквивалентности двух отношений R и S, выполненное по всем общим атрибутам, из результатов которого исключается по одному экземпляру каждого общего атрибута.

SELECT R.a1, R.a2, S.b2

FROM R, S

WHERE R.a2=S.b1

или

SELECT R.a1, S.b1, S.b2 FROM R INNER JOIN S ON R.a2=S.b1

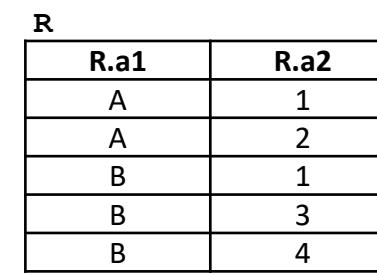

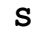

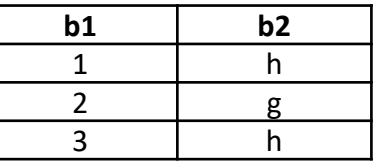

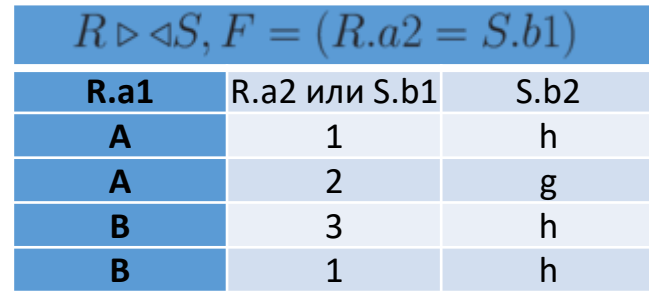

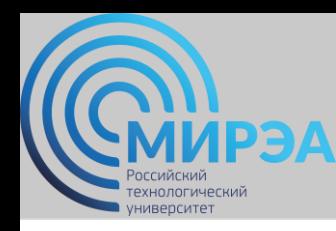

#### *Теоретико-множественные и специальные операции над отношениями*

*Примеры операций естественного соединения*

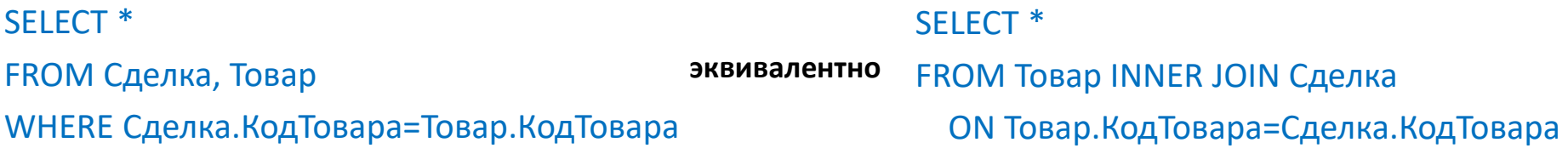

SELECT Товар.Название, Сделка.Количество, Сделка. Дата, Клиент.Фирма FROM Клиент INNER JOIN (Товар INNER JOIN Сделка ON Товар.КодТовара=Сделка.КодТовара) ON Клиент.КодКлиента=Сделка.КодКлиента

*Вложенные соединения Использование псевдонимов таблиц*

SELECT Т.Название, С.Количество, С.Дата, К.Фирма FROM Клиент AS К INNER JOIN (Товар AS Т INNER JOIN Сделка AS С ON Т.КодТовара=С.КодТовара) ON К.КодКлиента=С.КодКлиента;

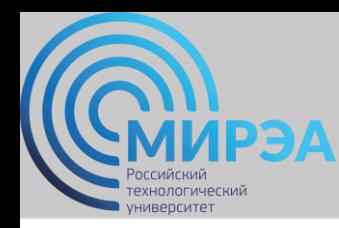

#### *Теоретико-множественные и специальные операции над отношениями*

#### *Операция левое внешнее соединение -*

соединение, при котором кортежи отношения R, не имеющие совпадающих значений в общих столбцах отношения S, также включаются в результирующее отношение. **R** S

> $b2$  $h$ 2 g

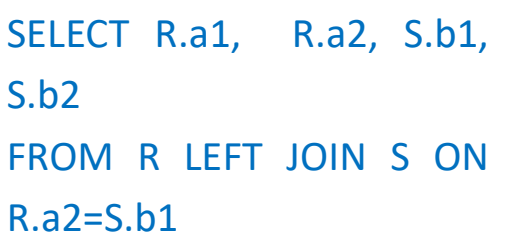

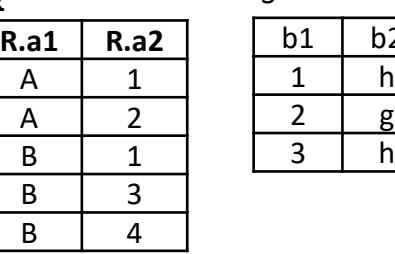

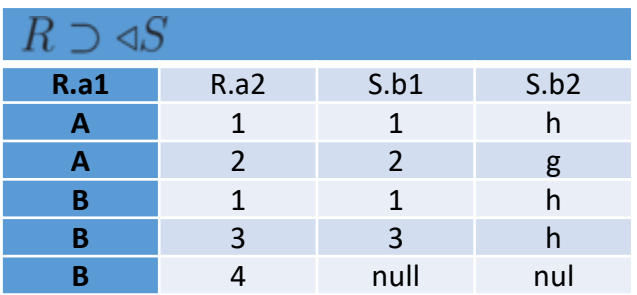

### $O$ перация правое внешнее соединение  $R \triangleleft C$  -

в результирующем отношении содержатся все кортежи правого отношения

SELECT R.a1, R.a2, S.b1, S.b2 FROM R RIGHT JOIN S ON R.a2=S.b1

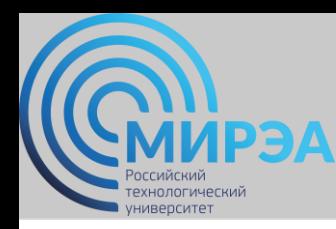

#### *Теоретико-множественные и специальные операции над отношениями*

#### *Операция полусоединение -*

определяет отношение, содержащее те кортежи отношения R, которые входят в соединение отношений R и S.

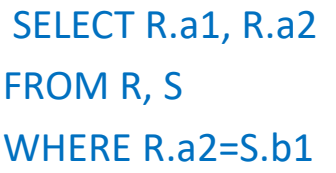

или

SELECT R.a1, R.a2 FROM R INNER JOIN S ON R.a2=S.b1

#### *Пример операции внешнего соединения*

SELECT Товар.\*, Сделка.\* FROM Товар LEFT JOIN Сделка ON Товар.КодТовара=Сделка.КодТовара;

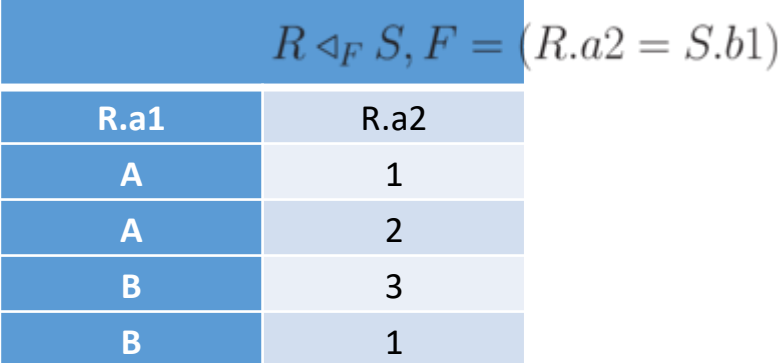

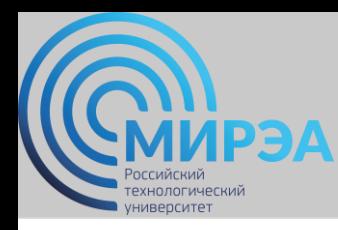

*Теоретико-множественные и специальные операции над отношениями*

#### *Операция объединения*

Объединением двух таблиц R и S является таблица, содержащая все строки, которые имеются в первой таблице R, во второй таблице S или в обеих таблицах сразу.

SELECT R.a1, R.a2 FROM R UNION SELECT S.b2, S.b1 FROM S

#### *Операция пересечения*

Пересечением двух таблиц R и S является таблица, содержащая все строки, присутствующие в обеих исходных таблицах одновременно.

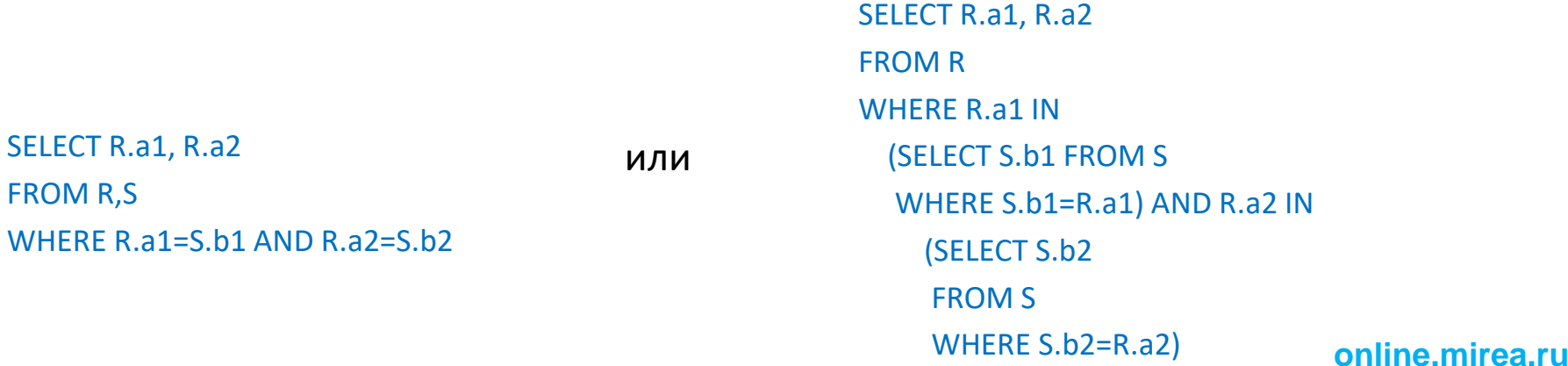

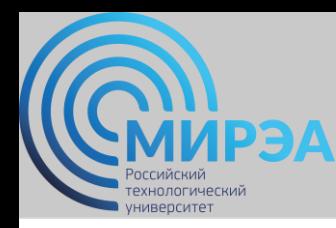

#### *Теоретико-множественные и специальные операции над отношениями*

#### *Операция разности*

Разностью двух таблиц R и S является таблица, содержащая все строки, которые присутствуют в таблице R, но отсутствуют в таблице S.

```
SELECT R.a1, R.a2
FROM R
WHERE NOT EXISTS
  (SELECT S.b1,S.b2
  FROM S
  WHERE S.b1=R.a2 AND
S.b2=R.a1)
```
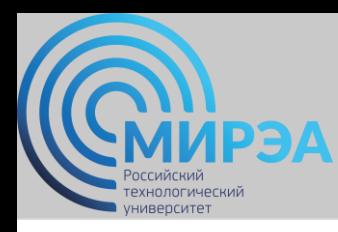

*Теоретико-множественные и специальные операции над отношениями*

#### *Операция деления отношений*

Результат деления R:S - набор кортежей отношения R, определенных на множестве атрибутов C, соответствующих комбинации всех кортежей отношения S .

Отношение R определено на множестве атрибутов A, а отношение S - на множестве атрибутов B, причем A>=B и C=A - B.

 $T1= \Pi C(R)$ ;  $T2= \Pi C($  (S X T1) -R );  $T = T1 - T2$ .

#### *Пример*

A = {имя, пол, рост, возраст, вес}; B = {имя, пол, возраст}; C = {рост, вес}

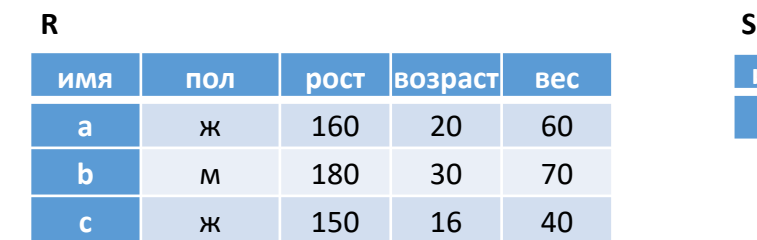

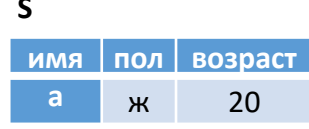

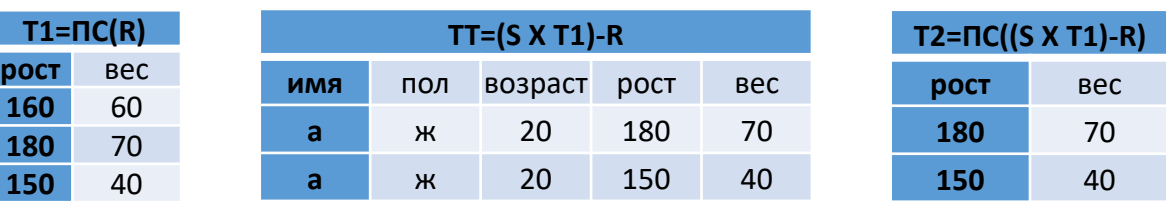

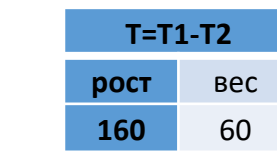

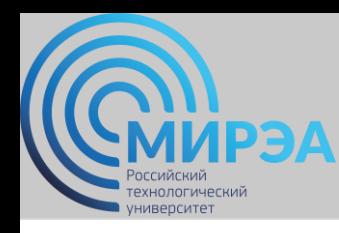

*Теоретико-множественные и специальные операции над отношениями*

#### *Операция деления отношений*

#### CREATE TABLE R

(i int primary key, имя varchar(3), пол varchar(3), рост int, возраст int, вес int)

#### CREATE TABLE S

 $int$  primary key, имя varchar(3), пол varchar(3), возраст int)

#### *1. Создание отношения T1*

CREATE VIEW T1 AS SELECT рост,вес FROM R

*2. Создание отношения TТ*

CREATE VIEW TT AS SELECT S.имя, S.пол, S.возраст, T1.рост, T1.вес FROM S, T1

*4. Создание отношения T*

SELECT T1.рост, T1.вес FROM T1 WHERE NOT EXISTS (SELECT T2.рост,T2.вес FROM T2 WHERE T1.рост=T2.рост AND T1.вес=T2.вес) *3. Создание отношения T2*

CREATE VIEW T2 AS SELECT TT.рост, TT.вес FROM TT WHERE NOT EXISTS (SELECT R.рост, R.вес FROM R WHERE TT.имя=R.имя AND TT.пол=R.пол AND TT.возраст=R.возраст AND TT.рост=R.рост AND TT.вес=R.вес)

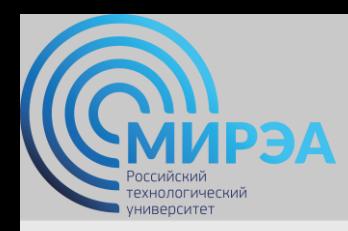

образование в стиле hi tech

# Спасибо за внимание!

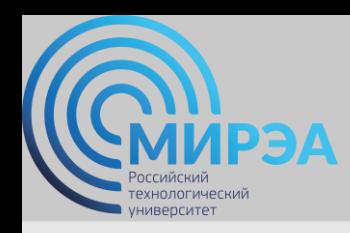

**Центр дистанционного обучения**  образование в стиле hi tech

# РАЗРАБОТКА БАЗ ДАННЫХ

ФИО преподавателя: Богомольная Г.В.

e-mail: bogomolnaya@mirea.ru

**Online-edu.mirea.ru**

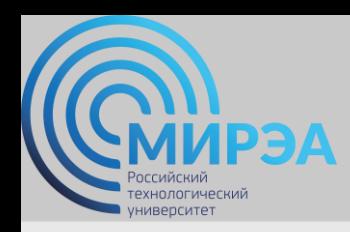

**Центр дистанционного обучения**  образование в стиле hi tech

# ТЕМА СТРУКТУРА SQL

**Online-edu.mirea.ru**

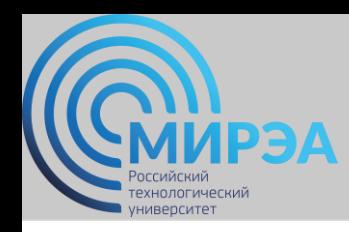

## План лекции

- Представления
- Хранимые процедуры
- Триггеры

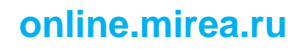

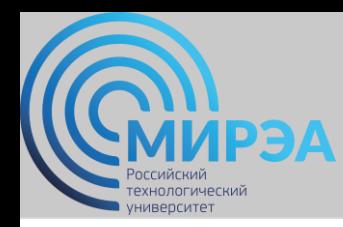

#### *Теоретико-множественные и специальные операции над отношениями*

#### CREATE TABLE R

(a1 CHAR(1), a2 INT, PRIMARY KEY(a1,a2))

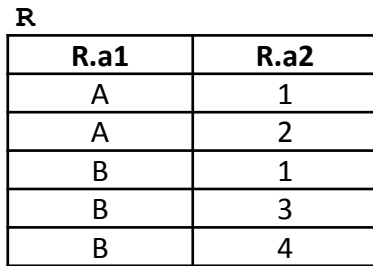

#### CREATE TABLE S

(b1 INT PRIMARY KEY, b2 CHAR(1))

**S**

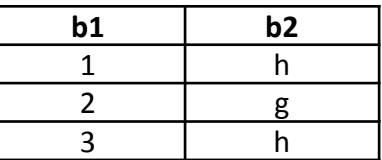

#### *Операция выборки*

SELECT a1, a2

FROM R

WHERE a2=1

#### *Операция проекции*

SELECT DISTINCT b2 FROM S

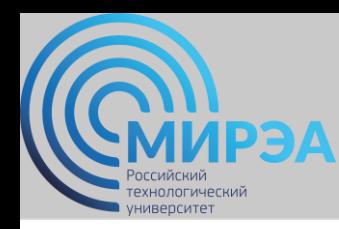

*Теоретико-множественные и специальные операции над отношениями*

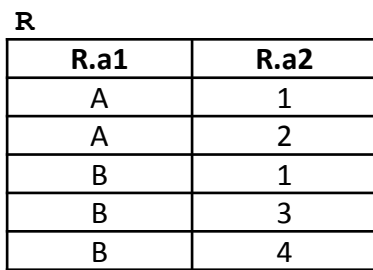

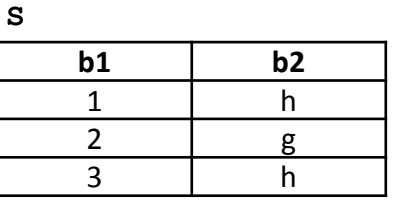

#### *Декартово произведение*

**RxS={(a, 1, 1, h), (a, 2, 1, h), (b, 1, 1, h), ... }**

SELECT R.a1, R.a2, S.b1, S.b2 FROM R, S

#### *Результат декартова произведения двух отношений*

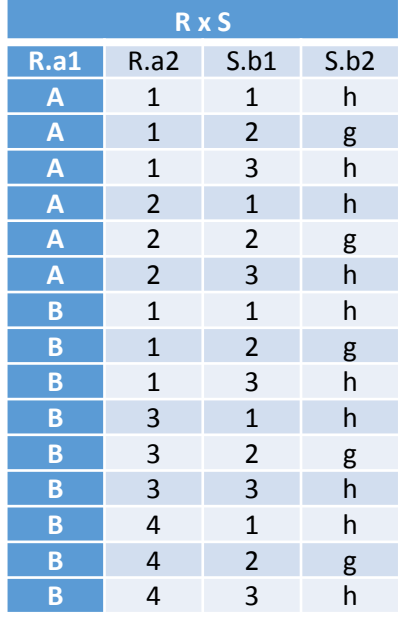

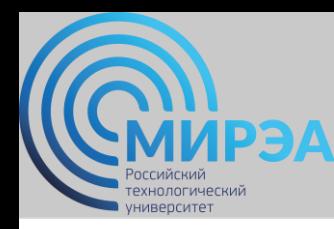

*Теоретико-множественные и специальные операции над отношениями*

*Операция соединения по двум отношениям*

*Формат операции* FROM имя\_таблицы\_1 {INNER | LEFT | RIGHT} JOIN имя\_таблицы\_2 ON условие\_соединения

#### *Типы операций соединения:*

- тета-соединение;
- соединение по эквивалентности ;
- естественное соединение;
- внешнее соединение;
- полусоединение.

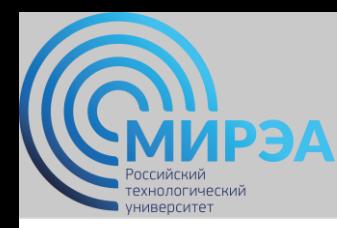

*Теоретико-множественные и специальные операции над отношениями*

#### *Операция тета-соединения -*

определяет отношение, которое содержит кортежи из декартова произведения отношений R и S, удовлетворяющие предикату F.

**F {R.aiƟS.bj}**, где **Ɵ** - один из операторов сравнения (>, >=, <, <=, =, <> ).

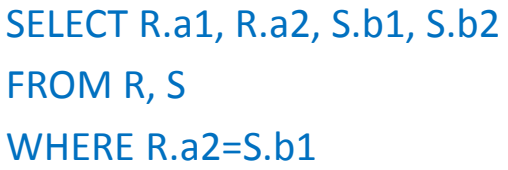

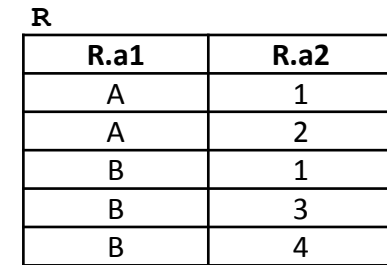

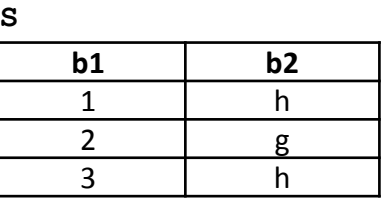

или

SELECT R.a1, R.a2, S.b1, S.b2 FROM R INNER JOIN S ON R.a2=S.b1

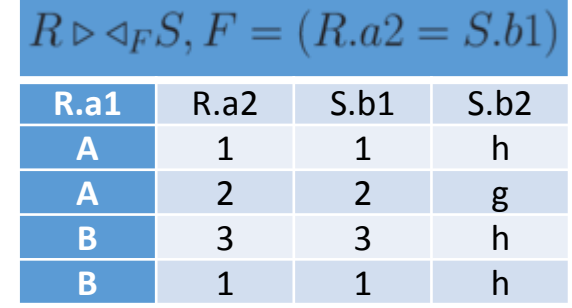

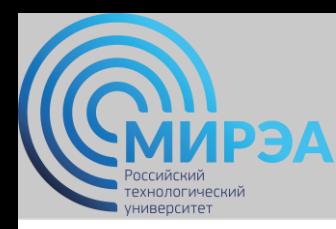

#### *Теоретико-множественные и специальные операции над отношениями*

#### *Операция естественное соединение -*

соединение по эквивалентности двух отношений R и S, выполненное по всем общим атрибутам, из результатов которого исключается по одному экземпляру каждого общего атрибута.

SELECT R.a1, R.a2, S.b2

FROM R, S

WHERE R.a2=S.b1

или

SELECT R.a1, S.b1, S.b2 FROM R INNER JOIN S ON R.a2=S.b1

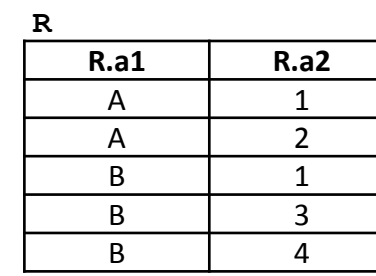

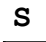

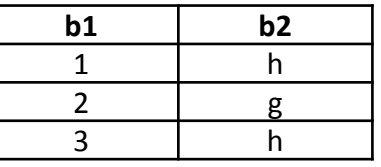

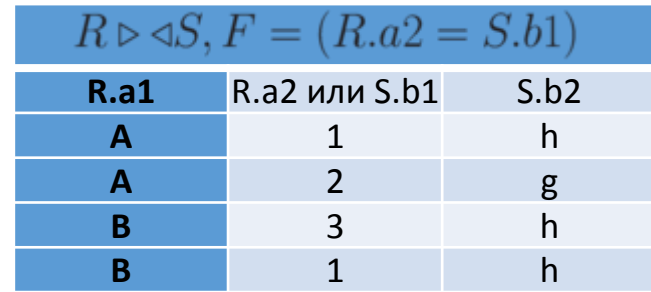

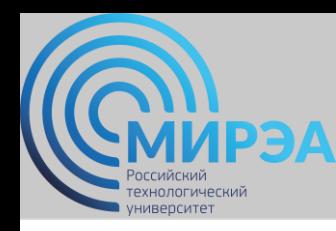

#### *Теоретико-множественные и специальные операции над отношениями*

*Примеры операций естественного соединения*

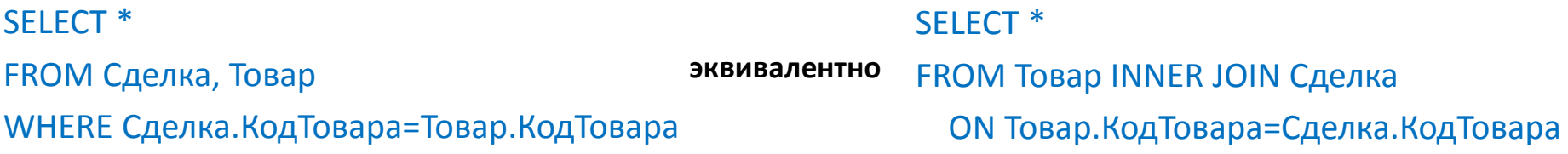

SELECT Товар.Название, Сделка.Количество, Сделка. Дата, Клиент.Фирма FROM Клиент INNER JOIN (Товар INNER JOIN Сделка ON Товар.КодТовара=Сделка.КодТовара) ON Клиент.КодКлиента=Сделка.КодКлиента

*Вложенные соединения Использование псевдонимов таблиц*

SELECT Т.Название, С.Количество, С.Дата, К.Фирма FROM Клиент AS К INNER JOIN (Товар AS Т INNER JOIN Сделка AS С ON Т.КодТовара=С.КодТовара) ON К.КодКлиента=С.КодКлиента;

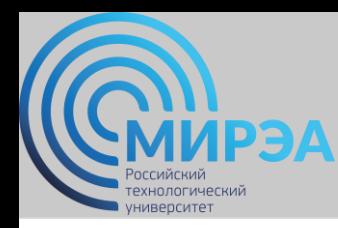

#### *Теоретико-множественные и специальные операции над отношениями*

#### *Операция левое внешнее соединение -*

соединение, при котором кортежи отношения R, не имеющие совпадающих значений в общих столбцах отношения S, также включаются в результирующее отношение. **R** S

> $h$ 2 g

3 h

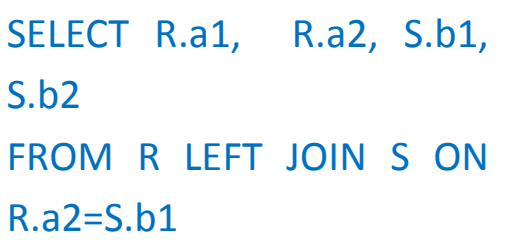

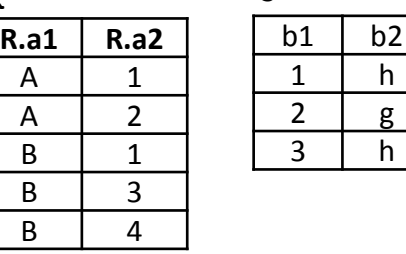

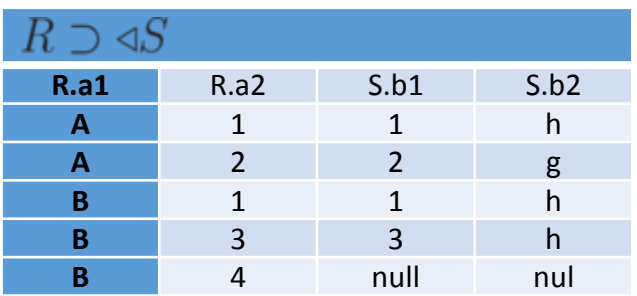

### $O$ перация правое внешнее соединение  $R \triangleleft C$  -

в результирующем отношении содержатся все кортежи правого отношения

SELECT R.a1, R.a2, S.b1, S.b2 FROM R RIGHT JOIN S ON R.a2=S.b1
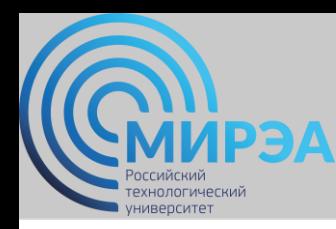

## *Теоретико-множественные и специальные операции над отношениями*

## *Операция полусоединение -*

определяет отношение, содержащее те кортежи отношения R, которые входят в соединение отношений R и S.

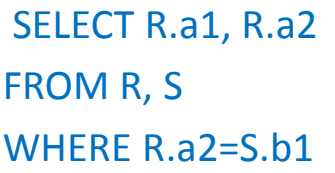

или

SELECT R.a1, R.a2 FROM R INNER JOIN S ON R.a2=S.b1

## *Пример операции внешнего соединения*

SELECT Товар.\*, Сделка.\* FROM Товар LEFT JOIN Сделка ON Товар.КодТовара=Сделка.КодТовара;

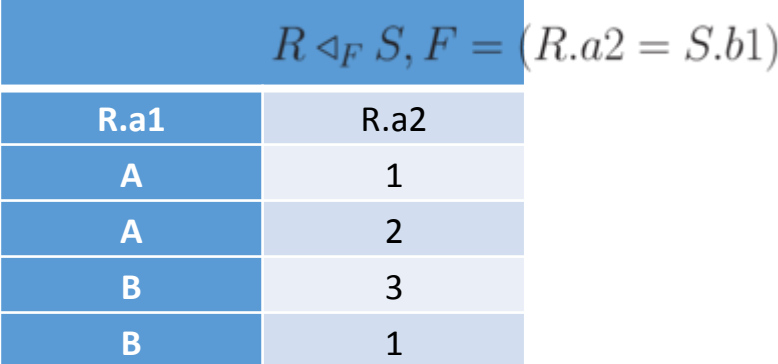

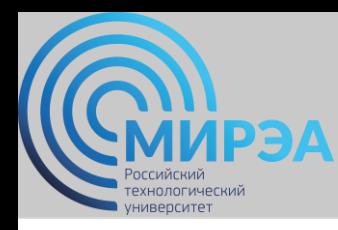

*Теоретико-множественные и специальные операции над отношениями*

## *Операция объединения*

Объединением двух таблиц R и S является таблица, содержащая все строки, которые имеются в первой таблице R, во второй таблице S или в обеих таблицах сразу.

SELECT R.a1, R.a2 FROM R UNION SELECT S.b2, S.b1 FROM S

## *Операция пересечения*

Пересечением двух таблиц R и S является таблица, содержащая все строки, присутствующие в обеих исходных таблицах одновременно.

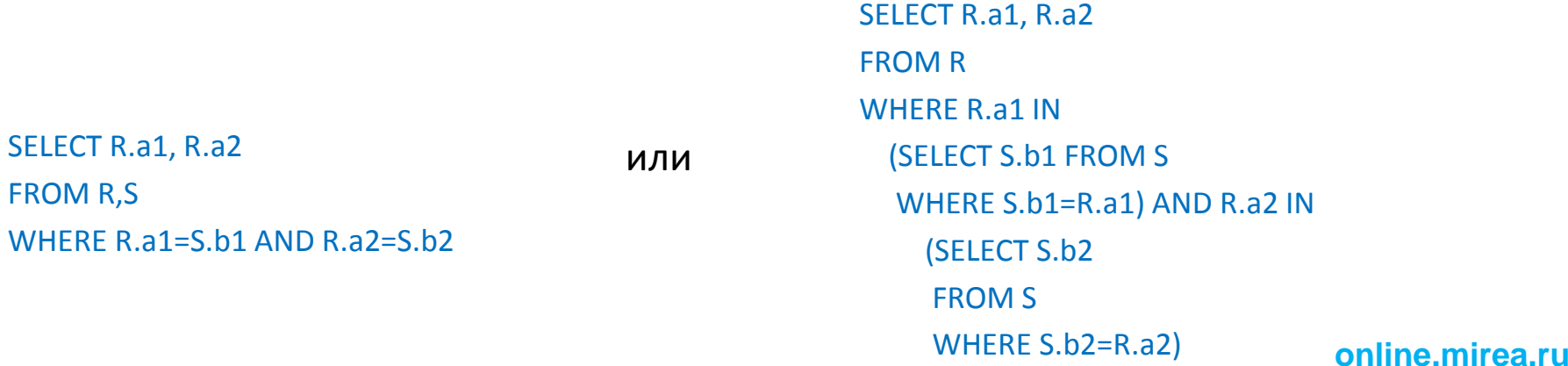

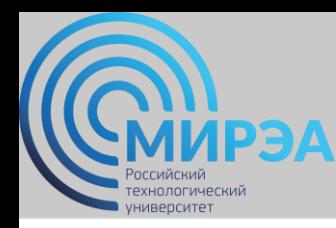

## *Теоретико-множественные и специальные операции над отношениями*

#### *Операция разности*

Разностью двух таблиц R и S является таблица, содержащая все строки, которые присутствуют в таблице R, но отсутствуют в таблице S.

```
SELECT R.a1, R.a2
FROM R
WHERE NOT EXISTS
  (SELECT S.b1,S.b2
  FROM S
  WHERE S.b1=R.a2 AND
S.b2=R.a1)
```
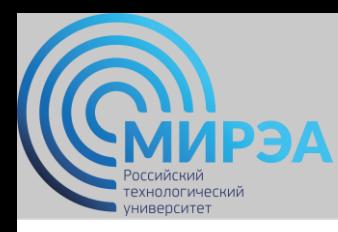

*Теоретико-множественные и специальные операции над отношениями*

## *Операция деления отношений*

Результат деления R:S - набор кортежей отношения R, определенных на множестве атрибутов C, соответствующих комбинации всех кортежей отношения S .

Отношение R определено на множестве атрибутов A, а отношение S - на множестве атрибутов B, причем A>=B и C=A - B.

 $T1=nc(R)$ ;  $T2= \Pi C($  (S X T1) -R );  $T = T1 - T2$ .

## *Пример*

A = {имя, пол, рост, возраст, вес}; B = {имя, пол, возраст}; C = {рост, вес}

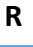

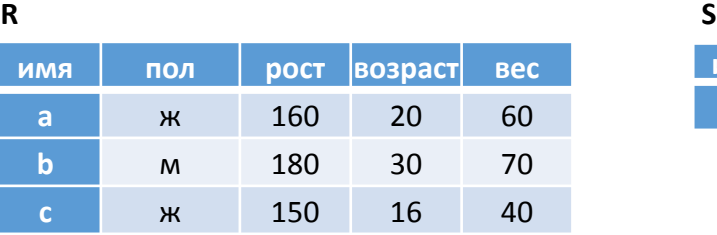

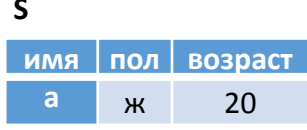

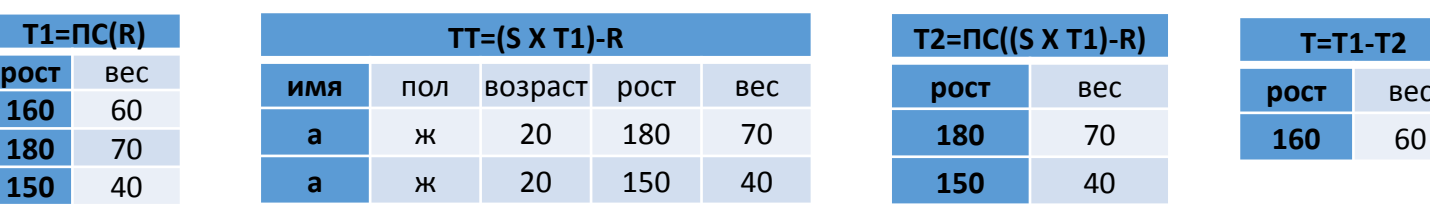

**online.mirea.ru**

**T=T1-T2 рост** вес

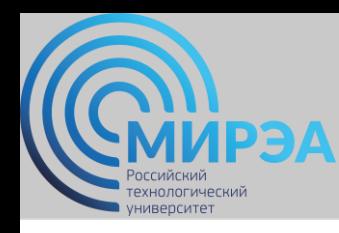

*Теоретико-множественные и специальные операции над отношениями*

## *Операция деления отношений*

#### CREATE TABLE R

(i int primary key, имя varchar(3), пол varchar(3), рост int, возраст int, вес int)

#### CREATE TABLE S

 $int$  primary key, имя varchar(3), пол varchar(3), возраст int)

## *1. Создание отношения T1*

CREATE VIEW T1 AS SELECT рост,вес FROM R

*2. Создание отношения TТ*

CREATE VIEW TT AS SELECT S.имя, S.пол, S.возраст, T1.рост, T1.вес FROM S, T1

*4. Создание отношения T*

SELECT T1.рост, T1.вес FROM T1 WHERE NOT EXISTS (SELECT T2.рост,T2.вес FROM T2 WHERE T1.рост=T2.рост AND T1.вес=T2.вес)

#### *3. Создание отношения T2*

CREATE VIEW T2 AS SELECT TT.рост, TT.вес FROM TT WHERE NOT EXISTS (SELECT R.рост, R.вес FROM R WHERE TT.имя=R.имя AND TT.пол=R.пол AND TT.возраст=R.возраст AND TT.рост=R.рост AND TT.вес=R.вес)

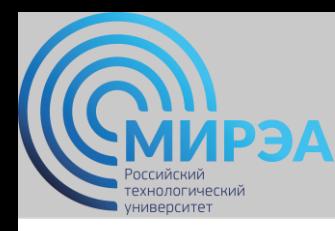

## *Представления*

*Представление* - предопределенный запрос, хранящийся в базе данных, который выглядит как обычная таблица и не требует для своего хранения дисковой памяти. Для хранения представления используется только оперативная память.

```
<определение_представления> ::=
      { CREATE| ALTER} VIEW имя_представления
      [(имя_столбца [,...n])]
      [WITH ENCRYPTION]
AS SELECT_оператор
      [WITH CHECK OPTION]
```
Параметр WITH ENCRYPTION предписывает серверу шифровать SQL-код запроса для гарантии его защиты от несанкционированного просмотра и использования.

Параметр WITH CHECK OPTION предписывает серверу исполнять проверку изменений, производимых через представление, на соответствие критериям, определенным в операторе SELECT.

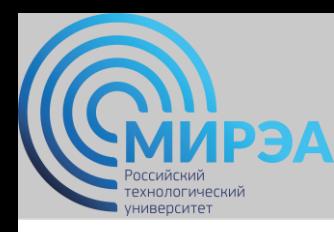

## *Представления*

#### *Пример создания представления*

CREATE VIEW view1 AS SELECT КодКлиента, Фамилия, ГородКлиента FROM Клиент WHERE ГородКлиента='Москва'

#### *Пример выборки данных из представления*

SELECT \* FROM view1

*Пример ввода данных в представления* 

INSERT INTO view1 VALUES (12,'Петров', 'Самара')

#### *Пример создания представления с проверкой команд модификации*

ALTER VIEW view1 AS SELECT КодКлиента, Фамилия, ГородКлиента FROM Клиент WHERE ГородКлиента='Москва' WITH CHECK OPTION

#### *Удаление представления*

DROP VIEW имя представления [,...n]

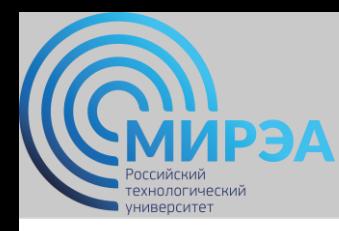

*Представления*

## *Обновление данных в представлениях*

Модифицируемое представление определяется критериями:

- основывается только на одной базовой таблице;
- содержит первичный ключ этой таблицы;
- не содержит DISTINCT в своем определении;
- не использует GROUP BY или HAVING в своем определении;
- по возможности не применяет в своем определении подзапросы;
- не использует константы или выражения значений среди выбранных полей вывода;
- в просмотр включается каждый столбец таблицы, имеющий атрибут NOT NULL;
- оператор SELECT просмотра не использует агрегирующие (итоговые) функции,
- соединения таблиц, хранимые процедуры и функции, определенные пользователем;
- основывается на одиночном запросе, поэтому объединение UNION не разрешено.

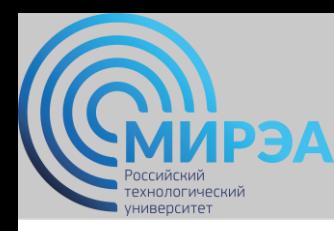

*Представления*

*Обновление данных в представлениях*

*Пример немодифицируемого представления с данными из разных таблиц*

CREATE VIEW view2 AS SELECT Клиент.Фамилия, Клиент.Фирма, Сделка.Количество FROM Клиент INNER JOIN Сделка ON Клиент.КодКлиента=Сделка.КодКлиента

*Пример модифицируемого представления с вычислениями*

CREATE VIEW view4(Код, Название, Тип, Цена, Налог) AS SELECT КодТовара, Название, Тип, Цена, Цена\*0.05 FROM Товар

*Пример немодифицируемого представления с группировкой и итоговыми функциями*

CREATE VIEW view3(Тип, Общ\_остаток) AS SELECT Тип, Sum(Остаток) FROM Товар GROUP BY Тип

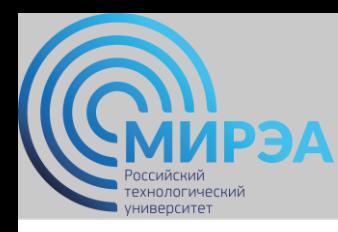

## *Представления*

## *Преимущества применения представлений:*

- независимость от данных;
- актуальность;
- повышение защищенности данных;
- снижение стоимости;
- дополнительные удобства;
- возможность настройки;
- обеспечение целостности данных.

## *Недостатки использования представлений:*

- ограниченные возможности обновления;
- структурные ограничения;
- снижение производительности.

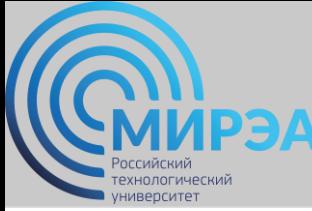

# *Язык запросов DQL (Data Query Language ) Хранимые процедуры*

*Хранимые процедуры* - набор команд, состоящий из одного или нескольких операторов SQL или функций и сохраняемый в базе данных в откомпилированном виде.

## *Преимущества выполнения в базе данных хранимых процедур :*

- необходимые операторы уже содержатся в базе данных;
- операторы прошли этап синтаксического анализа и находятся в исполняемом формате; перед выполнением хранимой процедуры SQL Server генерирует для нее план исполнения, выполняет ее оптимизацию и компиляцию;
- поддерживают модульное программирование, так как позволяют разбивать большие задачи на самостоятельные, более мелкие и удобные в управлении части;
- могут вызывать другие хранимые процедуры и функции;
- могут быть вызваны из прикладных программ других типов;
- выполняются быстрее, чем последовательность операторов;
- проще использовать: они могут состоять из десятков и сотен команд, но для их запуска достаточно указать всего лишь имя нужной хранимой процедуры-позволяет уменьшить размер запроса от клиента на сервер, а значит, и нагрузку на сеть.

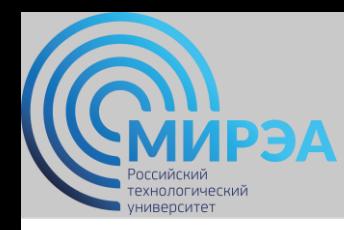

*Хранимые процедуры*

## **Типы хранимых процедур**

- Системные хранимые процедуры предназначены для выполнения различных административных действий.
- Пользовательские хранимые процедуры реализуют те или иные действия.
- Временные хранимые процедуры существуют некоторое время, после чего автоматически уничтожаются сервером. Они делятся на:
	- Локальные временные хранимые процедуры могут быть вызваны только из того соединения, в котором созданы. При создании такой процедуры ей необходимо дать имя, начинающееся с одного символа #. Автоматически удаляются при отключении пользователя, перезапуске или остановке сервера.
	- Глобальные временные хранимые процедуры доступны для любых соединений сервера, на котором имеется такая же процедура. Для ее определения достаточно дать ей имя, начинающееся с символов ##. Удаляются при перезапуске или остановке сервера.

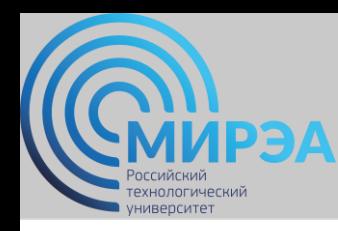

*Хранимые процедуры*

```
<определение_процедуры>::=
{CREATE | ALTER } [PROCEDURE] имя_процедуры
  [;номер]
[{@имя_параметра тип_данных } [VARYING ]
    [=default][OUTPUT] ][,...n]
[WITH { RECOMPILE | ENCRYPTION | RECOMPILE,
    ENCRYPTION }]
[FOR REPLICATION]
AS
    sql оператор [...n]
```
Выполнение хранимой процедуры

```
[[ EXECUTE] имя_процедуры [;номер]
[[@имя_параметра=]{значение | 
@имя_переменной}
    [OUTPUT ]|[DEFAULT ]][,...n]
```
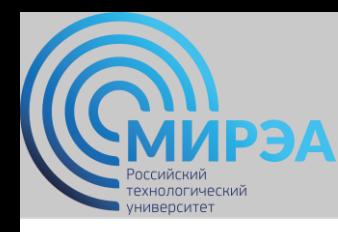

*Хранимые процедуры*

*Пример процедуры без параметров*

CREATE PROC my\_proc1 AS SELECT Товар.Название, Товар.Цена\*Сделка.Количество AS Стоимость, Клиент.Фамилия FROM Клиент INNER JOIN (Товар INNER JOIN Сделка ON Товар.КодТовара=Сделка.КодТовара) ON Клиент.КодКлиента=Сделка.КодКлиента WHERE Клиент.Фамилия='Иванов'

Для обращения к процедуре

**EXEC my\_proc1 или my\_proc1** 

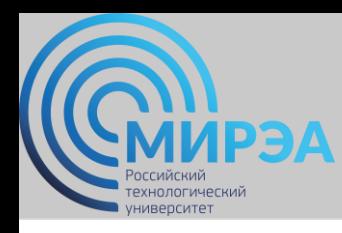

## *Триггеры*

*Триггер – откомпилированная SQL-процедура, исполнение которой обусловлено наступлением определенных событий внутри реляционной базы данных.*

## *С помощью триггеров достигаются цели:*

- проверка корректности введенных данных и выполнение сложных ограничений целостности данных, которые трудно, если вообще возможно, поддерживать с помощью ограничений целостности, установленных для таблицы;
- выдача предупреждений, напоминающих о необходимости выполнения некоторых действий при обновлении таблицы, реализованном определенным образом;
- накопление аудиторской информации посредством фиксации сведений о внесенных изменениях и тех лицах, которые их выполнили;
- поддержка репликации.

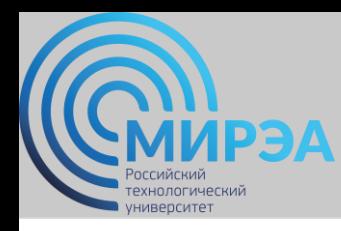

*Триггеры*

*Основной формат команды CREATE TRIGGER:*

<Определение\_триггера>::= CREATE TRIGGER имя\_триггера BEFORE | AFTER <триггерное\_событие> ON <имя\_таблицы> [REFERENCING <список\_старых\_или\_новых\_псевдонимов>] [FOR EACH { ROW | STATEMENT}] [WHEN(условие триггера)] <тело\_триггера>

**BEFORE** - триггер запускается до выполнения связанных с ним событий. **AFTER** - триггер запускается после выполнения связанных с ним событий. **<список\_старых\_или\_новых\_псевдонимов>** - старая / новая строка ( OLD / NEW ) либо старая / новая таблица ( OLD TABLE / NEW TABLE ). **FOR EACH ROW** - выполняемые триггером действия задаются для каждой строки. **FOR EACH STATEMENT** - действия задаются только один раз для каждого события.

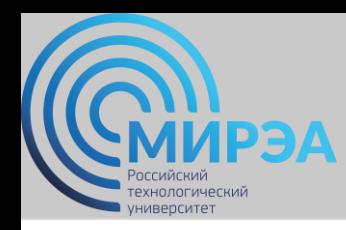

#### *Оператор создания или изменения триггера:*

```
<Определение_триггера>::=
{CREATE | ALTER} TRIGGER имя_триггера
ON {имя_таблицы | имя_представления }
[WITH ENCRYPTION ]
{
{ { FOR | AFTER | INSTEAD OF }
{ [ DELETE] [,] [ INSERT] [,] [ UPDATE] }
[ WITH APPEND ]
[ NOT FOR REPLICATION ]
AS
 sql оператор[...n]
} |
{ {FOR | AFTER | INSTEAD OF } { [INSERT] [,] [UPDATE] }
[ WITH APPEND]
[ NOT FOR REPLICATION]
AS
{ IF UPDATE(имя_столбца)
[ {AND [ OR} UPDATE(имя столбца)] [...n]|
IF (COLUMNS_UPDATES(){оператор_бит_обработки}
 бит_маска_изменения)
{оператор_бит_сравнения }бит_маска [...n]}
sql оператор [...n]
}
}
```
#### *Оператор удаления триггера:*

DROP TRIGGER {имя\_триггера} [,...n]

#### *Пример триггера для реализации ограничений на значение*

```
online.mirea.ru
Команда вставки записи в таблицу Сделка 
   INSERT INTO Сделка
    VALUES (3,-299,'01/08/2002')
CREATE TRIGGER Триггер ins
ON Сделка FOR INSERT
AS
IF @@ROWCOUNT=1
BEGIN
IF NOT EXISTS(SELECT *
  FROM inserted
  WHERE -inserted.количество<=ALL(SELECT
    Склад.Остаток
  FROM Склад,Сделка
  WHERE Склад.КодТовара=
  Сделка.КодТовара))
  BEGIN
  ROLLBACK TRAN
  PRINT 
      'Отмена поставки: товара на складе нет'
  END
END
```
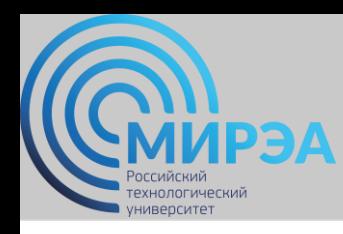

## *Типы триггеров*

## *По параметрам поведения :*

- *AFTER-триггер* выполняется после успешного выполнения вызвавших его команд. Если команды по какой-то причине не могут быть успешно завершены, триггер не выполняется. Можно определить несколько AFTER-триггеров для каждой операции (INSERT, UPDATE, DELETE). Если для таблицы предусмотрено выполнение нескольких AFTER-триггеров, то с помощью системной хранимой процедуры sp\_settriggerorder можно указать, какой из них будет выполняться первым, а какой последним. По умолчанию в SQL Server все триггеры являются AFTER-триггерами.
- *INSTEAD OF-триггер* вызывается вместо выполнения команд, может быть определен для таблицы и для представления. Для каждой операции INSERT, UPDATE, DELETE можно определить только один INSTEAD OF -триггер.

## *По типу команд:*

- *INSERT TRIGGER*  запускаются при попытке вставки данных с помощью команды INSERT.
- *UPDATE TRIGGER*  запускаются при попытке изменения данных с помощью команды UPDATE.
- *DELETE TRIGGER*  запускаются при попытке удаления данных с помощью команды DELETE.

#### *Внутри триггера не допускается выполнение операций:*

- *- создание, изменение и удаление базы данных;*
- **online.mirea.ru** *- восстановление резервной копии базы данных или журнала транзакций.*

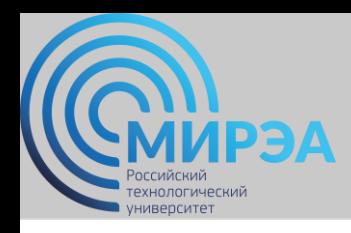

## *Пример триггера для операции удаления записи из таблицы*

Команда удаления записи из таблицы Сделка DELETE FROM Сделка WHERE КодСделки=4

CREATE TRIGGER Триггер\_del ON Сделка FOR DELETE AS IF @@ROWCOUNT=1 -- удалена одна запись BEGIN DECLARE @y INT,@x INT --определяется код и количество товара из --удаленной из таблицы Склад записи SELECT @y=КодТовара, @x=Количество FROM deleted --в таблице Склад корректируется количество --товара UPDATE Склад SET Остаток=Остаток-@x WHERE КодТовара=@y END

#### **Центр дистанционного обучения**  образование в стиле hi tech

#### *Пример триггера для операции*

*изменения записи в таблице* 

**online.mirea.ru** INSERT INTO Сделка VALUES (3,1,200,'01/08/2002') Команда **ALTER TRIGGER Триггер ins** ON Сделка FOR INSERT AS DECLARE @x INT, @y INT IF @@ROWCOUNT=1 BEGIN IF NOT EXISTS(SELECT \* FROM inserted WHERE -inserted.количество< =ALL(SELECT Склад.Остаток FROM Склад,Сделка WHERE Склад. Код Товара=Сделка. Код Товара)) BEGIN ROLLBACK TRAN PRINT 'откат товара нет ' END IF NOT EXISTS ( SELECT \* FROM Склад С, inserted i WHERE С. Код Товара = i. Код Товара ) INSERT INTO Склад (КодТовара,Остаток) **FLSF** BEGIN SELECT @y=i.КодТовара, @x=i.Количество FROM Сделка С, inserted i WHERE С.КодТовара=i.КодТовара UPDATE Склад SET Остаток=остаток+@x WHERE КодТовара=@y **FND** 

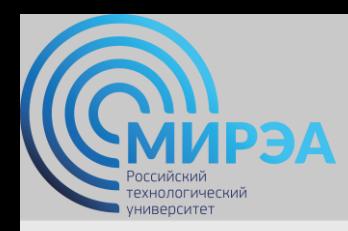

образование в стиле hi tech

# Спасибо за внимание!